# **Využití eye trackingu v internetovém marketingu**

Bc. Lukáš Marvan

Diplomová práce 2013

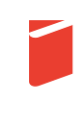

Univerzita Tomáše Bati ve Zlíně Fakulta multimediálních komunikací Univerzita Tomáše Bati ve Zlíně Fakulta multimediálních komunikací Ústav marketingových komunikací akademický rok: 2012/2013

## ZADÁNÍ DIPLOMOVÉ PRÁCE (PROJEKTU, UMĚLECKÉHO DÍLA, UMĚLECKÉHO VÝKONU)

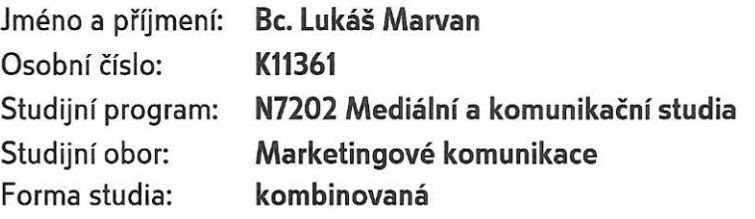

Téma práce: Využití eye trackingu v internetovém marketingu

Zásady pro vypracování:

1. Zpracujte rešerši odborné literatury věnující se problematice eye trackingu (oční kamery).

2. Realizujte měření základních typů internetových stránek oční kamerou na vybraném vzorku aktivní internetové populace.

3. Na základě výsledků měření oční kamerou vypracujte manuál osvědčených postupů (tzv. best practices) s doporučenými návrhovými vzory (design patterns).

Rozsah diplomové práce:

Rozsah příloh:

Forma zpracování diplomové práce: tištěná/elektronická

Seznam odborné literatury:

DUCHOWSKI, Andrew T. Eye tracking methodology: theory and practice. New York: Springer, 2003, xvii, 251 s. ISBN 18-523-3666-8.

FORET, Miroslav. Marketingový průzkum: poznáváme svoje zákazníky. Vyd. 1. Brno: Computer Press, 2008, iv, 121 s. ISBN 978-80-251-2183-2.

HOLMQVIST, Kenneth. Eye tracking: a comprehensive guide to methods and measures. New York: Oxford University Press, 2011, xix, 537 p. ISBN 01-996-9708-6.

NIELSEN, Jakob a Kara PERNICE. Eyetracking web usability. Berkeley, CA.: New Riders, 2010, xix, 437 p. ISBN 03-214-9836-4.

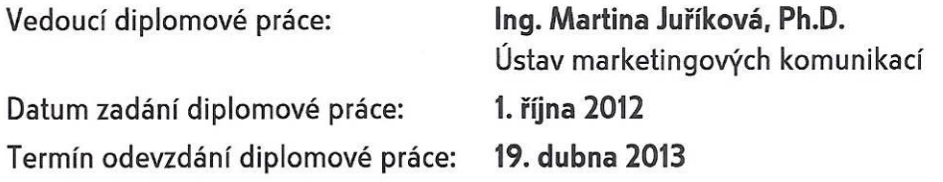

Ve Zlíně dne 3. února 2013

doc. MgA. Jana Janíková, ArtD. děkanka

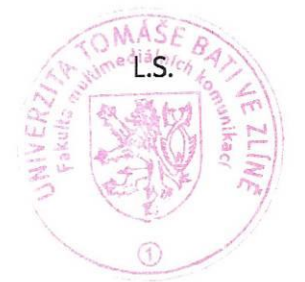

Mgr. Ing. Olga Jurášková, Ph.D. ředitelka ústavu

### PROHLÁŠENÍ AUTORA BAKALÁŘSKÉ/DIPLOMOVÉ PRÁCE

Beru na vědomí, že

- odevzdáním bakalářské/diplomové práce souhlasím se zveřejněním své práce podle zákona č. 111/1998 Sb. o vysokých školách a o změně a doplnění dalších zákonů (zákon o vysokých školách). ve znění pozdějších právních předpisů, bez ohledu na výsledek obhajoby <sup>1)</sup>;
- beru na vědomí, že bakalářská/diplomová práce bude uložena v elektronické podobě v univerzitním informačním systému a bude dostupná k nahlédnutí;
- na moji bakalářskou/diplomovou práci se plně vztahuje zákon č. 121/2000 Sb. o právu autorském, o právech souvisejících s právem autorským a o změně některých zákonů (autorský zákon) ve znění pozdějších právních předpisů, zejm. § 35 odst. 3 2);
- podle § 60 3 odst. 1 autorského zákona má UTB ve Zlíně právo na uzavření licenční smlouvy o užití školního díla v rozsahu § 12 odst. 4 autorského zákona;
- podle § 60 <sup>3</sup> odst. 2 a 3 mohu užít své dílo bakalářskou/diplomovou práci nebo poskytnout licenci k jejímu využití jen s předchozím písemným souhlasem Univerzity Tomáše Bati ve Zlíně, která je oprávněna v takovém případě ode mne požadovat přiměřený příspěvek na úhradu nákladů, které byly Univerzitou Tomáše Bati ve Zlíně na vytvoření díla vynaloženy (až do jejich skutečné výše);
- pokud bylo k vypracování bakalářské/diplomové práce využito softwaru poskytnutého Univerzitou Tomáše Bati ve Zlíně nebo jinými subjekty pouze ke studijním a výzkumným účelům (tj. k nekomerčnímu využití), nelze výsledky bakalářské/diplomové práce využít ke komerčním účelům.

Jméno, příjmení, podp

1) zákon č. 111/1998 Sb. o vysokých školách a o změně a doplnění dalších zákonů (zákon o vysokých školách), ve znění pozdějších právních předpisů, § 47b Zveřejňování závěrečných prací:

(1) Vysoká škola nevýdělečně zveřejňuje disertační, diplomové, bakalářské a rigorózní práce, u kterých proběhla obhajoba, včetně posudků oponentů a .<br>výsledku obhajoby prostřednictvím databáze kvalifikačních prací, kterou spravuje. Způsob zveřejnění stanoví vnitřní předpis vysoké školy.

(2) Disertační, diplomové, bakalářské a rigorózní práce odevzdané uchazečem k obhajobě musí být též nejméně pět pracovních dnů před konáním obhajoby zveřejněny k nahlížení veřejnosti v místě určeném vnitřním předpisem vysoké školy nebo není-li tak určeno, v místě pracoviště vysoké školy, kde se má konat obhajoba práce. Každý si může ze zveřejněné práce pořizovat na své náklady výpisy, opisy nebo rozmnoženiny.

(3) Plati. že odevzdáním práce autor souhlasí se zveřejněním své práce podle tohoto zákona, bez ohledu na výsledek obhajoby.

2) zákon č. 121/2000 Sb. o právu autorském, o právech souvisejících s právem autorským a o změně některých zákonů (autorský zákon) ve znění pozdějších právních předpisů. § 35 odst. 3:

(3) Do práva autorského také nezasahuje škola nebo školské či vzdělávaci zařízení, užije-li nikoli za účelem přímého nebo nepřímého hospodářského nebo obchodniho prospěchu k výuce nebo k vlastní potřebě dílo vytvořené žákem nebo studentem ke splnění školních nebo studijních povinností vyplývajících z jeho právního vztahu ke škole nebo školskému či vzdělávacího zařízení (školní dílo).

3) zákon č. 121/2000 Sb. o právu autorském, o právech souvisejících s právem autorským a o změně některých zákonů (autorský zákon) ve znění pozdějších právních předpisů, § 60 Školni dílo:

(1) Škola nebo školské či vzdělávací zařízení mají za obvyklých podmínek právo na uzavření licenční smlouvy o užití školního díla (§ 35 odst. 3). Odpírá-li autor takového díla udělit svolení bez vážného důvodu, mohou se tyto osoby domáhat nahrazení chybějícího projevu jeho vůle u soudu. Ustanovení § 35 odst. 3 zůstává nedotčeno.

(2) Není-li sjednáno jinak. může autor školního díla své dílo užít či poskytnout jinému licenci, není-li to v rozporu s oprávněnými zájmy školy nebo školského či vzdělávacího zařízení.

(3) Škola nebo školské či vzdělávací zařízeni jsou oprávněny požadovat, aby jim autor školního díla z výdělku jím dosaženého v souvislosti s užitím díla či poskytnutím licence podle odstavce 2 přiměřeně příspěl na úhradu nákladů, které na vytvoření díla vynaložily, a to podle okolností až do jejich skutečné výše; přitom se přihlédne k výši výdělku dosaženého školou nebo školským či vzdělávacím zařízením z užití školního díla podle odstavce 1.

### **ABSTRAKT**

Teoretická část práce shrnuje dosavadní historii a poznatky týkající se využití eye trackingu jak obecně, tak jeho použití pro výzkum v oblasti elektronického marketingu, tedy např. pro měření internetových stránek nebo direct mailových kampaní.

Praktická část práce popisuje realizované měření oční kamerou na vybraných typických příkladech elektronických komunikátů s cílem zjistit, jaké grafické a obsahové prvky ovlivňují pohledy a pozornost jejich čtenářů.

Cílem projektové části práce je sestavení sady metodických rad a pokynů pro tvůrce elektronických komunikátů, opírající se o výsledky měření a jejich analýzy provedené v praktické části práce a naplánování směřování dalšího výzkumu.

Klíčová slova: oční kamera, on-line, internet, marketing, výzkum, návrhové vzory

### **ABSTRACT**

The Theoretical Part of the Thesis summarizes the history as well as the main findings concerning the use of Eye Tracking. It describes Eye Tracking in general terms as well as its specific use in the on-line marketing. There are for example descriptions of Eye Tracking used for measurement of web pages or direct mail campaigns.

In the Practical Part of the Thesis you can find a description of an eye tracking measurement realised on a number of chosen typical on-line presentations. The aim of the measurements was to determine whether and/or which graphical and content items influence the readers´ attention and focus.

The Project Part of the Thesis consists of a set of pieces of methodological advice for those preparing on-line presentations. They are based on the findings and their analysis presented in the Practical Part of the Thesis. The Project Part of the Thesis can be used to conduct another or consecutive eye tracking research.

Keywords: eye tracking, on-line, internet, marketing, research, design patterns

Rád bych na tomto místě poděkoval především paní doktorce filozofie Martině Juříkové za odborné směřování již od samého počátku a dobré rady v ten pravý čas. Dále děkuji za odbornou pomoc s realizací práce paní magistře Ireně Zatloukalové. Za podporu při zpracování práce velmi děkuji paním Evě Ridenourové a Ing. Johaně Čermákové. V neposlední řadě také děkuji řediteli společnosti Seznam.cz, a.s. panu inženýrovi Pavlovi Zimovi za možnost realizovat tak rozsáhlé měření. A všem ostatním kolegům a kamarádům děkuji za trpělivost.

*Motto: "Oko je oknem do duše." (prý Leonardo da Vinci)*

Prohlašuji, že odevzdaná verze bakalářské/diplomové práce a verze elektronická nahraná do IS/STAG jsou totožné a práce je zpracována v rozsahu 122 233 znaků včetně mezer.

V Praze dne 18. dubna 2013 best version v Bc. Lukáš Marvan

### **OBSAH**

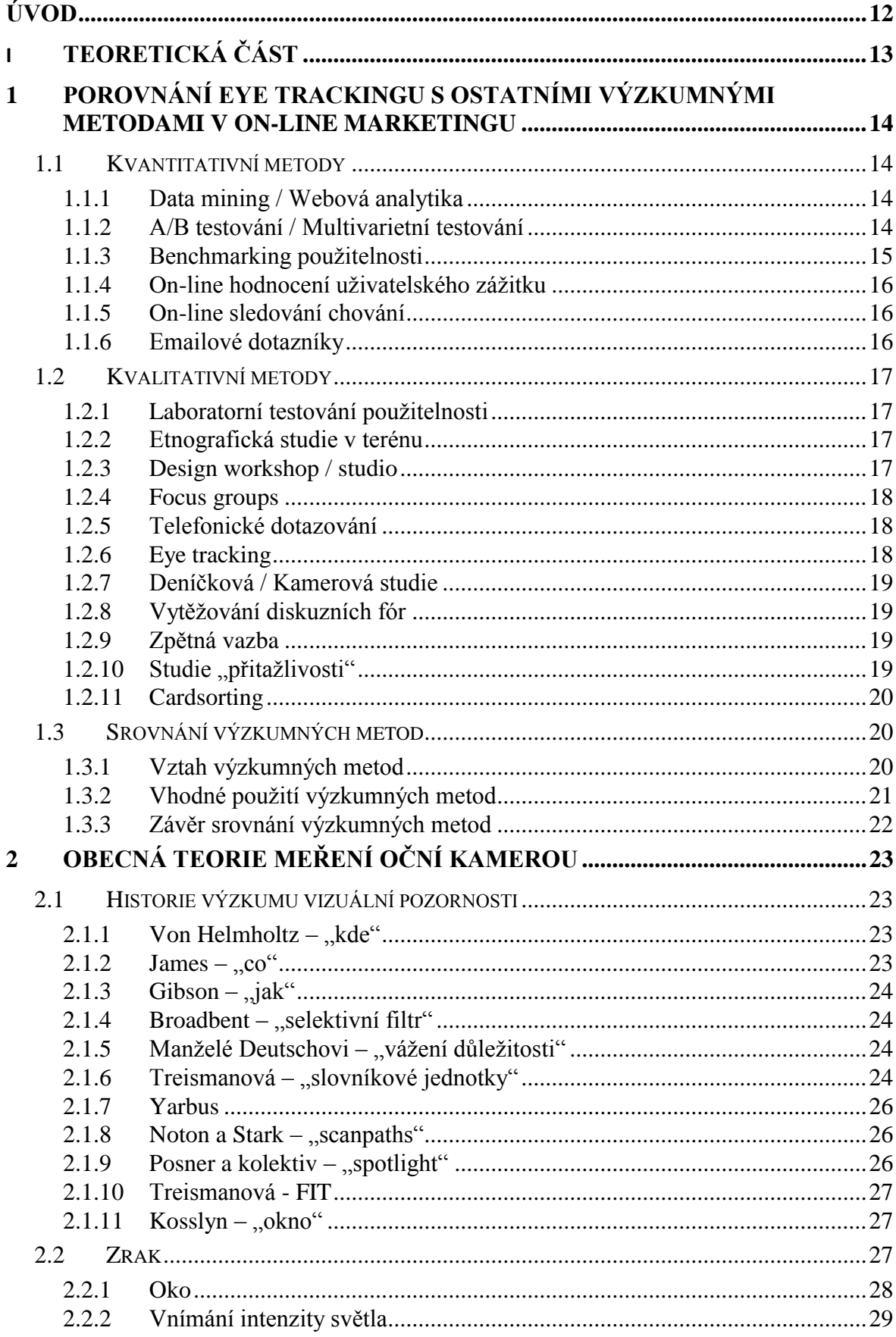

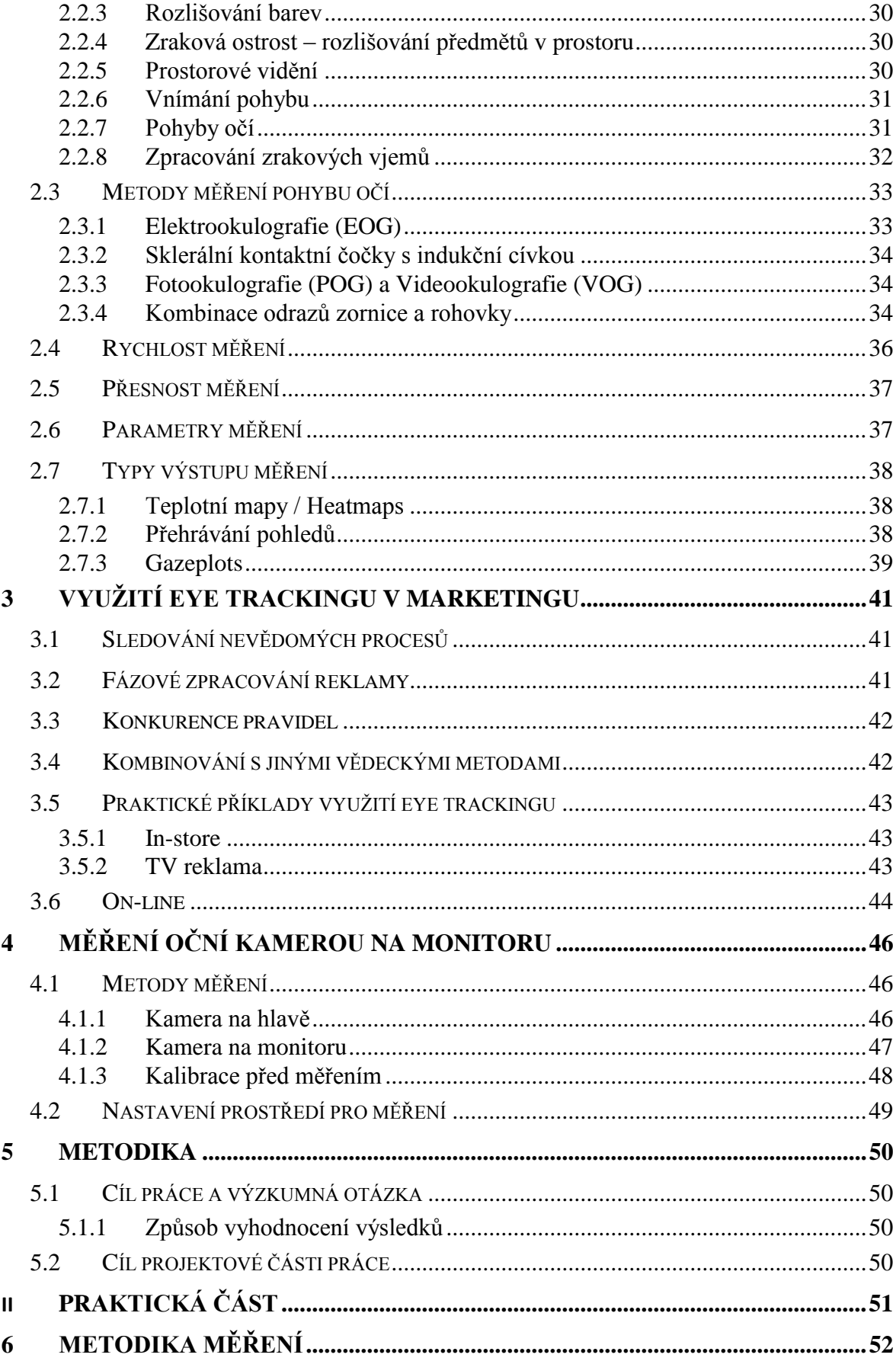

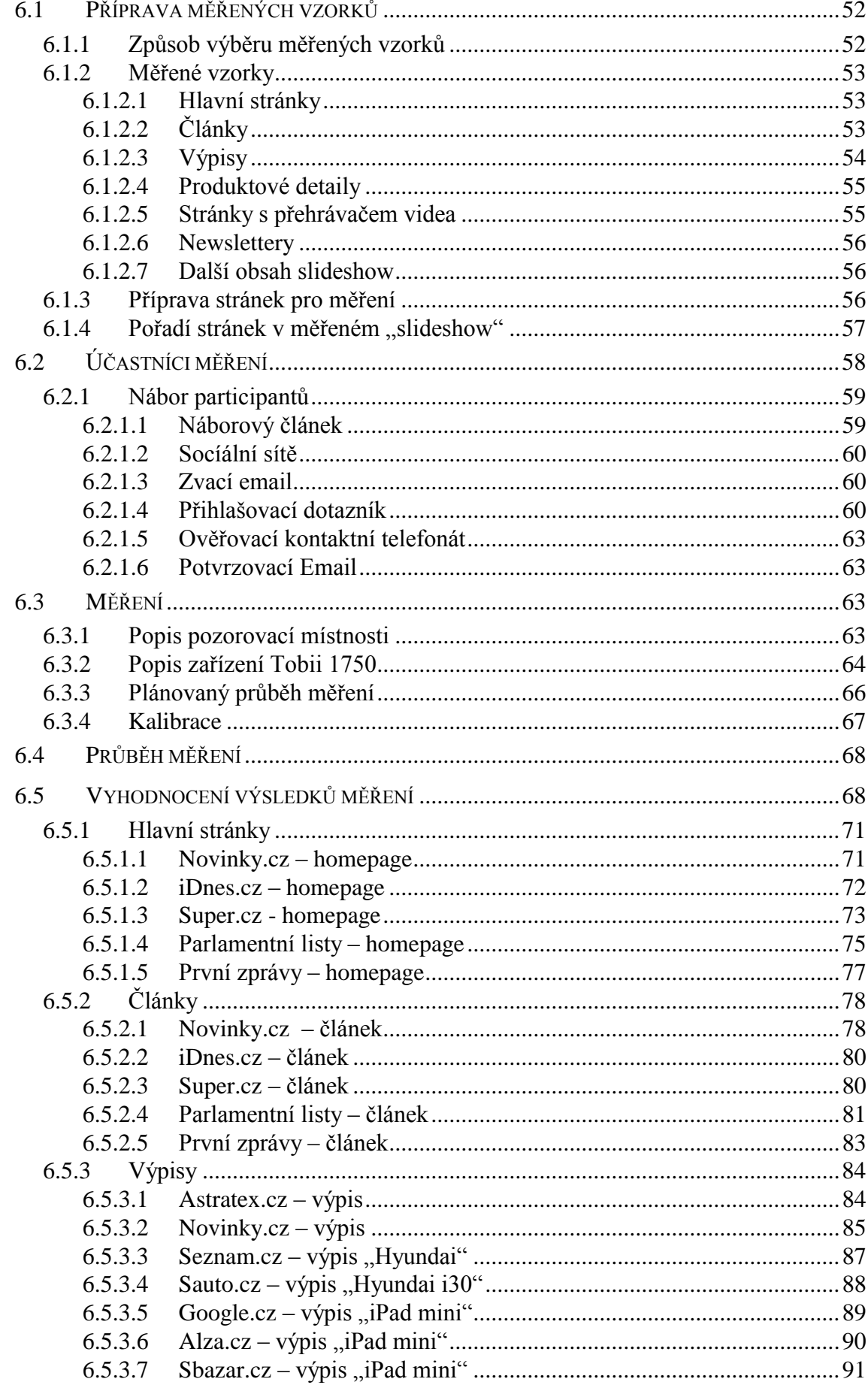

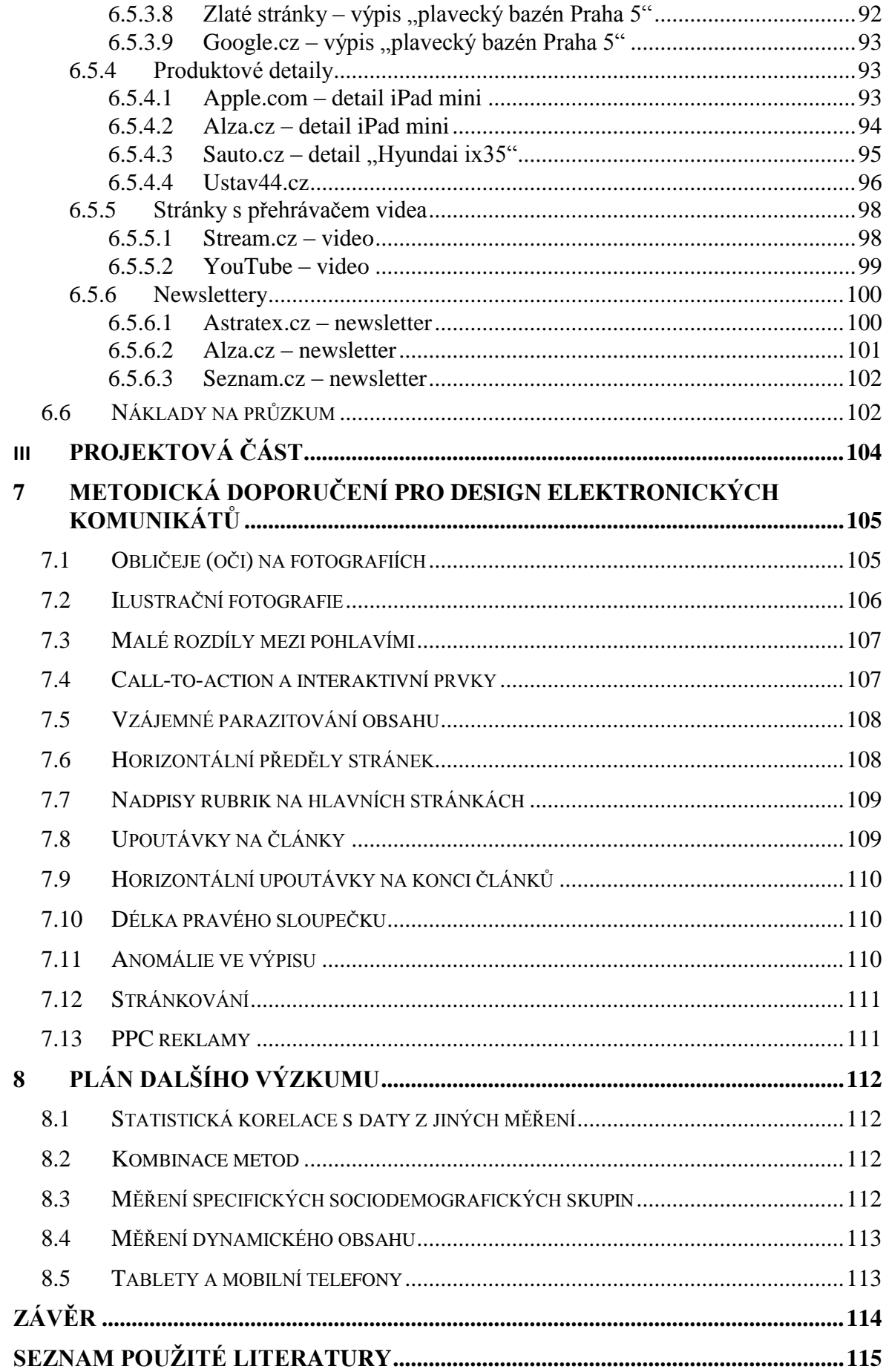

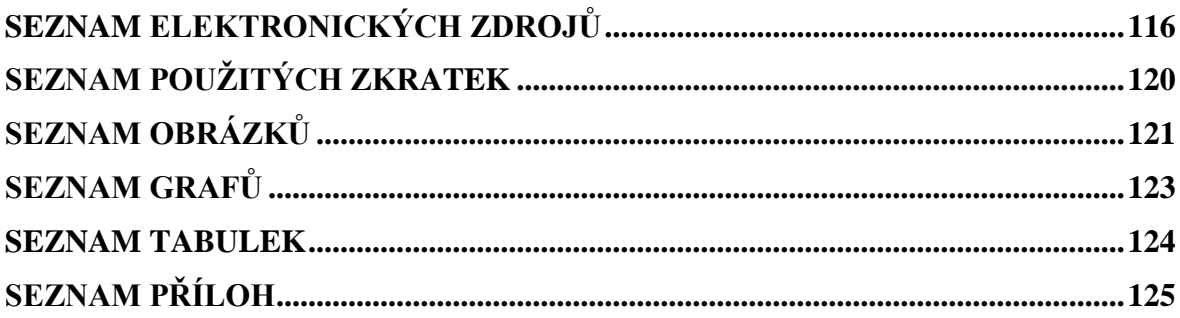

### <span id="page-11-0"></span>**ÚVOD**

Téma eye trackingu, tedy měření oční kamerou, v prostředí on-line marketingu jsem si pro svoji diplomovou práci zvolil sám a dobrovolně z několika následujících důvodů:

- Jedná se o metodu, která je v České republice zatím nepříliš rozšířená a jako taková je i v odborných kruzích opředena mnoha mýty a pověrami, zaslouží si tedy podrobnější prozkoumání.
- V současnosti pracuji jako vedoucí týmu návrhářů uživatelského rozhraní internetových stránek ve společnosti Seznam.cz, a. s., takže mne problematika oční kamery zajímá nejen akademicky, ale i profesně. Rád bych prohloubil své znalosti získané za 13 let tvorby internetových stránek.
- Ve společnosti Seznam.cz mám přístup k oční kameře Tobii 1750, takže jsem schopen realizovat vlastní měření.

V teoretické části práce se pokusím jak o shrnutí dosavadních poznatků o vizuální pozornosti a měření eye trackingu obecně, tak o popis použití eye trackingu pro výzkum v oblasti elektronického marketingu, tedy např. pro výzkum www stránek nebo direct mailových kampaní. V praktické části pak realizuji vlastní měření oční kamerou, na vybraných typických případech elektronických komunikátů.

Cílem celé práce je sestavení sady metodických rad a pokynů pro tvůrce elektronických komunikátů, opírající se o měření provedená v praktické části a jejich shrnutí v projektové části práce spolu s návrhem dalšího výzkumu.

Jsem si vědom toho, že obdobné i rozsáhlejší studie už proběhly v zahraničí (realizovali je např. dále citovaní Jakob Nielsen a Kara Pernice), avšak v českých poměrech se jedná o studii ojedinělou jak počtem zkoumaných stránek, tak i počtem respondentů účastnících se měření. Pokud byla obdobná měření v ČR realizována, pak nejsou jejich výsledky veřejně dohledatelné.

# <span id="page-12-0"></span>I. TEORETICKÁ ČÁST

## <span id="page-13-0"></span>**1 POROVNÁNÍ EYE TRACKINGU S OSTATNÍMI VÝZKUMNÝMI METODAMI V ON-LINE MARKETINGU**

Pro lepší pochopení významu eye trackingu, tedy sledování pohledů očí, v prostředí on-line marketingu, je třeba nejprve zasadit tuto metodu do kontextu s ostatními výzkumnými metodami využívanými ke zjišťování marketingových informací týkajících se internetových stránek a služeb.

Některé výzkumné metody se shodují s metodami známými z off-line světa, ale existují i zcela specifické metody, které budou popsány v této kapitole. Stejně jako v klasickém marketingovém výzkumu, dělí se i v on-line marketingu výzkumné metody na kvantitativní a kvalitativní, proto bude i zde použito stejné základní dělení. [1, s. 25]

### <span id="page-13-1"></span>**1.1 Kvantitativní metody**

### <span id="page-13-2"></span>**1.1.1 Data mining / Webová analytika**

*"Webová analytika se zabývá chováním návštěvníků na webu, tím jak web plní vytyčené cíle, nebo také tím, kolik reálných zákazníků přivádějí různé zdroje návštěvnosti … díky informacím z webové analytiky můžete optimalizovat i vaše investice do reklamy, protože poznáte, jak se chovají návštěvníci přicházející z různých inzerátů, a také to, jestli se z nich následně stávají skuteční zákazníci."* [2]

Webová analytika začíná u prostého měření počtu zobrazení stránek, pokračuje přes měření tzv. konverzního trychtýře (cesta proměny návštěvníka v zákazníka) a končí sledováním různých korelací i se statistikami z jiných zdrojů.

Nejnovějším trendem ve webové analytice je pak tzv. **Prediktivní analytika**, která na základě analýzy historického chování sledovaného jevu dokáže předpovědět jeho budoucí průběh. Např. *"Americký řetězec Target tvrdí, že dokáže z nákupního chování žen velmi přesně predikovat těhotenství již na začátku druhého trimestru."* [3]

### <span id="page-13-3"></span>**1.1.2 A/B testování / Multivarietní testování**

*"A/B testování je nový přístup, jak dlouhodobě zvyšovat obchodní výkonnost webu (konverzní poměr, průměrná výše objednávky). Umožňuje vám učit se přímo v praxi na reálných zákaznících – poznávat jejich potřeby a zkoušet různé možnosti, jak je*  *přesvědčit. Nejedná se o žádný laboratorní výzkum, ale o reálná data o reálných lidech."* [4]

### **Postup experimentu při A/B testu**:

- 1. Vytvoříte dvě varianty téže webové stránky vaší služby.
- 2. Pomocí nástroje pro A/B testování zajistíte, že polovina návštěvníků vašeho webu uvidí při své návštěvě variantu A testované stránky, polovina návštěvníků uvidí variantu B.
- 3. Cílem je zjistit, jaká varianta povede k více prodejům (či jiným akcím).
- 4. Vítěznou variantu nasadíte na web.

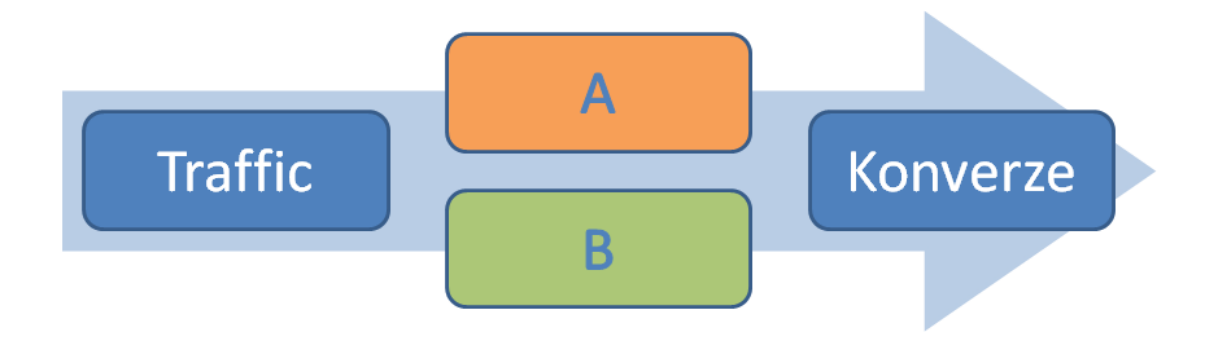

Obrázek 1 – Schéma A/B testu [4]

Rozdíl mezi A/B testováním a multivarietním testováním je ten, že při multivarietním testování je na jedné stránce testováno více změněných prvků současně – např. dvě varianty call-to-action a tři varianty doprovodného obrázku. Cílem je najít nejlepší vzájemnou kombinaci těchto variant.

### <span id="page-14-0"></span>**1.1.3 Benchmarking použitelnosti**

Benchmarking vytváří standardizované zkušební metody pro určitý typ designu. Na rozdíl od mnoha jiných metod studia použitelnosti, se benchmarkové studie více podobají skutečným laboratorním experimentálním studiím z psychologie. Následující čtyři klíčové vlastnosti jsou považovány za důležité při vytváření měřítek: čas pro splnění základního úkolu, čas na opravu chyb, čas naučení se používání a funkčnost systému. Jakmile existuje referenční hodnota, mohou být jiné varianty designu porovnávány mezi sebou, aby mohla být stanovena míra použitelnosti služby.[5]

#### <span id="page-15-0"></span>**1.1.4 On-line hodnocení uživatelského zážitku**

Jedná se o bezprostřední on-line sběr informací o dojmu z právě proběhnuté návštěvy internetových stránek / služby. Uživatel je na závěr návštěvy vyzván k ohodnocení jeho zážitku a to buď za pomoci škál (v tom případě by se jednalo o vcelku klasický dotazník, pouze nezvykle automaticky zařazený bezprostředně za návštěvu webu), nebo se používají tzv. emo cards (např.<http://www.premotool.com/> ). Cílem je získat bezprostřední celkový dojem uživatelů z poskytnuté služby. [6]

### <span id="page-15-1"></span>**1.1.5 On-line sledování chování**

Prakticky se jedná o on-line pozorování chování uživatelů na dálku přímo při interakci se službou, pomocí sledování vzdálené plochy PC (nebo konkrétní internetové stránky) a pohybů myši. Uživatel ovšem k tomuto pozorování musí dát předem souhlas při vstupu na stránku. Na rozdíl od dataminigu nesledujeme jen zobrazení jednotlivých stránek a přechody mezi nimi, ale chování na konkrétních stránkách v reálném čase, tedy např. pohyby myši, posouvání stránkou a kliknutí na konkrétní prvky. Výstupem těchto měření jsou pak tzv. heatmapy, obdobné jako u eye trackingu, ale tentokrát nezaznamenávají pohyby očí, ale právě agregované pohyby myši a místa, kam uživatelé klikali. Metoda může být doplněna závěrečným dotazníkovým šetřením (např. spokojenosti). [7]

#### <span id="page-15-2"></span>**1.1.6 Emailové dotazníky**

Resp. on-line dotazníky neboli CAWI (Computer Assisted Web Interview). Oproti klasickému ústnímu či písemnému dotazovaní má CAWI ty výhody, že se díky programovatelnému prostředí **snadněji větví verze dotazníků v případě podmíněných otázek** a snazší je i zpracování získaných dat, která se většinou ukládají přímo do souboru databáze a je tak nad nimi možno ihned zahájit analýzu.

Snazší je také oslovení cílové skupiny s výzvou k vyplnění, pokud existuje možnost využít direkt mailové databáze k oslovení respondentů (dotazníky nemusí být zasílány poštou, nebo vyplňovány při osobní návštěvě).

### <span id="page-16-0"></span>**1.2 Kvalitativní metody**

### <span id="page-16-1"></span>**1.2.1 Laboratorní testování použitelnosti**

*"Jde o sledování lidí, jak se snaží používat to, co vytváříte/navrhujete/budujete (nebo něco, co jste již vytvořili/navrhli/zbudovali), se záměrem, (a) abychom lidem umožnili snazší používání nebo (b) prokázali, že se to používá lehce."* [8, s. 17]

V on-line světě to většinou znamená moderované vyzkoušení ovládání hotového (nebo navrhovaného) webového rozhraní služby ve spolupráci s participanty s cílem odhalit za pomoci pozorování chyby v použitelnosti, tedy snadnosti používání tohoto rozhraní. [9] **Zajímavou možností je také uživatelské testování použitelnosti konkurenčních služeb** – to přináší možnost poučit se z chyb konkurence. [10]

### <span id="page-16-2"></span>**1.2.2 Etnografická studie v terénu**

*"Etnografický přístup je výzkum, který je založen na shromažďování dat v dlouhodobém časovém horizontu v určitém prostředí (terénu) a který je ukončen kvalitativní obsahovou analýzou. Etnografický přístup byl původně používán v antropologii, dnes je užíván i ve společenských vědách a byl převzat i spolu s jednotlivými technikami, které se již při tomto přístupu osvědčily. Mezi tyto techniky patří pozorování, dokumentace a rozhovory. Tyto techniky napomáhají výzkumníkovi proniknout hluboko do problému, který zkoumá."* [11]

Jedná se o dlouhodobé pozorování interakce subjektů s objektem našeho zájmu přímo v přirozeném prostředí a během přirozených situací. Tedy například pozorování zákazníka přímo u počítače při vyplňování objednávkového formuláře, nebo cestujícího při objednávce SMS jízdenky prostřednictvím mobilní aplikace a dalších životních situací. Na rozdíl od testování použitelnosti pozorovatel situaci nijak předem nenastavuje ani neovlivňuje. Jedná se o časově náročnou metodu.

### <span id="page-16-3"></span>**1.2.3 Design workshop / studio**

Tato metoda je většinou používána designérskými týmy, ale lze aplikovat i na cílovou skupinu internetové služby. Budoucím uživatelům je dán prostor pro **kolaborativní návrh řešení** a bude sledováno, jakým způsobem řeší dílčí problémy při návrhu podoby rozhraní webových stránek. [12] [13]

### <span id="page-17-0"></span>**1.2.4 Focus groups**

Focus groups jsou soustředěné diskuze, při kterých moderátor vede skupinu účastníků prostřednictvím souboru otázek týkajících se určitého tématu. [14]

Praktické (ne)využívání focus groups v on-line marketingu asi nejlépe vystihuje Jan Šrůtek: *"Focus groups slouží převážně k zjišťování preferencí a názorů. Pro designový výzkum nás ale většinou zajímá spíš reálné chování a motivace. Proto je moc nepoužíváme, i když skupinový výzkum s pozměněnou metodologií občas provádíme také – zejména v počáteční fázi návrhu. Slabá stránka focus groups je ale spolehlivost dat z nich získaných. K testování použitelnosti jsou pak naprosto nevhodné. Pokud vám někdo bude nabízet testování použitelnosti vašeho produktu pomocí focus groups, utečte a raději se obraťte na odborníky."* [15]

Jinými slovy: názory a preference uživatelů musí být známy ještě před zahájením on-line aktivit a jejich zjišťování pomocí focus groups je tedy součástí strategického marketingového plánování, nikoliv taktického on-line marketingu zaměřeného na exekuci plánu samotného. [16]

### <span id="page-17-1"></span>**1.2.5 Telefonické dotazování**

Tato metoda dotazování se nijak významně neliší od klasického CATI (Computer Assisted Telephone Interviewing), dokonce má v případě internetu oproti jiným oblastem podnikání tu výhodu, že **respondentovi může být produkt resp. služba prezentována na dálku na jeho počítači**, což v případě hmatatelných produktů nepřichází v úvahu. [17]

### <span id="page-17-2"></span>**1.2.6 Eye tracking**

*"Testování oční kamerou je metoda pozorování chování uživatelů prostřednictvím analýzy jejich očních pohybů – kam a jak dlouho se lidé dívají."* [18]

*"V současnosti jsou typické dva přístupy – oční kamera, která se určitým způsobem umisťuje na hlavu respondenta (například jako speciální brýle, přilba apod.). Alternativou je oční kamera zabudovaná v zařízení, které respondent pozoruje."* [19]

Právě tento druhý přístup se v internetové praxi využívá častěji. **Kvalita výsledků eye trackingu může být vylepšena kombinací s metodou PEEP** (Post Experience Eyetracked Protocol), kdy doplňující informace jsou získávány od účastníka dodatečným dotazováním až po provedení měření oční kamerou. Oční kamera totiž odpovídá na otázku, kam se lidé dívají, ale už nezodpoví otázku jejich motivace, proč právě tam.

### <span id="page-18-0"></span>**1.2.7 Deníčková / Kamerová studie**

Hlavní výhodou deníčkové studie je přístup k jinak nedosažitelným informacím o interakci a zkušenostech při používání produktu v průběhu delšího časového období (obvykle dny nebo dokonce týdny). Účastníci pořizují záznam použití produktu v okamžiku, kdy se tak stane. Deník může obsahovat textové nebo zvukové zprávy, obrázky nebo náčrtky, případně může být nahrazen videozáznamem. Vzhledem k povaze této metody je nutné mít k dispozici funkční verzi produktu (vhodné pro použití např. při uzavřeném beta testování). [20]

### <span id="page-18-1"></span>**1.2.8 Vytěžování diskuzních fór**

Nejen diskusní fóra, ale i internetové sociální sítě, jako je např. Facebook nebo Twitter a jiné on-line komunity se mohou stát cenným zdrojem kvalitativních informací o produktu. Pomocí automatizovaného monitoringu sociálních sítí a diskusních fór se vytipují příspěvky určené k podrobnější kvalitativní analýze jejich obsahu. Přínosem této metody je sběr informací o vadách, či návrzích na zlepšení služby. [21]

### <span id="page-18-2"></span>**1.2.9 Zpětná vazba**

Obdobně, jako v případě analýzy obsahu diskusních fór, jedná se i v tomto případě o kvalitativní analýzu uživatelských připomínek ke službě zaslaných prostřednictvím emailu (nebo odpovědního formuláře umístěného přímo na stránkách např. pomocí nástroje http://www.uservoice.com/feedback/). Na rozdíl od on-line hodnocení uživatelského zážitku může v tomto případě zákazník zapsat svoje otevřené hodnocení kdykoliv během návštěvy.

### <span id="page-18-3"></span>**1.2.10** Studie "přitažlivosti"

Jedná se o kombinaci několika metod dotazování i pozorování (např. emoční hodnocení, spontánní vybavení, měření fyziologických ukazatelů) sloužící ke zjištění emocionálního dopadu designu na uživatele. Prakticky odpovídá na jednoduchou otázku: Který web se vám líbí více? Avšak se snahou o eliminaci subjektivních vlivů osobnosti respondenta (např. oblíbená barva). [22]

### <span id="page-19-0"></span>**1.2.11 Cardsorting**

*"Cardsorting je technika, ve které vybraná skupina vytváří strukturu a pojmenování jednotlivých kategorií webu. Úpravami informační architektury na základě údajů získaných z Cardsortingu je možné zlepšit orientaci uživatelů ve struktuře webu, což má pozitivní vliv na použitelnost. Testování probíhá tříděním sérií karet. Každá karta je pojmenovaná příslušným obsahem. Uživatelé mají za úkol tyto karty logicky roztřídit do skupin."* [23]

Typy testování:

- **Otevřená metoda** Účastníkům jsou dány k dispozici kartičky s obsahem webu bez předem stanovených skupin. Uživatelé tyto karty třídí do skupin tak, jak to považují za vhodné a jejich úkolem je také pojmenovat každou vytvořenou skupinu.
- **Uzavřená metoda** Účastníci mají podobně jako u otevřené metody k dispozici sérii karet. Oproti otevřené metodě účastníci třídí kartičky do předem vytvořených skupin.

### <span id="page-19-1"></span>**1.3 Srovnání výzkumných metod**

### <span id="page-19-2"></span>**1.3.1 Vztah výzkumných metod**

Vzájemné vztahy mezi jednotlivými výzkumnými metodami vykresluje zřejmě nejlépe následující Graf 1 – [Výzkumné metody podle zdroje dat, přístupu](#page-20-1) a kontextu použití [produktu](#page-20-1) [7]. Na horizontální ose *x* je vynesen přístup (od kvalitativního po kvantitativní), na ose *y* pak zdroj dat (od postojového po behaviorální).

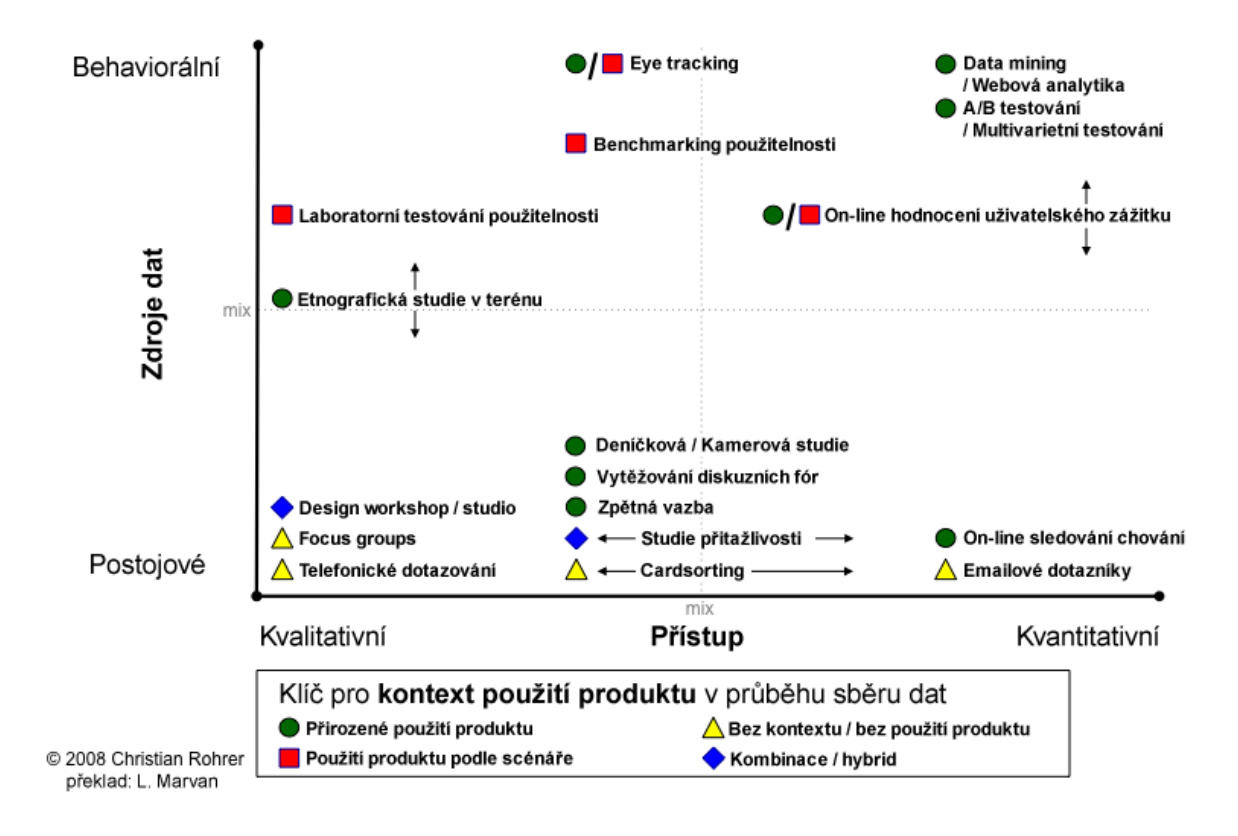

<span id="page-20-1"></span>Graf 1 – Výzkumné metody podle zdroje dat, přístupu a kontextu použití produktu [7]

### <span id="page-20-0"></span>**1.3.2 Vhodné použití výzkumných metod**

Dalším důležitým faktorem, který je třeba zvážit při volbě výzkumné metody je fáze, v jaké se nachází vývoj produktu:

- 1. **Strategie** V počáteční fázi se obvykle zvažují nové myšlenky a příležitosti pro budoucnost. Výzkumné metody v této fázi se mohou značně lišit.
- 2. **Optimalizace** Po té, co je rozhodnuto, kterým směrem se bude design služby ubírat, směřují výzkumy v této fázi především k formování tohoto designu a pomáhají snížit riziko selhání při uvedení na trh.
- 3. **Vyhodnocení** Od určitého okamžiku má produkt tolik uživatelů, že už se vyplatí měřit jeho výkonnost a také to, jak se projevují změny v produktu provedené (např. růst návštěvnosti, pokles zobrazení stránek, růst počtu objednávek atd.).

V jaké časové fázi vývoje produktu je nejvhodnější použít tu kterou výzkumnou metodu, popisuje přehledně následující Tabulka I.

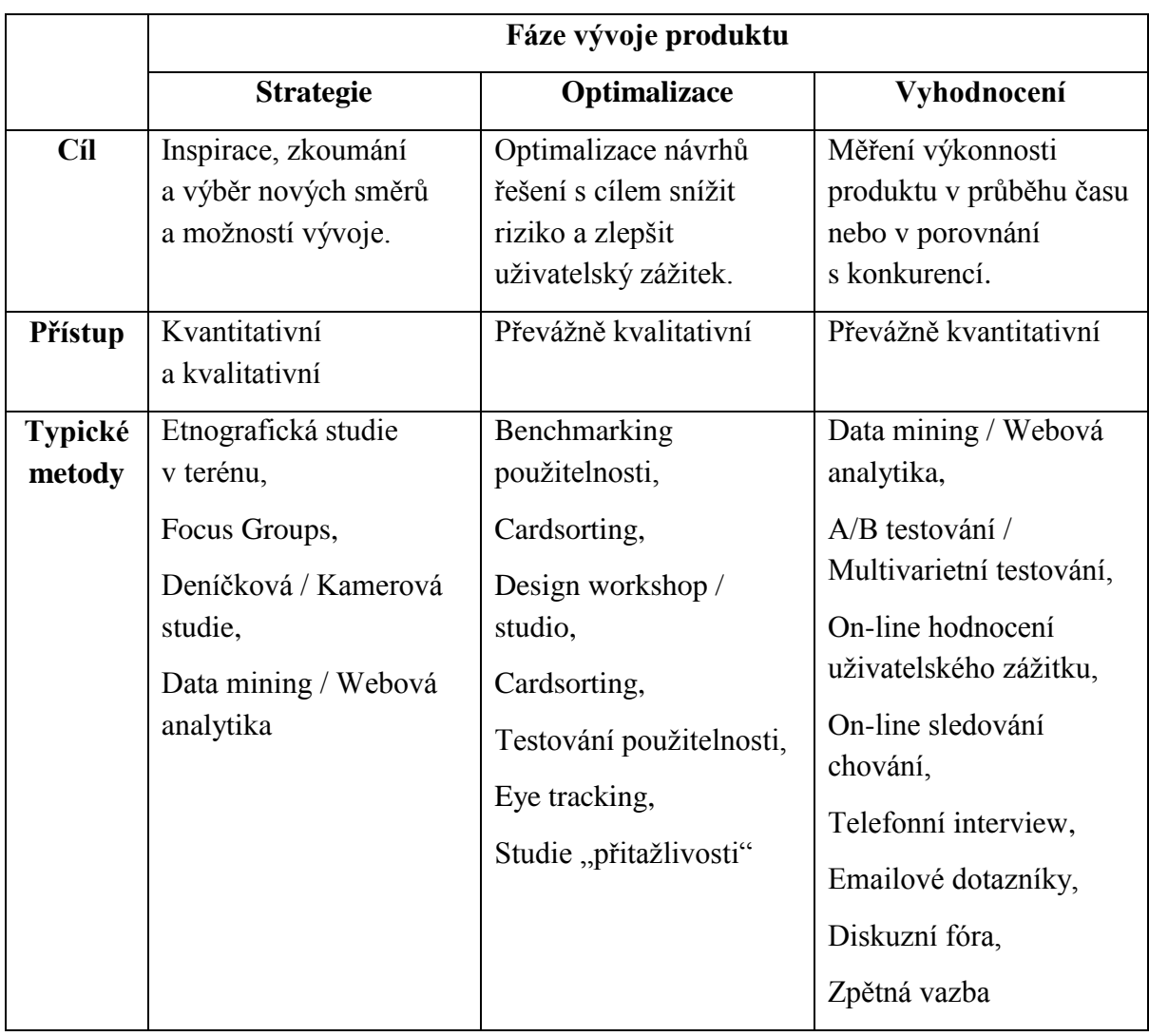

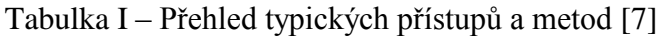

### <span id="page-21-0"></span>**1.3.3 Závěr srovnání výzkumných metod**

Z úvodní kapitoly vyplývá, že eye tracking má poměrně specifické postavení na půl cesty mezi kvantitativními a kvalitativními výzkumnými metodami, je však silně orientován na reálné chování uživatelů, nezkreslené subjektivními vlivy. Hodí se proto především pro optimalizaci výsledné podoby elektronického komunikátu.

V této práci bude při hodnocení výsledků měření oční kamerou k nim přistupováno jako k formě záznamu kvalitativního výzkumu. Avšak aby vůbec bylo možné vygenerovat výsledky záznamů k deskriptivnímu hodnocení pomocí obsahové analýzy, je třeba naměřit dostatečný počet respondentů, což odpovídá kvantitativnímu přístupu ke sběru dat. Toto odpovídá výše popsanému pomezí metod sběru dat.

### <span id="page-22-0"></span>**2 OBECNÁ TEORIE MEŘENÍ OČNÍ KAMEROU**

Oční kamerou se většinou nazývají zařízení používající k zaznamenání pohybů očí, resp. míst, kam se oči dívají, jejich optické sledování. Avšak ne všechna zařízení sledující pohyb očí jsou založena na principu optického sledování. S různými metodami se seznámíme v následující kapitole. Nejprve se však budeme zabývat vizuální pozorností a fungováním zraku jako takového, protože to jsou základní kameny pro pochopení probírané problematiky.

### <span id="page-22-1"></span>**2.1 Historie výzkumu vizuální pozornosti**

Fenomén vizuální pozornosti je studován již více než jedno století. První studie věnující se pozornosti byly technicky limitovány na pouhé pozorování očí, nebo ještě častěji na introspekci vlastního chování a pohledů. Postupně se však rozvinul interdisciplinární obor zahrnující psychofyziku, kognitivní neurovědy a počítačové vědy.

### <span id="page-22-2"></span>**2.1.1 Von Helmholtz – "kde"**

V druhé polovině 19 století považoval Von Helmholtz vizuální pozornost za jádro vizuální percepce. Vysledoval, že pozornost se vždy soustředí jen na malý kousek zorného pole a má tendenci směřovat k novým objektům na scéně. Poznamenává také, že se pozornost sice může zaměřit i na objekt mimo hlavní zorné pole a pohyb očí pak odpovídá vůli tento objekt podrobněji prozkoumat. Tento model pojetí vizuální pozornosti se pracovně nazývá  $kde$ ". [24, s. 4]

### <span id="page-22-3"></span>**2.1.2 James – "co"**

V kontrastu s Von Helmholtzem definuje James model nazvaný "co", ve kterém předpokládá, že vizuální pozornost je více vnitřně skrytým mechanizmem ovládaným představivostí, očekáváním a myšlenkou. Jinými slovy, že se díváme tam, kde očekáváme (představujeme si), že něco nalezneme. Přiklání se tedy spíše k volnímu pojetí pozornosti, ačkoliv připouští i její pasivní, reflexivní, nevolní povahu.

Oba modely, tedy "kde" a "co" spolu vlastně nejsou v rozporu, jedná se o dichotomický úhel pohledu na věc, kdy model "kde" odpovídá parafoveálnímu a model "co" foveálnímu způsobu vidění. Lze si to představit jako situaci, při které si celou scénu prohlédneme parafoveálním (periferním) viděním a přitom se rozhodujeme *kde* je na ní *co* zajímavého a na to *co* pak soustředíme svoji pozornost pomocí foveálního vidění. Tento pohled na vizuální pozornost je však značně zjednodušující. Musíme zdůraznit, že kompletní model vizuální pozornosti zahrnuje i další vizuální a kognitivní funkce na vyšší úrovni. [24, s. 5]

### <span id="page-23-0"></span>**2.1.3 Gibson – "jak"**

V roce 1940 navrhuje Gibson třetí faktor vizuální pozornosti postavený na záměru diváka, respektive jeho očekávání, pracovně pojmenovaný "jak". Vychází z myšlenky, že naše vizuální pozornost je ovlivněna našimi předsudky a postoji a předjímá tak "jak reagovat" na vizuální podnět. [24, s. 5]

### <span id="page-23-1"></span>**2.1.4 Broadbent – "selektivní filtr"**

V 50. letech dvacátého století definuje Broadbent pozornost jako "selektivní filtr", který zajišťuje regulaci senzorických informací procházejících kanálem s omezenou kapacitou. [24, s. 6]

### <span id="page-23-2"></span>**2.1.5 Manželé Deutschovi – "vážení důležitosti"**

V opozici k Broadbentovi formulovali manželé Deutschovi hypotézu, podle které jsou všechny senzorické vjemy smyslově analyzovány na té nejvyšší úrovni. Odmítli ideu selektivního filtru s odůvodněním, že takový filtr by stejně musel mít kapacitu celého systému. Namísto toho navrhují model předpokládající existenci centrální struktury určující "váhu důležitosti". Argumentují, že to není samotná pozornost, ale právě váha důležitosti, která má příčinnou souvislost s pozorností. Účinky pozornosti jsou tedy výsledkem důležitosti, relevance a interakce s informacemi. [24, s. 6]

### <span id="page-23-3"></span>**2.1.6 Treismanová – "slovníkové jednotky"**

Spojením obou předchozích modelů od Broadbenta a manželů Deutshových vzniká v 60. letech dvacátého století sjednocená teorie pozornosti od Anny Treismanové kombinující dvě složky pozornosti: útlumový filtr následovaný centrální strukturou nazvanou "slovníkové jednotky". Útlumový filtr na rozdíl od selektivního filtru senzorické informace zcela nezastavuje, pouze je utlumuje. Slovníkové jednotky pak zpracovávají do různé míry oslabené informace pomocí "prahů", které reagují na důležitost, relevanci a kontext informace. Treismanová tak v podstatě také spojuje modely selektivního filtru (*kde*) a očekávání (*co*). Ačkoliv se zdá, že Treismanová přináší přesvědčivou teorii vizuální pozornosti, hlavní problém zůstává: jak dochází k integraci celé scény? Např. když se díváme na skupinu lidí v učebně, tak ačkoliv nejsme schopni v jednom okamžiku získat detailní pohled na každého, jsme nicméně schopni sestavit mentální obraz, kde se kdo nachází. Dalším podobným příkladem integrace scény je tzv. Kanizsova iluze.

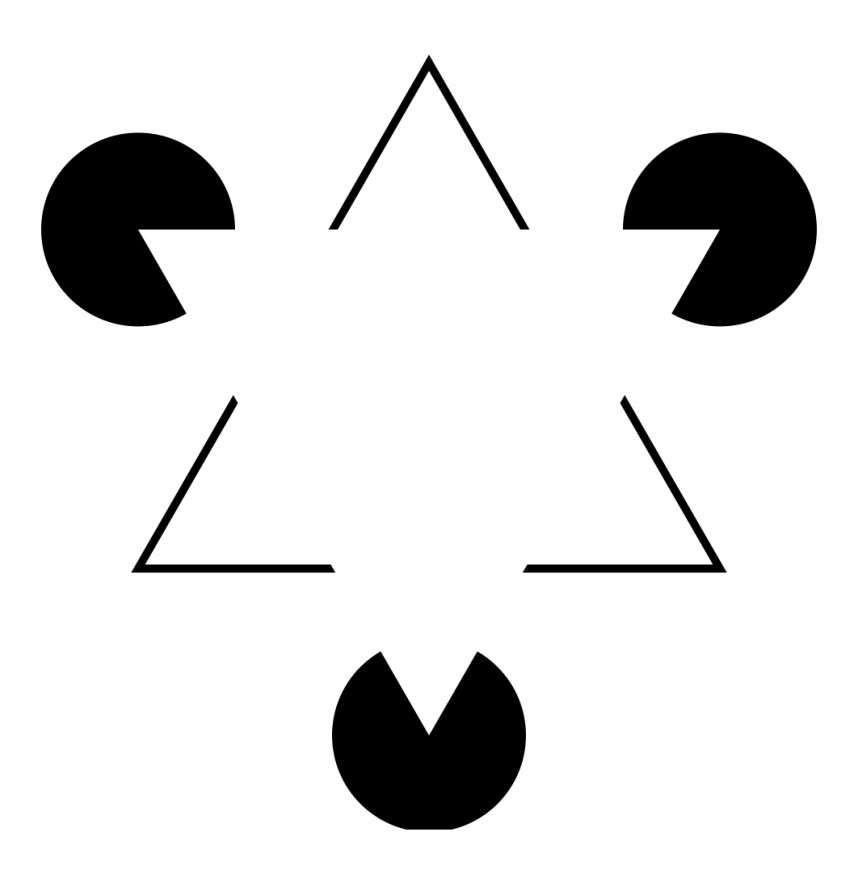

Obrázek 2 – Kanizsova iluze [\[25\]](http://en.wikipedia.org/wiki/Illusory_contours)

Jak dochází k integraci trojúhelníku v našem mozku, nebylo doposud zcela vysvětleno. A obdobně, doposud nevíme, jak dochází ke skládání mentálního obrazu celé scény. Částečné vysvětlení přináší psychologie tvarovosti v hypotéze, že celá scéna je zpracována v paralelním jednokrokovém procesu. A právě touha po poznání těchto procesů vedla k prvním pokusům s eye trackingem nejen z důvodů poznání samotných pohybů očí, ale i pochopení vizuální pozornosti a vnímání. [24, s. 7]

#### <span id="page-25-0"></span>**2.1.7 Yarbus**

Raná měření však ukázala, že vizuální rozpoznávání je alespoň částečně sériový proces. V roce 1967 naměřil pan Yarbus pohledy subjektů na obrázek po různě specifikovaných dotazech vztahujících se k postavám zobrazeným na obrázku. Pohyby naměřené Yarbusem ukazují na vzorové sekvence pohybů očí nad jednotlivými částmi obrazu. [24, s. 7]

#### <span id="page-25-1"></span>**2.1.8** Noton a Stark – "scanpaths"

Na předchozí Yarbusova měření navázali v roce 1971 pánové Noton a Stark, kteří dokázali, že i bez předem položených otázek mají lidé tendenci fixovat pohledem identifikovatelné oblasti pozornosti, neboli "informativní detaily". Pořadí těchto fixací je sice libovolné, ale odpovídá stále stejným modelům pohledů, které nazvaly "scanpaths".

Na rozdíl od Gestaltistů, Yarbus a Norton se Starkem ukázali, že souvislý obraz scény se tvoří postupným sestavováním detailů shlédnutých oblastí zájmu. Toto spíše podporuje Jamesův model "co" vizuální pozornosti, kdy "co" odpovídá oblastem zájmu, které jsou selektivně filtrovány foveálním viděním pro detailní zpracování. [24, s. 7]

### <span id="page-25-2"></span>**2.1.9 Posner a kolektiv – "spotlight"**

Oproti modelu "co" postavil v roce 1980 Posner a kolektiv teorii o tom, že pozornost se po scéně přesouvá způsobem podobným světlometu (spotlight). Zdá se, že model "spotlight", limitovaný svým prostorovým rozsahem ohniska, dobře zapadá do modelu "scanpaths" s jeho oblastmi pozornosti, nicméně rozporuje spojení s pohyby očí a naznačuje možnost přenášet pozornost nezávisle na pohybech očí.

Posner a kolektiv identifikovali dva aspekty vizuální pozornosti: orientaci a detekci pozornosti. Orientace může být zcela centrálním aspektem pozornosti, zatímco detekce je závislá na kontextu a vyžaduje zaměření pozornosti na vstupní signál. Orientace tedy nemusí vždy záležet na pohybu očí, může být paralelní a předchází detekci.

Toto je důležitý poznatek, který prakticky odděluje orientační část pozornosti od foveálního typu vidění. Je to rozdíl mezi modely "co" a "kde". Zatímco model "co" odpovídá sériovému foveálnímu vidění, model "kde" je paralelní parafoveální proces, který pomáhá detekovat, na co se má pozornost zaměřit příště. [24, s. 8]

#### <span id="page-26-0"></span>**2.1.10 Treismanová - FIT**

Posner a kolektiv i Noton a Stark rozšiřovali teorii vizuální pozornosti ve stejných paralelních kolejích, jaké nastavili už Von Hemholtz a James (a poté i Broadbent a manželé Deutschovi). Zato paní Treismanová spojila v roce 1980 oba koncepty dohromady ve FIT (Feature Integration Theory). V jádru se jedná o to, že pozornost je jakési "lepidlo", které spojuje dílčí rysy jednotlivých lokalit, takže objekt je ve výsledku vnímán jako celý, spojený. Pozornost vybírá jednotlivé rysy z jakési mapy "kde", která říká, ovšem už neudává, kde se nacházejí hranice jednotlivých rysů, "co" jsou tyto rysy zač. Tato mapa rysů dodává takové užitečné informace, jako je barva, rozměr, orientace a prostorová vzdálenost ve scéně. Tato teorie je důležitá nejen pro vizuální pozornost, ale zároveň i pro vizuální hledání. [24, s. 10]

### <span id="page-26-1"></span>**2.1.11 Kosslyn – "okno"**

Poslední relativně novou a rafinovanou teorií modelu vizuální pozornosti je Kosslynova teorie "okna". Představuje vizuální pozornost jako jakési okno, kterým jsou rozpoznávány známé vzory ve "vizuálním zásobníku". Takové "okno" je třeba proto, že ve "vizuálním zásobníku" se nachází více informací, než je možno přenést do mozku a proto je třeba přenosovou kapacitu selektivně alokovat. Některé informace tedy musí projít, jiné musí být odfiltrovány. Je to obdoba selektivních filtrů z předchozích teorií, avšak novinkou v tomto přístupu je možnost inkrementálního zvětšování okna. Zjednodušeně, okno je škálovatelné.

Dalším zajímavým rozdílem Kosslynova modelu od ostatních je hypotéza, založená na subsystému přesouvajícím pozornost v mentálních představách na základě redundantních podnětů. Mentální představivost zahrnuje formaci mentálních map objektů, nebo prostředí jako celku. Je definována jako *"… duševní vynalézání nebo rekonstrukce zkušenosti, která se alespoň v některých ohledech podobá zkušenosti skutečně vnímaného objektu nebo události a to buď ve spojení, nebo i v případě absence přímé senzorické stimulace."* To by i vysvětlovalo pohyby očí v tzv. REM (Rapid Eye Movement) fázi spánku. Zda to však skutečně souvisí, není dosud známo. [24, s. 11]

### <span id="page-26-2"></span>**2.2 Zrak**

Zrak je považován za nejdůležitější smysl informující člověka o okolním prostředí. Zrakové ústrojí se skládá ze tří základních částí [26]:

- 1. Část, která odděluje okolní fyzikální svět od receptorů, tedy tkáně nalézající se mezi povrchem těla a vlastními receptory; do této kategorie lze v oku zahrnout rohovku, čočku, komorovou vodu a sklivec.
- 2. Vlastní receptory, tj. tyčinky a čípky.
- 3. Centrální oddíl senzorického systému, počínaje výstupy z receptorů a konče specifickou korovou oblastí mozku.

Vnímání objektu zrakem je komplikovaný fyziologický proces. Zjednodušeně řečeno, mluví se o vnímání světla a jeho intenzity, o vnímání barev (rozlišení vlnových délek světla), o rozměrech zrakového prostoru, o sledování pohybu podnětu v prostoru atd.

### <span id="page-27-0"></span>**2.2.1 Oko**

Oko má přibližný tvar koule o průměru 25 mm. Skládá se ze světlolomného a světločivného aparátu. Světlolomný aparát tvoří rohovka, čočka, komorová voda a sklivec. Světločivný aparát je tvořen sítnicí složenou z tyčinek a čípků a zrakovým nervem, který přenáší vjemy do mozku. Než však světlo dopadne na sítnici, musí projít okem v tomto pořadí [\[27\]](http://www.wikiskripta.eu/index.php/Oko_(biofyzika)):

- 1. rohovka index lomu 1,377
- 2. přední komora oční vyplněná očním mokem
- 3. duhovka, resp. otvor v duhovce zvaný zornička
- 4. zadní komora oční mezi zadní plochou duhovky a čočkou s ciliárním aparátem
- 5. čočka může prostřednictvím ciliárního aparátu měnit zakřivení a tím i optickou mohutnost – index lomu přibližně 1,42.
- 6. sklivec
- 7. sítnice člověk má tzv. inverzní typ sítnice, tedy fotoreceptory jsou až na straně odvrácené od čočky

A právě při průchod paprsku světla světlolomným aparátem oka vznikají vždy při změně indexu lomu prostředí odrazy, tzv. purkyňovy obrázky, tolik důležité při sledování pohybů oka (viz kapitola [2.3.4\)](#page-33-2).

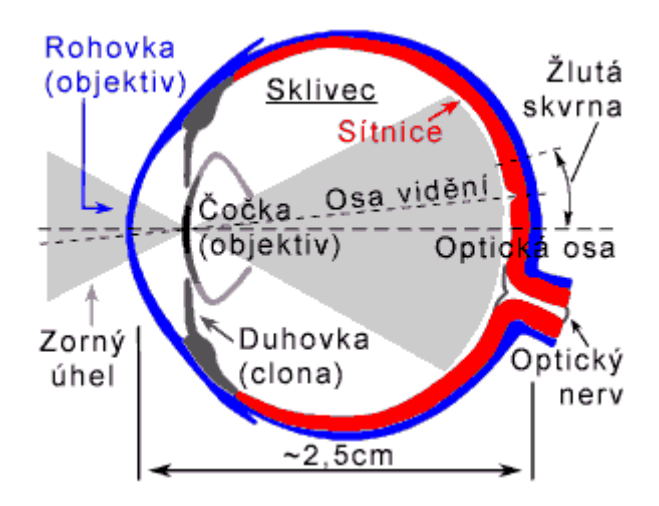

Obrázek 3 – Anatomie oka [\[28\]](http://www.fotoroman.cz/techniques2/light/rom_oko.gif)

Osa vidění oka je osa, která spojuje optický střed oka se žlutou skvrnou a s optickou osou oka svírá úhel asi 5 °. [\[29\]](http://www.wikiskripta.eu/index.php/Optick%C3%BD_apar%C3%A1t_oka;_okohybn%C3%A9_svaly,_pohyby_o%C4%8D%C3%AD)

Zrakové vjemy nevznikají v momentu podráždění sítnice, ale se zpožděním asi 0,1 sekundy. A stejně tak nezanikají ihned, ale až po zániku rozpadových produktů vzniklých v sítnici při fotochemické reakci po dopadu světla. Těchto zpoždění se využívá např. v kinematografii.

### <span id="page-28-0"></span>**2.2.2 Vnímání intenzity světla**

Vnímání světla popisuje tzv. duplicitní teorie vidění. Při intenzivním osvětlení (denní světlo) člověk nejlépe vidí přímou fixací: obraz předmětu, který chce pozorovat, dopadá na zadní pól sítnice (žlutou skvrnu). Tato situace se nazývá fotopické vidění. Naopak při nízké intenzitě světla (v noci) je nejlépe vidět periferním viděním, tento režim se nazývá skotopické vidění. Přechod mezi těmito režimy není ostrý, na hranici se uplatňuje tzv. mezopické vidění. Již staří astronomové měli tu zkušenost, že při pozorování určité hvězdy je třeba se dívat poněkud stranou – při pokusu o její přímou fixaci totiž hvězda mizí.

Duplicitní teorie vidění je podmíněna anatomickým rozložením smyslových prvků na sítnici. Centrální část sítnice obsahuje jen čípky. Protože tato část sítnice je při nízkých intenzitách světla evidentně slepá, vyplývá z toho, že za těchto podmínek jsou funkční tyčinky. Podporu pro duplicitní teorii vidění přinášejí i studie anatomie různých obratlovců, jejichž oči jsou vybaveny v závislosti na způsobu života buď čípky (např. opice, ještěrky, holubi) nebo tyčinkami (např. netopýři, kočky, sovy).

Dalším omezujícím rysem vidění při nízké intenzitě osvětlení je achromaticita, tedy neschopnost rozlišovat barvy ve tmě. Ty jde začít rozpoznávat až s přibývajícím světlem, kdy je přesažena hranice pro stimulaci čípků. [26]

### <span id="page-29-0"></span>**2.2.3 Rozlišování barev**

Lidské oko je schopné vnímat světelné paprsky o vlnové délce 380 až 760 nm a je nejcitlivější v oblasti 555 nm, což odpovídá zelené části spektra. Tato oblast viditelného elektromagnetického záření se nachází mezi zářením ultrafialovým a infračerveným. [26]

### <span id="page-29-1"></span>**2.2.4 Zraková ostrost – rozlišování předmětů v prostoru**

Rozlišit určitou strukturu a tedy i předmět se zrakovému systému daří na základě jeho rozlišovací schopnosti, která je obvykle definována jako minimální vzdálenost dvou bodů v prostru, které je oko v určité vzdálenosti ještě schopno rozeznat.

Zraková ostrost však záleží na různých faktorech, jako je např. vzdálenost podnětu na sítnici od žluté skvrny (místo nejostřejšího vidění). V podmínkách sníženého jasu je podnět vnímán až 4 ° od ní. A naopak, při velkém jasu je nejostřejší obraz v oblasti žluté skvrny (foveální vidění odpovídá 1,5 ° až 2 °) a výrazně klesá již 10 ° od ní. Ostrost centrální žluté skvrny je za dobrých světelných podmínek asi dvacetkrát vyšší než ostrost periferní části sítnice. Z toho vyplývají i limity našeho periferního vidění. [26]

### <span id="page-29-2"></span>**2.2.5 Prostorové vidění**

Trojrozměrné vnímání prostoru je založeno především na tom, že člověk vnímá prostor dvěma očima. Avšak existují i mechanizmy, které umožňují rozpoznat hloubku prostoru také monokulárně. Část z nich připisujeme tzv. zrakové zkušenosti, např. víme, že předměty se s rostoucí vzdáleností zmenšují. Podobnou funkci plní i lineární perspektiva (v dálce se sbíhající paralelní linie) a změna barvy vlivem atmosféry (vzdálené objekty ztrácí barvu a stávají se modrošedé). Posledním jevem informujícím o vzdálenosti je tzv. paralaxa, kdy při pohybu pozorovatele vzniká dojem, že předměty blízké se pohybují opačným směrem, kdežto vzdálené objekty se pohybují s pozorovatelem. [26] Tohoto triku v poslední době využívají některé internetové stránky k upoutání návštěvníkovy pozornosti pomocí paralaxního scrollování, např. Land Rover:

[https://victoriabeckham.landrover.com/INT.](https://victoriabeckham.landrover.com/INT)

### <span id="page-30-0"></span>**2.2.6 Vnímání pohybu**

Když člověk pozoruje nějaký předmět a čípky na periferii sítnice zachytí cosi, co by mohlo znamenat ohrožení či jinou zajímavost, vyšle mozek v odpověď impuls přikazující přenesení pohledu na objekt, který upoutal pozornost. Okohybné svaly opraví směr očí tak, aby obraz dopadl do centra sítnice na žlutou skvrnu a mohl být diferencován.

Tento mechanismus je možný díky tomu, že periferie sítnice obsahující tyčinky, které zprostředkovávají jen neostré vidění, je vždy připravena přijmout podráždění a reagovat na vnější podněty. Při posunutí obrazu na sítnici z oblasti nepřímého vidění do oblasti přímého vidění vzniká vjem pohybu. Tedy, když se oko nepohybuje, pohyb se vztahuje na předměty před okem. A naopak, pokud se pohybuje oko, posune se i obraz na sítnici. V tomto případě jsou však v pohybu všechny body, tedy jejich vzájemný vztah se na rozdíl od předcházející situace nemění. Proto člověk při pohybu vnímá předměty jako nepohyblivé.

Právě podvědomého reagování na pohyb se často využívá k upoutání pozornosti na reklamní sdělení ve formě animovaného banneru nebo videoreklamy. [26]

### <span id="page-30-1"></span>**2.2.7 Pohyby očí**

Pro marketingové využití eye trackingu neboli sledování pohybů očí, jsou však paradoxně nejdůležitější situace, kdy se oči nehýbají, např. při dočasném zastavení na místě při čtení. Tuto situaci nazýváme *fixace* a může trvat od několika milisekund až po pár sekund. [30, s. 21] Avšak označení fixace není zcela přesné, protože i v tomto stavu oko vykonává tři typy drobných pohybů:

- 1. *Tremor* jemné chvění o frekvenci asi 90 Hz, jeho účel je nejasný zřejmě se jedná o projevy nepřesné svalové kontroly.
- 2. *Drifty* pomalé pohyby odvádějící oči od středu fixace.
- 3. *Microsaccady* rychlé pohyby vracející oči ke středu fixace.

Mezi fixacemi vykonávají oči rychlý pohyb označovaný za *saccadu* (např. při čtení mezi slovy). Tyto pohyby jsou opravdu velmi rychlé, protože trvají zhruba 30 až 80 milisekund a jsou to ty nejrychlejší pohyby, jakých je lidské tělo schopno. Během nich jsme prakticky téměř slepí, protože lidský mozek nedokáže obraz takto rychlého pohybu zpracovat. Většina saccad nekončí přesně v cíli pozornosti fixací, ale ještě se trochu zakolísají kolem cíle. Tento finální pohyb ke středu fixace nazýváme *glisádou*.

Dalším druhem pohybu očí je tzv. *hladké sledování* (např. letícího ptáka na obloze). Zatímco saccady vykonávají naše oči např. i při pohledu na bílou zeď, nebo v naprosté tmě, k hladkému sledování potřebujeme objekt zájmu, na který se oči zaměří.

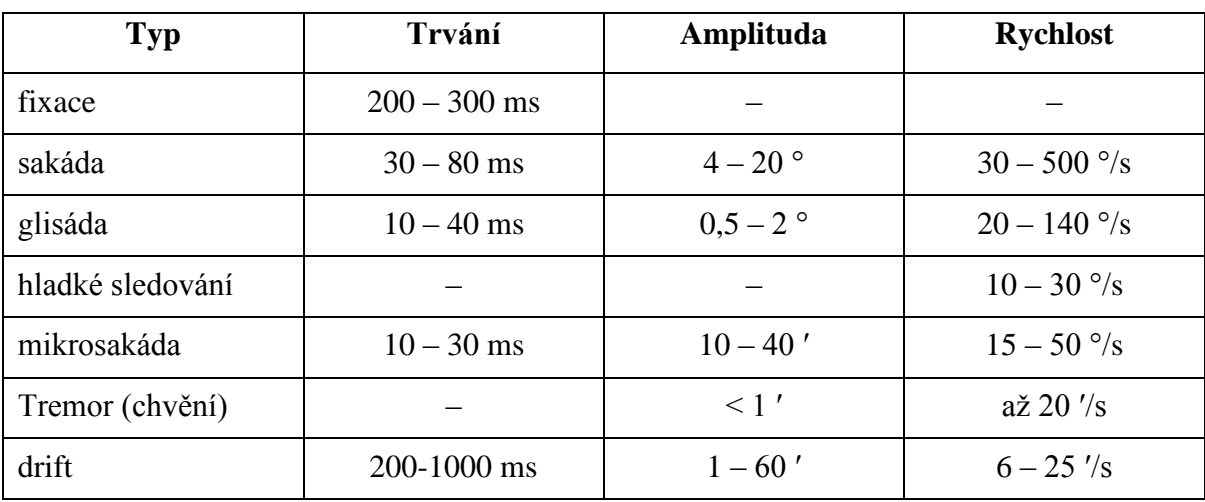

Tabulka II – Typické hodnoty nejběžnějších pohybů očí. [30, s. 23]

### <span id="page-31-0"></span>**2.2.8 Zpracování zrakových vjemů**

Po zachycení obrazu na sítnici a jeho převedení do zrakového vjemu putují tyto signály do mozku. Je třeba si uvědomit, že na sítnici dochází k zobrazení přesného zmenšeného obrazu místa pohledu, ale tento obraz je převrácen a to jak stranově, tak vzhůru nohama. Obraz z pravé části našeho zorného pole se na sítnici zobrazuje vlevo a opačně. Světlo přicházející shora dopadá dole a naopak.

Neurony z jednotlivých tyčinek a čípků se spojují ve zrakový nerv, který přenáší signály do mozku. Zrakový nerv se v každém oku skládá ze dvou polovin: jedna polovina vede vjemy z levé poloviny sítnice, druhá z pravé poloviny. Ty poloviny zrakových nervů, které vedou vjemy z vnitřních stran očí, se po chvíli kříží v místě latinsky zvaném chiasma opticum a směřují k opačným mozkovým hemisférám (polovinám mozku). Vnější poloviny optických nervů se nekříží a vedou tedy ke stranově odpovídajícím hemisférám mozku.

Výsledkem tohoto anatomického řešení je, že pravá hemisféra dostává signály z levých částí zorného pole obou očí a levá hemisféra z pravých.

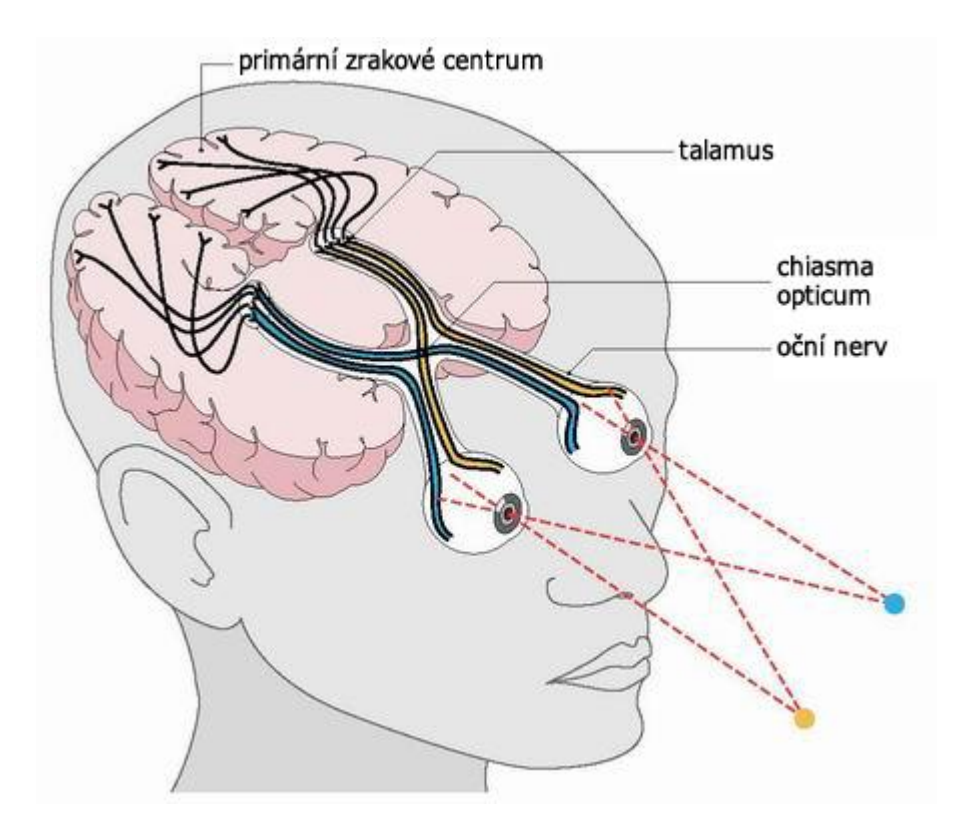

Obrázek 4 – Schéma zrakových nervů vedoucích do mozku [\[31\]](http://www.debelgischeoptiekgids.be/strabisme.htm)

Mozek tyto signály do výsledného vnímaného obrazu zpracuje tak, že je jednak spojí dohromady, převrátí je a zaměří se na detaily (viz kapitola [2.1.11\)](#page-26-1). Toto křížení polovin očních nervů také napomáhá sestavení výsledného obrazu trojrozměrné scény. [32, s. 80]

### <span id="page-32-0"></span>**2.3 Metody měření pohybu očí**

Sledování pohybu očí, respektive místa pohledu pomocí oční kamery není jedinou možnou metodou měření. Proto si nyní představíme všechny nejrozšířenější metody. Lze je rozdělit do dvou základních skupin: v jedné se určuje pozice očí relativně vůči hlavě, ve druhé se pak určuje orientace očí v prostoru. Nevýhodou metod prvního typu je, že tyto nepodávají informaci o tom, kam směřuje pohled oka, pouze indikují jeho pohyb. Naopak metody z druhé skupiny jsou schopny určit i cíl pohledu.

### <span id="page-32-1"></span>**2.3.1 Elektrookulografie (EOG)**

Elektrookulografie se rozšířila v 70. letech 20. století a využívá se dodnes. Metoda je založena na měření rozdílů v elektrickém potenciálu kůže. Měřené osobě se umístí elektrody na kůži kolem očí. Tato metoda měří polohu očí relativně k hlavě a není proto vhodná k přesnému určování místa pohledu, pokud zároveň není měřena i poloha hlavy.

Měřené potenciály jsou většinou v rozsahu 15 – 200 μV, přičemž přibližně 20 μV odpovídá vychýlení oka o jeden stupeň. [24, s. 52]

### <span id="page-33-0"></span>**2.3.2 Sklerální kontaktní čočky s indukční cívkou**

Jedna z nejpřesnějších metod využívající k měření pohybů očí indukční cívku umístěnou do kontaktní čočky na oku. Její přesnost je 5 – 10 obloukových sekund. Využívá se principu indukce elektrického proudu v cívce při průchodu elektromagnetickým polem. Díky tomu se jedná o metodu dosti dotěrnou a nekomfortní. A opět měří polohu očí vůči hlavě a není tedy vhodná k určování místa pohledu. [24, s. 52]

#### <span id="page-33-1"></span>**2.3.3 Fotookulografie (POG) a Videookulografie (VOG)**

Videookulografie (pro kontinuální záznam, fotookulografie pro statický snímek), tak se nazývá širší skupina metod založených na stejném principu přímého optického sledování pohybů oka, ať už se jedná o jeho rotaci, translaci, či sledování podoby zornice nebo pozice limbu (hranice oka, kde rohovka přechází v neprůhlednou skléru) a sledování odrazů blízko umístěných světelných zdrojů (často infračervených) na rohovce. Ani tyto metody neposkytují údaje o místě pohledu. Navíc, jejich vyhodnocení je těžko automatizovatelné, zdlouhavé a závislé na snímkovací frekvenci videa. Proto jsou také výsledky náchylné k chybám. [24, s. 53]

### <span id="page-33-2"></span>**2.3.4 Kombinace odrazů zornice a rohovky**

Předchozí metody nejsou bez fixace hlavy, nebo dodatečných měření pohybů hlavy, schopny určit místo pohledu. Tato metoda sledování kombinace odrazů je schopna pomocí snímání polohy odrazu (např. infračerveného světla) na rohovce a středu zorničky dopočítávat místo pohledu v reálném čase. A to všechno za použití relativně levného zařízení, které se nazývá **oční kamera**.

Aparatura se montuje buď na stůl / monitor (to je případ i v práci používaného zařízení Tobii 1750), nebo na hlavu participanta (zde přetrvává problém s určením pozice oka vůči stimulu). Zařízení fungují na identickém principu, liší se pouze svojí velikostí.

Principem měření je určování relativní polohy odrazu infračerveného světla na rohovce a středu zorničky. Odrazy na rohovce jsou známy pod označením Purkyňovy odrazy, nebo Purkyňovy obrázky pojmenované po jejich objeviteli, resp. prvním pozorovateli, kterým byl Jan Evangelista Purkyně.

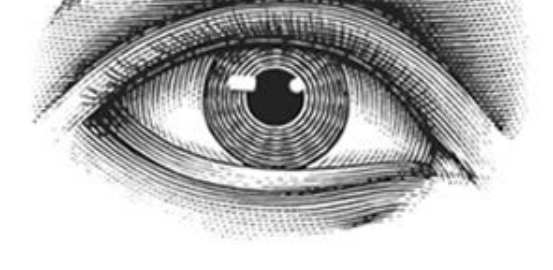

Obrázek 5 – Purkyňovy obrázky [32]

Díky anatomii oka a rozdílným indexům lomu jednotlivých jeho částí, se v oku vyskytují 4 purkyňovy odrazy (odraz od povrchu rohovky, zadní strany rohovky, přední strany čočky a zadní stěny čočky), eye trackery však většinou měří ten první, od středu zorničky nejvzdálenější odraz. Po příslušné kalibrační proceduře pomocí sledování promítaných kalibračních bodů je pak možné dopočítat přes úhel pohledu konkrétní místo pohledu na plochu (nejen) monitoru. [24, s. 54]

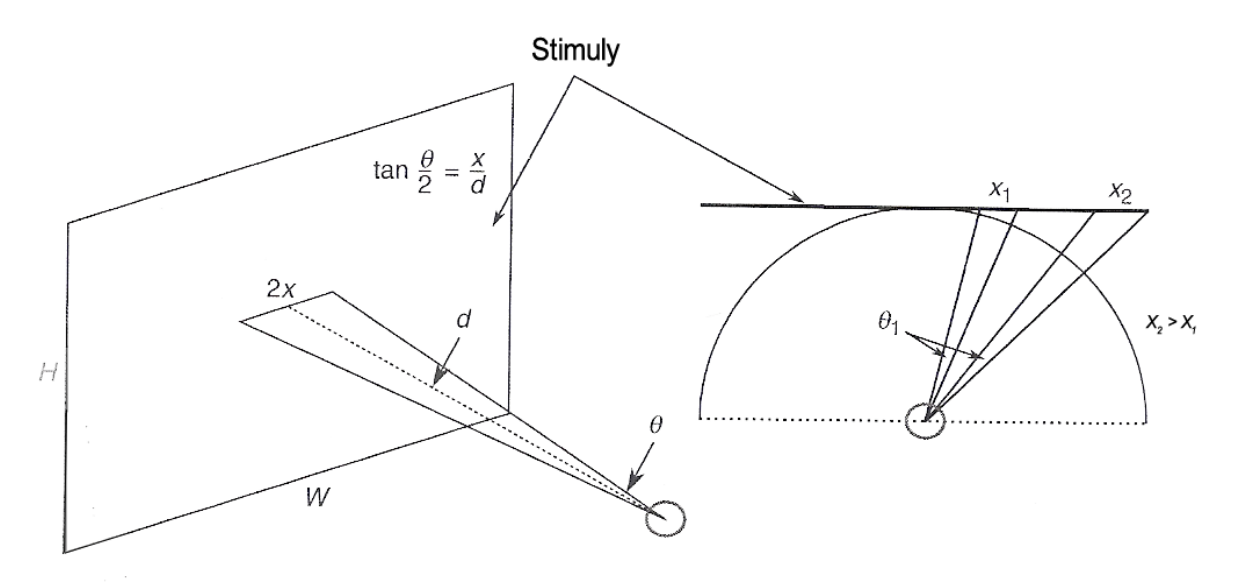

Obrázek 6 – Geometrické vyjádření změny úhlů pohledu [30, s. 24]

Právě měření dvou bodů (odrazu na rohovce a středu zorničky) pomáhá odlišit pohyby očí od pohybů hlavy. A eye trackery takzvané V. generace dokážou kromě prvního purkyňova odrazu měřit i čtvrtý a díky tomu rozlišit rotační a translační pohyb oka: v případě translačního pohybu urazí oba tyto odrazy stejnou vzdálenost, avšak v případě rotace oka se tato vzdálenost liší. Ačkoliv je tato metoda poměrně přesná, tak k ještě lepším výsledkům vede fixace hlavy během měření a měření pohledů obou očí.

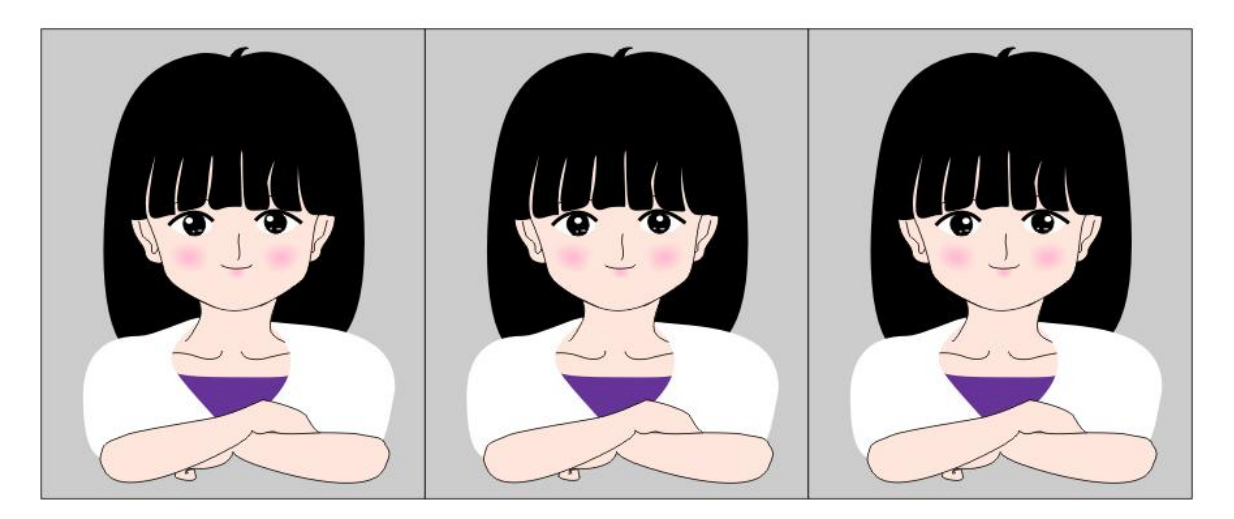

Obrázek 7 - Purkyňovy obrázky [34]

<span id="page-35-1"></span>Povšimněte si prosím, že na [Obrázek 7](#page-35-1) jste schopni určit, kterým směrem se slečna dívá, aniž by se její obrázek lišil v čemkoliv jiném, než právě v naznačeném odrazu světla v oku. [24, s. 57]

### <span id="page-35-0"></span>**2.4 Rychlost měření**

Rychlost měření závisí na obnovovací frekvenci kamery snímající pohyb oka. Nejnovější modely eye trackerů mají obnovovací frekvenci až 500 Hz, což odpovídá rychlosti jednoho snímku za 2 milisekundy. Při porovnání tohoto údaje s nejrychlejšími pohyby oka (mikrosakády mají délku trvání od 10 milisekund) je patrné, že jsou tyto technologie více jak 2x rychlejší, než je maximálně potřeba.

Ovšem vzhledem k tomu, že doba, po kterou se tvoří efektivní obrazový vjem na sítnici, odpovídá 0,1 sekundy (tedy 10 Hz), tak i oční kamery s nižší obnovovací frekvencí jsou naprosto dostatečné pro použití při měřeních. [30, s. 30]

Oční kamera Tobii 1750 použitá v praktické části práce má obnovovací frekvenci 50 Hz. Pro srovnání: Je třeba si uvědomit, že klasický film má snímkovací frekvenci 24 Hz, Staré monitory měly obnovovací frekvenci 50 až 60 Hz a moderní televize používají frekvenci 100 Hz. Jestliže vám jejich obraz připadá plynulý, je stejně plynulé i snímání pohledů oka.
## **2.5 Přesnost měření**

Přesnost měření je závislá na 2 faktorech:

- 1. Jak přesně dokáže místo pohledu změřit a vypočítat oční kamera.
- 2. Jak přesné je na danou vzdálenost nejostřejší tzv. foveální vidění.

V případě zařízení Tobii 1750 je maximální přesnost určení místa pohledu deklarovaná kružnicí o poloměru 20 px. Vzhledem k tomu, že monitor oční kamery má rozlišení 1280 x 1024 px a úhlopříčku 17 palců odpovídá tento údaj hodnotě 10,6 mm. [35, s. 62]

Vzhledem k tomu, že opravdu ostrý obraz získává lidské oko jen z poměrně úzkého kuželu foveálního vidění, který dosahuje vrcholového úhlu jen 1,5 ° až 2 °, tak při běžné vzdálenosti od monitoru (60 cm) odpovídá průměr ostrého obrazu na monitoru hodnotě 15,7 mm až 21 mm, což je méně, než kolik v průměru měří mince o hodnotě 2 Kč.

#### **2.6 Parametry měření**

Měření oční kamerou se běžně vyhodnocují podle následujících parametrů [24, s. 173]:

- Místo fixace na jaký bod dopadl pohled, nejběžnější forma výsledku.
- Délka trvání fixace jak dlouho byl na konkrétní bod pohled směřován.
- Celkový počet fixací kolik fixací bylo konkrétnímu bodu věnováno.
- Celkový čas fixací kolik času představují fixace na daném bodu.
- Série fixací (scan paths) v jakém pořadí byly fixace naměřeny.
- Relativní procento fixací v AOI kolik procent fixací z absolutního počtu fixací bylo v dané oblasti zájmu (AOI). Oblast zájmu může obsahovat více bodů fixací.
- Počet fixací v určité oblasti kolik fixací bylo konkrétní oblasti zájmu (AOI) věnováno.
- Délka trvání fixací v určité oblasti jak dlouho trvaly fixace všem bodům ležícím uvnitř AOI.

# **2.7 Typy výstupu měření**

V praxi se obvykle pro lepší vizualizaci a vyhodnocení údajů naměřených oční kamerou používají tři základní typy výstupu: teplotní mapy, přehrávání pohledů a tzv. gazeplots (volně přeloženo vykreslení pohledů).

# **2.7.1 Teplotní mapy / Heatmaps**

Průnik měření za všechny participanty dohromady. Výsledkem je tzv. teplotní mapa stránky s barevně vyznačenými oblastmi zájmu, tedy místy, kam dopadaly pohledy a uskutečňovaly fixace.

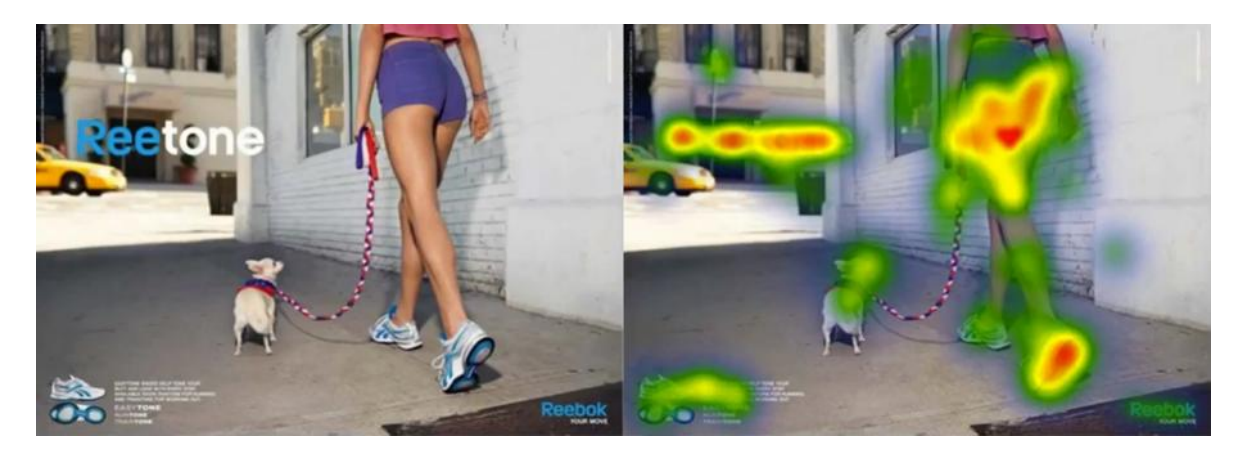

Obrázek 8 – Příklad reklamního sdělení (vlevo) s heatmapou pohledů (vpravo) [\[36\]](http://www.blueacorn.com/blog/ecommerce-usability-testing-tools/) Pokud chceme použít tento typ prezentace výsledků eye trackingu, doporučuje Nielsen a Pernice mít naměřeno alespoň 30 respondentů, což podle nich znamená pozvat k měření alespoň 39 lidí, protože je třeba počítat i s nepovedenými měřeními. [37, s. 25]

# **2.7.2 Přehrávání pohledů**

Plynulé přehrávání videa v reálném čase se záznamem míst fixací jednoho participanta. Časově náročné na vyhodnocení, vhodné při použití výzkumné metody Post Experience Eye-tracking Protokol, kdy po měření probíhá navíc ještě hloubkový pohovor s respondentem. [\[38\]](http://thinkeyetracking.com/cms/wp-content/uploads/2011/08/Lizzie-Maughan-PEEP-Poster-for-ECEM_SWAET-07.pdf)

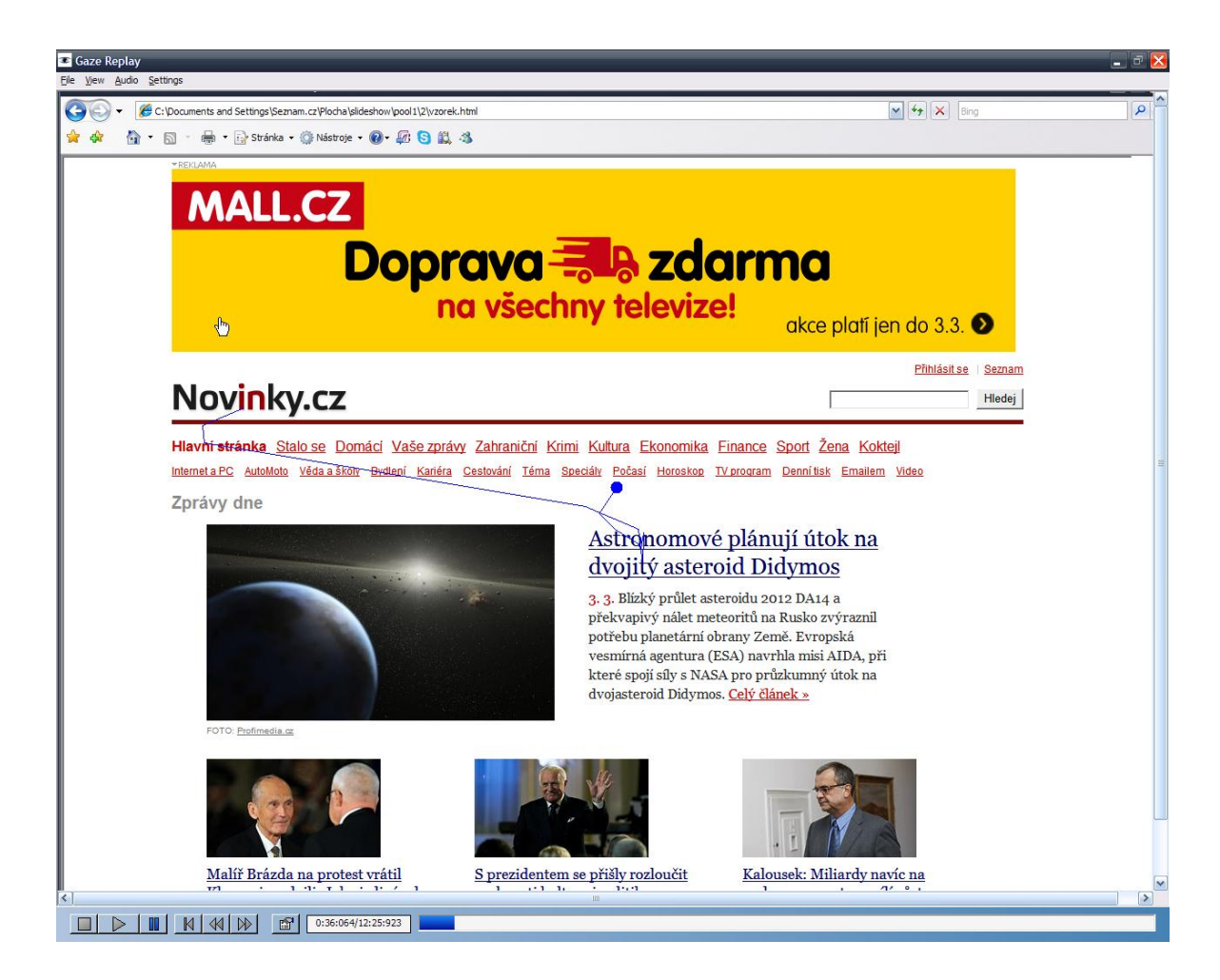

Obrázek 9 – Ukázka z přehrávače pohledů [archiv autora]

## **2.7.3 Gazeplots**

Statické obrázky se sítí bodů vyznačující místo, pořadí a dobu trvání fixací jednoho participanta se nazývají gazeplots. Jejich prohlížení je rozhodně rychlejší, než při plynulém přehrávání pohledů, na druhou stranu postrádají vypovídající hodnotu teplotních map (a to jak do přehlednosti výstupu, tak do počtu respondentů).

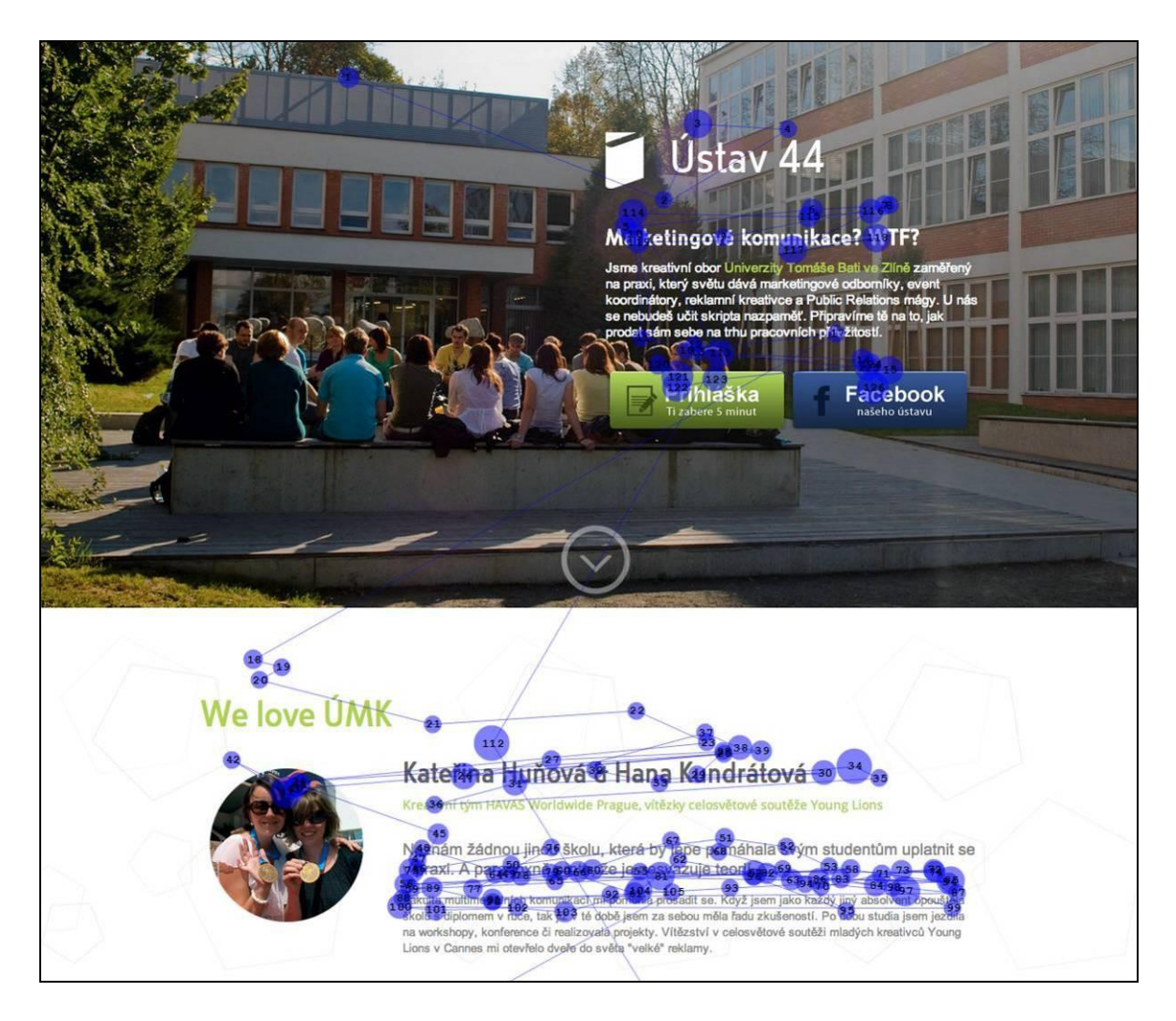

Obrázek 10 – Ukázka gazeplots [archiv autora]

# **3 VYUŽITÍ EYE TRACKINGU V MARKETINGU**

Oční kamera, resp. eye tracking a jeho využití v marketingu má v západních zemích již několik desetiletí dlouhou tradici. Používá se ke studiu chování zákazníků v obchodech, při percepci statických i dynamických grafických reklamních materiálů.

*"Uplatnění oční kamery v marketingu se zakládá na několika principech, které jí dávají nezastupitelné místo mezi ostatními výzkumnými metodami používanými v marketingu. Jedná se o tyto aspekty:*

- *1. sledování nevědomých procesů*
- *2. fázové zpracování reklamy*
- *3. konkurence pravidel*
- *4. kombinování s jinými vědeckými metodami"*

[39]

#### **3.1 Sledování nevědomých procesů**

V marketingovém výzkumu se stále více ukazuje, že není tak důležité, co si zákazník nakonec uvědomí. Mnohem důležitější je celý předchozí proces, který jej dovedl ke konečnému rozhodnutí či dokonce ke koupi. Tento proces si však zákazník většinou neuvědomuje a nebývá tak často ani schopen ho zpětně popsat. Oční kamera může pomoci prozkoumat tyto podvědomé myšlenkové pochody a doplnit tak další výzkumné metody.

#### **3.2 Fázové zpracování reklamy**

S nevědomým chováním souvisí i fázové zpracování reklamy, které si také většina lidí neuvědomuje. Zákazníci zpracovávají reklamu v několika vlnách, které však sami nejsou schopni popsat. Oční kamera pomáhá se zorientovat v těchto jednotlivých fázích.

*"Účinnost dobré reklamy však spočívá v tom, že účinně působí ve každé této vlně svou jinou částí či aspektem. Například zkoumáme-li obyčejné letáky, které jsou vystaveny vedle zboží v krámech. Tak fázovost reklamy spočívá v tom, že*

*1. leták musí zaujmout zrak v periferním vidění, tj. musí být graficky poutavý, i když je zahlédnut na zlomek sekundy a viděn pouze rozmazaně. Poté, co přitáhl zrak,*

- *2. jedním sloganem či obrázkem musí zarezonovat s potřebami zákazníka, aby ho přiměl vytáhnout jej z rámečku. Je-li úspěšný, pak*
- *3. zběžné čtení musí zákazníka přesvědčit, že stojí za to si leták odnést domů a tam jej v klidu přečíst celý či vyzkoušet recept, návod ap.*
- *4. Nyní teprve se dostává ke slovu argumentace a přesvědčování zákazníka o kvalitě nabízeného výrobku či služby."*

[39]

Podobně fázově probíhá i zpracování direct mailů, nebo printové reklamy.

#### **3.3 Konkurence pravidel**

Existuje spousta tzv. nepsaných pravidel a best practices popisujících, jak by měl vypadat ideální reklamní komunikát (např. "sex sells", vliv červené barvy, kontrastu atp.). Občas se však v reklamní tvorbě tato pravidla dostávají do vzájemného rozporu a jen velice těžko se odhaduje, které bude dominantní. V takovém případě může eye tracking pomoci vybrat vhodnější verzi reklamní kreativy, ve které si nebudou použité prvky konkurovat, ale budou naopak spolupracovat a vzájemně se podporovat.

# **3.4 Kombinování s jinými vědeckými metodami**

Např. v případě percepce TV reklamy, oční kamera ideálně spojená s metodami neuromarketingu (např. elektroencefalografií - EEG) a realizovaná pomocí metodiky Post evaluation eyetracked protokol (PEEP) [\[38\]](http://thinkeyetracking.com/cms/wp-content/uploads/2011/08/Lizzie-Maughan-PEEP-Poster-for-ECEM_SWAET-07.pdf) přináší cenné poznatky o vnímání jednak reklamního klipu jako celku, ale hlavně o jeho dílčích detailech, které by byly jinak jen těžko popsatelné.

# **3.5 Praktické příklady využití eye trackingu**

Rozšíření eye trackingu v západních zemích je tak široké, že marketingových aplikací existuje již opravdu hodně. Proto budou v této kapitole uvedeny pro ilustraci jen základní příklady.

# **3.5.1 In-store**

V případě in-store výzkumu je zajímavý jak celkový přehled zákazníka o zboží v regálech a výzkum oční kamerou je tedy zdrojem cenných informací pro merchandising, tak i pozornost věnovaná konkrétnímu obalu a tedy výsledek práce obalového designera. [40]

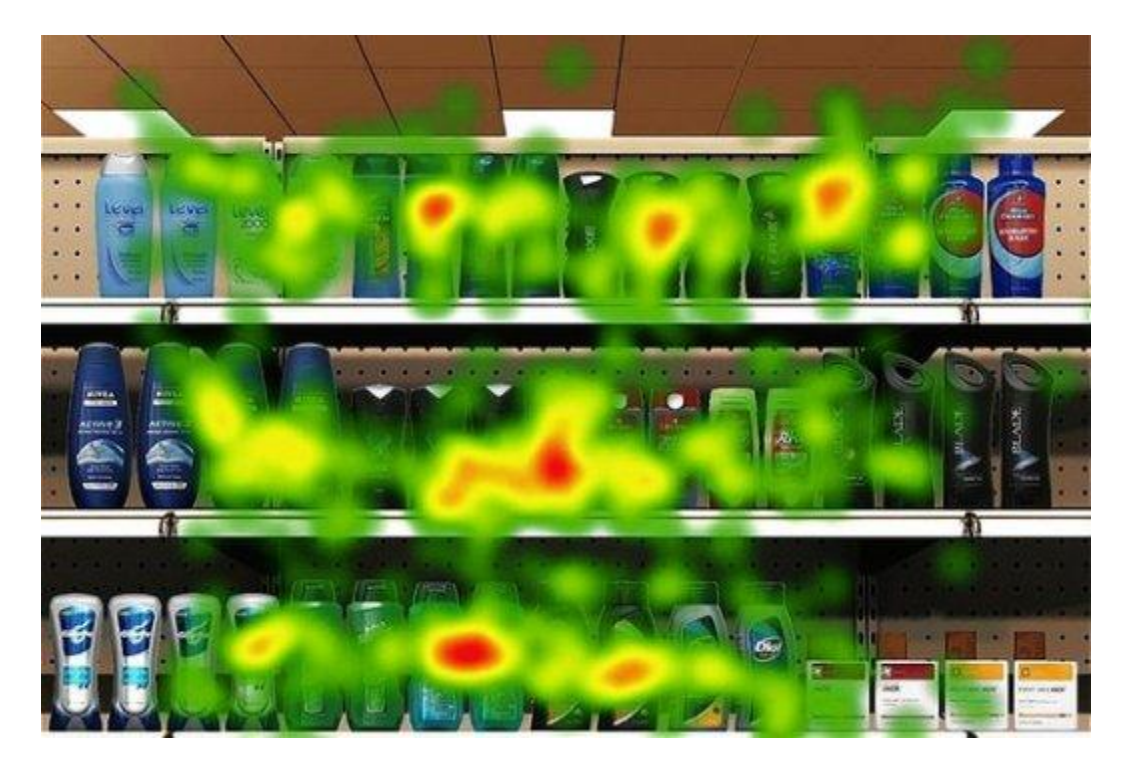

Obrázek 11 – Využití eye trackingu pro analýzu umístění zboží v regále [40]

## **3.5.2 TV reklama**

Zajímavým příkladem využití eye trackingu v kombinaci s televizí je např. tato ukázka sledování fotbalového utkání a reklamních LED ploch kolem hříště.

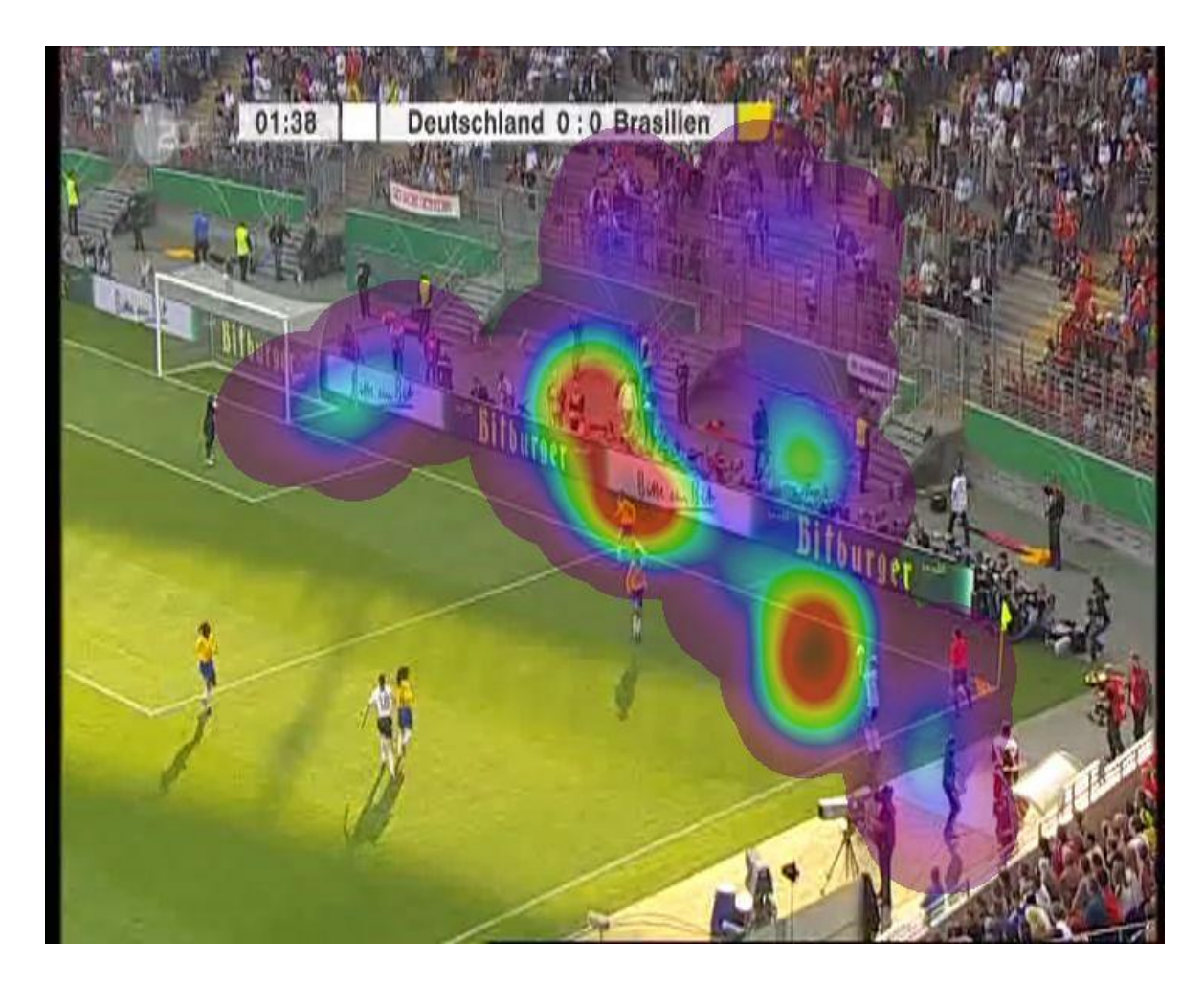

Obrázek 12 – Využití eye trackingu při měření reklam v televizním přenosu [\[41\]](http://www.sportundmarkt.com/de/expertise/market-research/eye-tracking.html)

# **3.6 On-line**

V případě internetu se oční kamera používá k obdobným účelům, jako v případě tištěných materiálů, tedy analýze layoutu, grafiky a obsahu stránek a emailových newsletterů, (ne)viditelnosti jednotlivých reklamních pozic, výraznosti call-to-action atp. Nielsen např. uvádí [37, s 326], že se lidé v průměru dívají jen na 36 % reklam na webu. Pomocí eye trackingu by mělo jít tento stav zlepšit.

Co se konzumace on-line obsahu na monitoru týče, platí dvě základní zjištění [42]:

a. Studie realizované institutem Poynter ukázaly, že čtenáři zahajují skenování stránky mnoha fixacemi v levé horní části, pak jejich pohled sleduje tvar tzv. Gutenbergova Z (běžný i při čtení na papíru) dolů na stránce, a teprve později čtenáři lehce skenují pravé části stránky.

- b. Studide Jakoba Nielsena ukazují, že internetové stránky, kterým dominuje textový obsah, jsou skenovány pohledy ve tvaru písmene "F" a nejexponovanějším místem pro pohledy je tedy oblast tzv. "zlatého trojúhelníku".
- a. Eye trackingová studie institutu Poynter

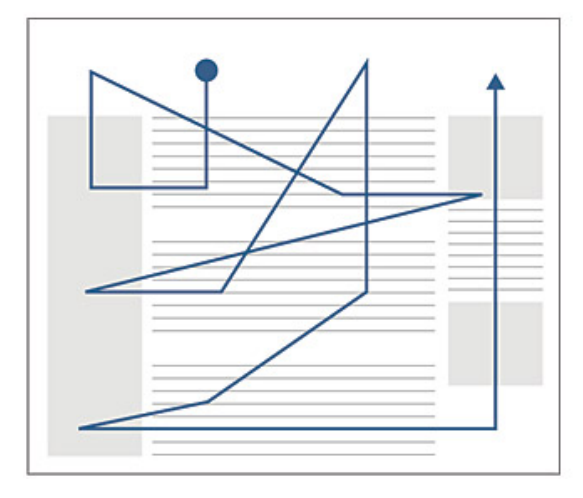

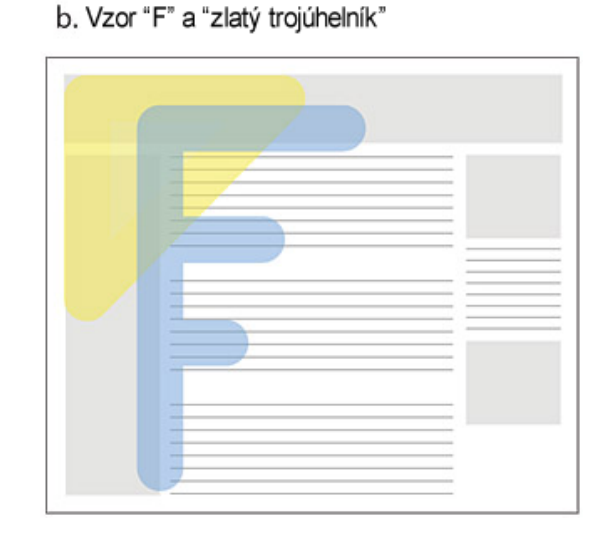

Obrázek 13 – Dva základní principy skenování obsahu na monitoru [42]

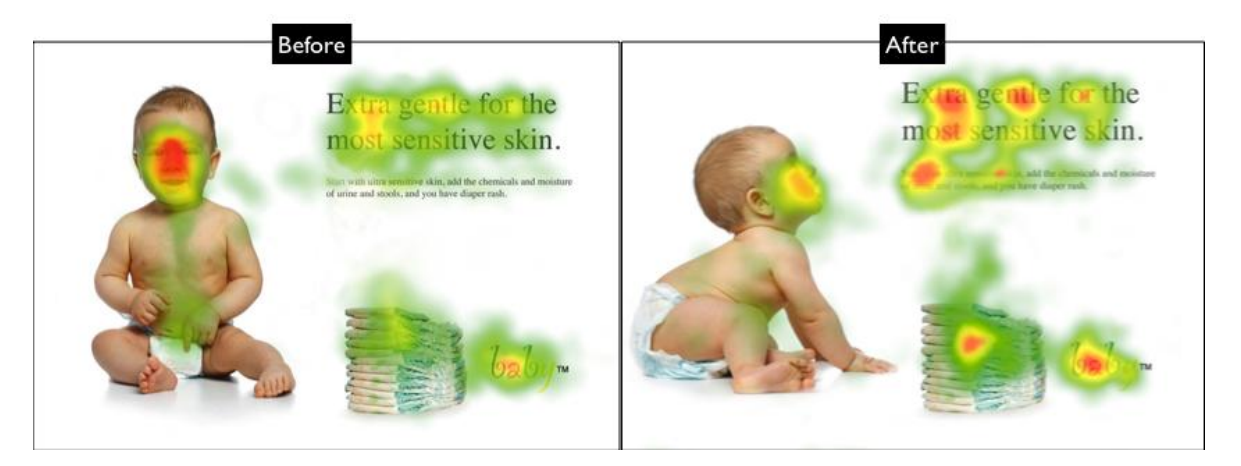

Obrázek 14 – Porovnání dvou verzí internetové stránky pomocí eye trackingu [43]

# **4 MĚŘENÍ OČNÍ KAMEROU NA MONITORU**

V úvodu této kapitoly je nutno podotknout, že měření oční kamerou na monitoru mohou mít využití nejen pro on-line marketing. Jejich výsledky lze použít i např. při vylepšování designu rozhraní různých softwarových produktů apod. Oční kamery lze také využít jako tzv. asistivní technologie pro hendikepované uživatele, kteří jsou jejím prostřednictvím schopni ovládat počítač.

# **4.1 Metody měření**

V zásadě se v současnosti nejčastěji používají dvě hlavní metody měření stimulů na ploše monitoru a obě vycházejí z kombinace odrazů infračerveného světla od zornice a rohovky. V prvním případě je zdroj světla i snímající kamera připevněna k hlavě respondenta v druhém případě je umístěna v monitoru, nebo jako samostatné zařízení na pracovním stole.

# **4.1.1 Kamera na hlavě**

V první variantě se oční kamera spolu se zdrojem infračerveného záření, nutného pro generování purkyněho obrázků, umísťuje buď na brýlovou obroučku beze skel, nebo na helmu, či čelenku. Každopádně, je pak respondent nucen si toto zařízení nasadit na hlavu, což přeci jen způsobuje určité nepohodlí.

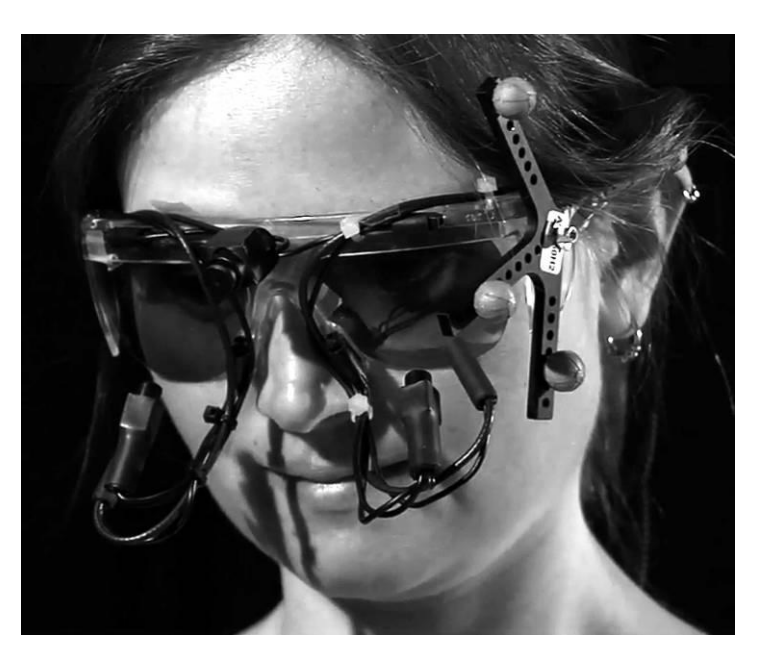

Obrázek 15 – Oční kamera jako součást brýlí [44]

Druhou nevýhodou tohoto systému je, jak již bylo zmíněno dříve, že není dána pevná vazba mezi polohou oka, směrem jeho pohledu a stimuly na monitoru. Zařízení je tedy třeba doplnit buď tzv. scénickou kamerou, která zabírá zorné pole participanta (v takových případech pak lze zařízení využít i k měření scén, které nejsou na monitoru, ale například i outdoor či in-store reklamní plochy), nebo je potřeba přidat k monitoru i statickou kameru, zabírající hlavu respondenta, na které je umístěn záměrný kříž pro dopočítání její polohy. Jistě lze využít i čidel, jako jsou mikroakcelerometry, důležité je určit přesně vzájemnou polohu oka a stimulů, neboť jinak není možné dopočítat místo pohledu.

Naopak výhodou tohoto systému je pevná vzájemná pozice oční kamery vůči očím, což zpřesňuje měření jejich pohybů (nikoliv však místa pohledu, právě z důvodů popsaných výše).

#### **4.1.2 Kamera na monitoru**

Druhou variantou umístění oční kamery je její přimontování k monitoru a to buď přímo, jako jeho integrální součást, nebo v podobě přídavného zařízení. Toto řešení má tu výhodu, že si účastník měření nemusí nic dávat na hlavu a měření se tak stává pohodlnějším. Není také potřeba dopočítávat polohu hlavy, resp. oka, vůči měřeným objektům, protože ta je už z podstaty součástí výpočtu místa pohledu (viz Obrázek 6 – [Geometrické vyjádření](#page-34-0) změny úhlů [pohledu \[30, s. 24\]\)](#page-34-0).

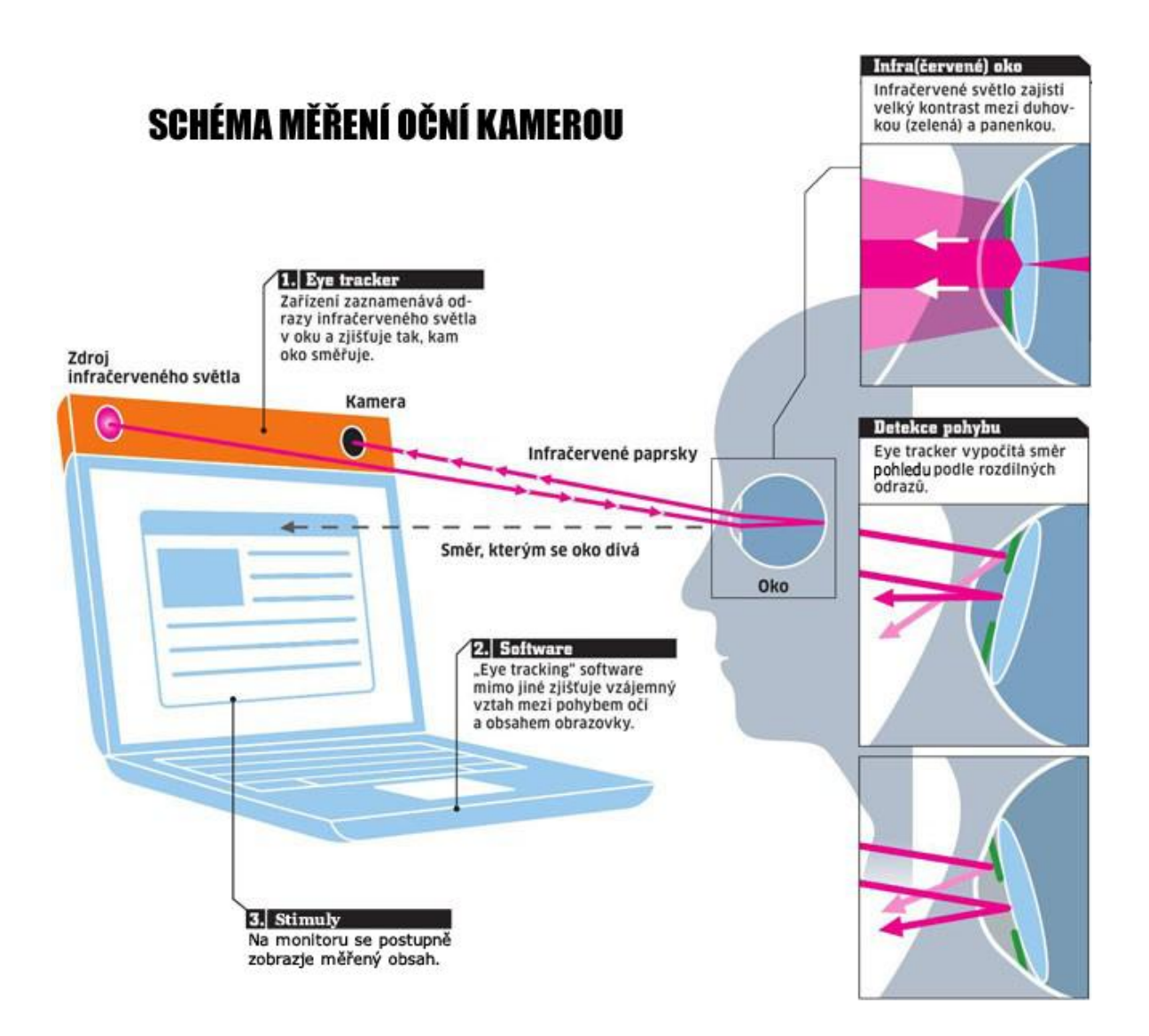

Obrázek 16 – Schéma měření oční kamerou umístěnou na monitoru [45]

#### **4.1.3 Kalibrace před měřením**

V případě obou dříve zmíněných metod je před měřením potřeba provést kalibrace. Ta je nutná z toho důvodu, aby software pro vyhodnocení místa pohledu dokázal rozlišit odrazy v očích respondenta při pohledu na různá místa. Proto jsou na monitor na předem známé souřadnice promítány v náhodném pořadí tečky. Respondent se na ně podívá, systém zachytí odrazy v jeho oku a uloží si je do paměti. Podle těchto odrazů se pak řídí při výpočtu všech dalších míst pohledu. Čím více bodů se použije ke kalibraci, tím přesnější je její výsledek.

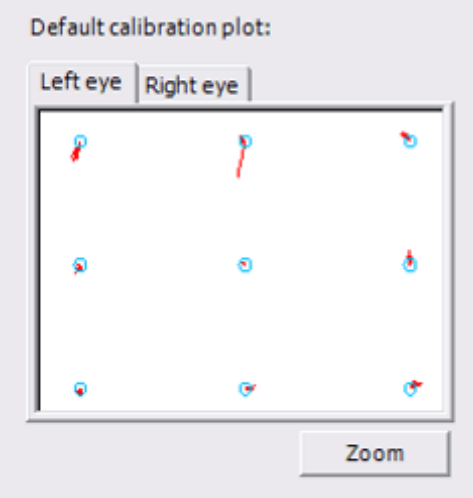

Obrázek 17 – výsledek kalibrace [archiv autora]

# **4.2 Nastavení prostředí pro měření**

Kromě běžného vybavení laboratoře pro testování použitelnosti je při eye trackingových měřeních třeba dát pozor na několik detailů [46, s. 53]:

- Vyvarujte se prostor s okny a silnými zdroji záření (jak v oblasti viditelného světla, tak infračerveném spektru). Jejich záření, resp. odrazy mohou znesnadnit kalibraci a ovlivnit celé měření.
- Osvětlení místnosti by mělo být rovnoměrné, ale nikoliv silné, opět kvůli negativnímu vlivu reflexí na monitoru na průběh a přesnost měření.
- Pro účastníky testu použijte klasickou pevnou židli, či křesílko. Pokud použijete kancelářskou židli, která umožňuje pohupování a popojíždění, hrozí zhoršení výsledků nebo úplná ztráta sledování respondentova pohledu. Ideální je, pokud má jinak nepohyblivá židle nastavitelnou výšku sedáku, protože pak je snazší nastavení eye trackeru pro různě vysoké participanty.
- Ukliďte pracovní stůl. Nenechávejte na něm žádné tužky a volné papíry testované osoby podléhají tendenci začít si dělat poznámky, nebo jen tak kreslit, což opět znemožňuje měření.

# **5 METODIKA**

#### **5.1 Cíl práce a výzkumná otázka**

Cílem praktické části práce je realizovat marketingový průzkum formou měření oční kamerou s dostatečným počtem respondentů ze specifické cílové skupiny odpovídající nejaktivnější části české internetové populace a na vybraných typických příkladech elektronických komunikátů. A přinést odpovědi na následující výzkumnou otázku: Jaké grafické a obsahové prvky tvoří efektivní části designu internetové stránky? Lze jejich použití zobecnit?

#### **5.1.1 Způsob vyhodnocení výsledků**

Způsob vyhodnocení praktické části práce proběhne formou obsahové analýzy grafických výstupů vygenerovaných na základě dat získaných z měření oční kamerou.

# **5.2 Cíl projektové části práce**

Cílem projektové části práce je přinést obecná doporučení získaná z poznatků nabytých při vyhodnocení praktické části práce a nastínit směr dalšího výzkumu využití eye trackingu v internetovém marketingu s jeho limity.

# **II. PRAKTICKÁ ČÁST**

# **6 METODIKA MĚŘENÍ**

V následující kapitole bude rozebráno co, s kým a jak bude naměřeno i jakým způsobem bude probíhat vyhodnocení měření.

# **Plán výzkumu**

- 1. Příprava měřených vzorků
- 2. Rekrutace účastníků měření
- 3. Průběh měření
- 4. Vyhodnocení

# **6.1 Příprava měřených vzorků**

Aby bylo možno naměřit početně velký vzorek stránek (několik desítek) na dostatečném množství respondentů (cíl byl stanoven na 40 respondentů) a to bez jejich zbytečného ovlivňování moderátorem, které by zkreslovalo výsledky, je potřeba celý proces výdeje vzorků dostatečně automatizovat. Zároveň nelze kvůli pozdějšímu plánovanému hromadnému vyhodnocení výsledků měření vydávat každému respondentovi odlišnou sadu stránek. Je tedy třeba provést pečlivý výběr vzorků pro měření a ty dále upravit.

# **6.1.1 Způsob výběru měřených vzorků**

Měřené vzorky byly vybrány na základě několika faktorů:

- Dle typu, tak aby byly zastoupeny ty nejrozšířenější formy internetových stránek:
	- o hlavní stránky
	- o články
	- o výpisy (např. výsledků hledání)
	- o produktové detaily
	- o stránky s videem
	- o newslettery.
- Dle výskytu typického designového vzoru na stránce (např. upoutávek, výsledků hledání, stránkování atd.)

 Dle návštěvnosti služby, ze které stránka pochází. Vybíráme jak hodně navštěvované a tedy známé stránky, tak naopak méně navštěvované a tedy i obecně

#### **6.1.2 Měřené vzorky**

neznámé stránky.

Na základě dříve definovaných faktorů bylo vybráno následujících 33 stránek. Pro přehlednost výčtu byly roztříděny do několika tematických kategorií odpovídajících typu jejich formátu.

#### *6.1.2.1 Hlavní stránky*

Hlavní stránky s převážně zpravodajským zaměřením.

- Novinky.cz
- Super.cz
- iDnes.cz
- Parlamentnilisty.cz
- Prvnizpravy.cz

## *6.1.2.2 Články*

Vzorky v této skupině odpovídají svým rozložením převažujícímu designu zpravodajských, ale také informačních stránek na českém internetu.

- Novinky.cz: Při kontrolách zajistili hygienici nebezpečný alkohol URL: http://www.novinky.cz/domaci/294647-pri-kontrolach-zajistili-hygienicinebezpecny-alkohol.html
- iDnes.cz: Fifinka překonala Havla i Klause. Známek s ní se prodalo nejvíc URL: http://ekonomika.idnes.cz/postovni-znamka-s-fifinkou-havlem-a-klausemfeh-/ekonomika.aspx?c=A130303\_153611\_ekonomika\_jav
- Super.cz: Karolína Kurková na to pořád má: V sexy prádélku byla hlavní hvězdou přehlídky v Miláně URL: http://www.super.cz/153846-karolina-kurkova-na-to-porad-ma-v-sexypradelku-byla-hlavni-hvezdou-prehlidky-v-milane.html]
- Parlamentní listy: Na sjezdu pražské ODS je horko. Mluví se o vyhrožování URL: http://beta.parlamentnilisty.cz/arena/monitor/Na-sjezdu-prazske-ODS-jehorko-Mluvi-se-o-vyhrozovani-264639
- První zprávy: Analytici: Ohledně ruské ropy není třeba paniky (modifikovaný dokument) URL: http://www.prvnizpravy.cz/zpravy/business/analytici-ohledne-ruske-ropy-

# *6.1.2.3 Výpisy*

neni-treba-paniky/

V tomto případě se jedná o směs různých typů výpisů, tedy nejen výsledků hledání, ale např. i výpisu obsahu zpravodajské rubriky.

- Novinky.cz: Stalo se URL: http://www.novinky.cz/stalo-se/
- Astratex.cz: hledání výrazu "Košilky" URL: http://www.astratex.cz/search.asp?SearchType=0&EXPS=ko%C5%A1ilky
- Seznam Fulltext: hledání výrazu "Hyundai" URL: [http://search.seznam.cz/?q=hyundai&aq=-1&oq=hyundai&sourceid=szn-](http://search.seznam.cz/?q=hyundai&aq=-1&oq=hyundai&sourceid=szn-HP&thru=)[HP&thru=](http://search.seznam.cz/?q=hyundai&aq=-1&oq=hyundai&sourceid=szn-HP&thru=)
- Sauto.cz: hledání "Hyundai"

URL: http://www.sauto.cz/osobni/hledani#\_sort=0&page=1&text=&condition=4& condition=2&condition=1&category=1&powerMax=0&powerMin=0&volume=0& airconditionLevel=0&aircondition=0&airbag=0&gearbox=0&door=0&capacityLev  $el=0$ &color=0&state=0&gas=0&district=0&region=0&age=

Google.com: hledání "iPad mini" URL: https://www.google.com/#hl=cs&safe=off&output=search&sclient=psyab&q=ipad+mini&oq=ipad+mini&gs\_l=hp.3..0l4.1587.2785.0.3088.9.6.0.3.3.0.197 .866.0j6.6.0...0.0...1c.1.5.psy-ab.FV7AUD4Zoo&pbx=1&bav=on.2,or.r\_gc.r\_pw.r\_cp.r\_qf.&bvm=bv.43148975,d.Yms&fp=88b9 df0b2da13b66&biw=944&bih=1057

- Alza.cz: hledání "iPad mini" URL: http://www.alza.cz/search.htm?exps=ipad%20mini
- Sbazar.cz: hledání "iPad mini" URL: http://www.sbazar.cz/hledej/ipad%20mini
- Zlatestranky.cz: hledání "plavecký bazén Praha 5" URL: http://www.zlatestranky.cz/hledani/Praha%205/plaveck%C3%BD%20baz% C3%A9n/1/
- Google.com: hledání "plavecký bazén Praha 5" URL: https://www.google.cz/#hl=cs&safe=off&sclient=psyab&q=plaveck%C3%BD+baz%C3%A9n+praha+5&oq=plaveck%C3%BD+baz%C 3%A9n+praha+5&fp=1&bav=on.2,or.r\_cp.r\_qf.&cad=b

# *6.1.2.4 Produktové detaily*

Tyto stránky představují ukázku prodejních míst na internetu.

- Apple.com: detail  $n$ iPad mini" URL: http://www.apple.com/cz/ipad-mini/overview/
- $\bullet$  Alza.cz: detail "iPad mini" URL: http://www.alza.cz/ipad-mini-16gb-wifi-blackslate-d364856.htm
- $\bullet$  Sauto.cz: detail "Hyundai" URL:<http://www.sauto.cz/osobni/detail/hyundai/ix35/12296074?goFrom=list>
- Ustav44.cz URL: http://www.ustav.44.cz

## *6.1.2.5 Stránky s přehrávačem videa*

Stránky obsahující přehrávač videa byly zařazeny i přesto, že video v měřeném slideshow přehrát nejde a to proto, aby se vyzkoušela orientace v upoutávkách na další videa.

• Stream.cz: video Lezla přes plot a přitom ukázala skoro vše URL: http://www.stream.cz/video/797614-lezla-pres-plot-a-pritom-ukazala-skorovse

• YouTube.com: video Vzkaz pro TV Nova URL: http://www.youtube.com/watch?v=\_goQVs\_Kois

#### *6.1.2.6 Newslettery*

V tomto případě se nejedná o klasické internetové stránky, ale o emaily formátované pomocí HTML a sloužící v direct mailových kampaních.

- Astratex.cz: direct mail URL: [http://emailing.astratexmailing.cz/backend/form/email?email=bob.marvan@](http://emailing.astratexmailing.cz/backend/form/email?email=bob.marvan@gmail.com&file=1731_sablona_1.htm&rm=1568&f=10&v=0) [gmail.com&file=1731\\_sablona\\_1.htm&rm=1568&f=10&v=0](http://emailing.astratexmailing.cz/backend/form/email?email=bob.marvan@gmail.com&file=1731_sablona_1.htm&rm=1568&f=10&v=0)
- Alza.cz: direct mail URL: http://www.alza.cz/mailing-6971.htm
- Seznam.cz: direct mail interní dokument

#### *6.1.2.7 Další obsah slideshow*

Na začátek slideshow bylo umístěno několik stránek (přesně tři), u nichž se od začátku neplánovalo jejich vyhodnocení. Jejich účelem bylo pouze to, aby se účastníci testu mohli sami seznámit s fungováním slideshow a odpadla tak úvodní nervozita. Jednalo se o stránku s obrázkem oka, hlavní stránku Seznam.cz a stránku s přihlašovacím formulářem.

Dále byly do měření zařazeny i 3 interní dokumenty, na které se vztahuje dohoda o mlčenlivosti zaměstnanců Seznam.cz a jejich vyhodnocení tedy nebude předmětem této práce.

#### **6.1.3 Příprava stránek pro měření**

Všechny vybrané stránky byly uloženy ve statické podobě jako obrázek ve formátu PNG. Tento formát digitálních obrázků má oproti formátu JPG tu výhodu, že se na v něm uložených obrázcích tolik neprojevují rezidua komprese a nedochází tedy ke zkreslení obrazu. Jednotlivé obrázky byly opatřeny odkazy, tak aby celá jejich plocha reagovala na kliknutí myši. Před každou stránku byl ještě vložen krátký text uvozující situaci, v jaké účastník měření na stránku přichází.

Na konec slideshow byl umístěn krátký dotazník, sloužící k evidenci naměřených osob a obsahující otázky na základní sociodemografické údaje. Výslednou podobu celé prezentace si můžete prohlédnout na adrese: [http://lakave.info/fmk/eye-tracking/.](http://lakave.info/fmk/eye-tracking/)

#### **6.1.4** Pořadí stránek v měřeném "slideshow"

Vybrané stránky byly seřazeny v pořadí, které částečně simuluje logické vztahy, odkazy a přechody mezi stránkami v běžném provozu: viz Tabulka III – [Pořadí stránek.](#page-57-0)

Výsledná podoba slideshow byla opravena a upravena v rámci 3 pretestových zkušebních měření, která byla realizována před samotným začátkem měření. Těchto měření se zúčastnili zaměstnanci Seznam.cz a pomohla zkontrolovat, že:

- Jednotlivé stránky umístění ve slideshow na sebe správně navazují.
- Probíhá v pořádku ukládání naměřených dat (a byl proveden orientační výpočet potřebného volného místa na disku pro uložení všech naměřených dat vzhledem k plánovanému počtu 40 měření – odhad činil 65 GB).
- Probíhá v pořádku ukládání závěrečného formuláře, sloužícího k evidenci měření.
- Byla odhadnuta celková délka trvání měření: cca 10 minut na kalibraci a asi 25 minut na samotné procházení slideshow.

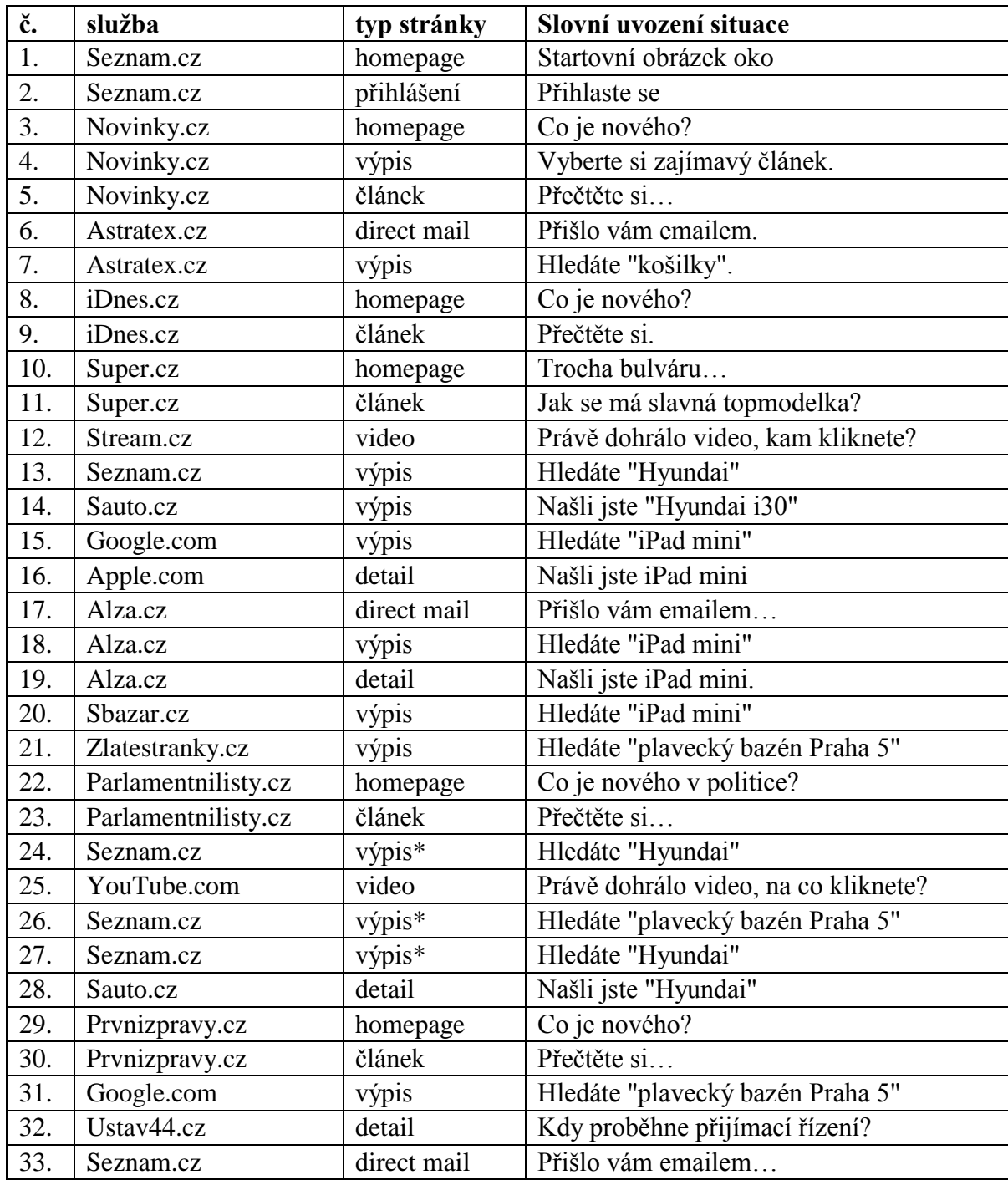

<span id="page-57-0"></span>Tabulka III – Pořadí stránek

\*interní dokumenty

# **6.2 Účastníci měření**

Výběr cílové skupiny participantů průzkumu se řídil předchozím výzkumem společnosti TNS Aisa nazvaným Češi v síti [47]. Z něj mimo jiné vyplynulo, že nejaktivnější skupinou na českém internetu jsou lidé ve věku 25 až 44 let, s minimálně středoškolským vzděláním. Právě tato skupina se stala cílovou skupinou pro nábor respondentů k měření.

Nutnou podmínkou také bylo, aby účastníci měření nenosili brýle (ani kontaktní čočky), ani neprodělali laserovou operaci očí. Tyto faktory měření sice neznemožňují, ale znepřesňují. [30, s. 124]

Za ideální počet měření bylo stanoveno 40 s poměrem mužů a žen 1:1, protože to je o 10 respondentů více, než doporučuje Nielsena a Pernice jako minimální vhodný počet pro generování výsledkových heatmap. Zároveň to při vyrovnaném poměru pohlaví 20 mužů a 20 žen stále dostačuje k vygenerování dostatečně přesných výsledků pro učinění hlavních závěrů. [46, s. 19]

# **6.2.1 Nábor participantů**

Nábor participantů z vybrané cílové skupiny probíhal pomocí několika různých propagačních kanálů: pomocí direct mailu zaslaného vybrané skupině členů výzkumného panelu Seznam.cz, prostřednictvím článku na adrese vyzkumnik.seznam.cz, za pomoci mikroblogovací služby Twitter.com a sociální sítě Facebook.com. Všechny tyto upoutávky směřují potenciální respondenty k vyplnění náborového dotazníku, kterému se věnujeme níže.

## *6.2.1.1 Náborový článek*

Následující článek byl publikován na adrese http://vyzkumnik.seznam.cz:

## *"Jak čteme internetové stránky?*

*Rozhodli jsme se uspořádat ojedinělý výzkum s cílem zjistit, jak si lidé prohlížejí a čtou internetové stránky. Jako jedna z mála firem v České republice máme k dispozici speciální zařízení, kterému se říká oční kamera. Ta dokáže zjistit a zaznamenat, kam na monitoru směřují vaše pohledy. A právě pro tento výzkum nyní hledáme dobrovolníky (i dobrovolnice), kteří splňují následující podmínky:*

- *Je vám 25 – 34 let,*
- *dosáhli jste minimálně středoškolského vzdělání,*
- *nenosíte brýle (ani jste neprodělali laserovou operaci očí),*

*a můžete se dostavit k měření do Seznam.cz na adrese Radlická 10, Praha 5.*

*Pokud vyhovujete výše uvedeným podmínkám a máte zájem se výzkumu zúčastnit, tak neváhejte a vyplňte následující přihlašovací formulář co nejdříve, protože počet účastníků měření je bohužel omezený. Vybrané účastníky výzkumu budeme kontaktovat, abychom se dohodli na konkrétním termínu měření."*

#### *6.2.1.2 Socíální sítě*

Následující výzvu k účasti na měření publikovat na Facebooku:

*"Zjišťujeme, jak lidé čtou internetové stránky! Pro náš výzkum hledáme muže a ženy ve věku 25 až 44 let s minimálně středoškolským vzděláním, kteří nenosí brýle. Pokud jste to vy a máte čas zastavit se u nás v Seznamu, přihlaste se na [http://jdem.cz/y67x4.](http://jdem.cz/y67x4)"*

#### *6.2.1.3 Zvací email*

Pro přímé oslovení participantů z odpovídající cílové skupiny bylo využito členů výzkumného panelu společnosti Seznam.cz prostřednictvím následujícího direct mailu s předmětem *"Seznam.cz: pozvánka na výzkum Jak čteme internetové stránky"* (viz Příloha P I) Tento email byl rozeslán z adresy lukas.marvan@firma.seznam.cz.

#### *6.2.1.4 Přihlašovací dotazník*

Pro nábor účastníků měření byl připraven následující formulář. Jeho důležitou součástí je i filtrační otázka na to, zda respondent nosí brýle, nebo prodělal laserovou operaci očí, což je významná překážka v přesnosti měření, tak jak bylo zmíněno v úvodu kapitoly.

#### *"Jak čteme internetové stránky?*

*V Seznam.cz chystáme ojedinělý výzkum s cílem zjistit, jak si lidé prohlížejí a čtou internetové stránky. Jako jedna z mála firem v České republice máme k dispozici speciální oční kameru, která dokáže zaznamenat, kam na monitoru směřují vaše pohledy. A právě pro tento výzkum nyní hledáme dobrovolníky a dobrovolnice.*

#### *Měření probíhá v Seznam.cz na adrese Radlická 10, Praha 5 a netrvá déle než 1 hodinu.*

*Pokud máte zájem se zúčastnit, vyplňte prosím následující dotazník.*

*Váš tým Seznam.cz"*

- Jste (radio)
	- o muž
	- o žena
- Kolik Vám je let? (radio)
	- o méně než 10 let
	- o 10 14 let
	- o 15 24 let
	- o 25 34 let
	- o 35 44 let
	- o 45 54 let
	- o 65 let a více
- Jaké je Vaše nejvyšší ukončené vzdělání? (radio)
	- o nedokončené základní vzdělání
	- o dokončené základní vzdělání
	- o střední vzdělání bez maturity, vyučen(a)
	- o střední vzdělání s maturitou
	- o vyšší odborné vzdělání
	- o vysokoškolské vzdělání
- Ve které z následujících oblastí momentálně pracujete? (radio)
	- o nepracuji / studuji / mateřská...
	- o kultura a umění
	- o média, reklama, PR
	- o služby
	- o marketing
- o logistika a doprava
- o obchod
- o jiné
- Nosíte brýle a/nebo jste prodělal(a) laserovou operaci očí? (radio)
	- o ano
	- o ne
- Kdy se můžete dostavit k měření do Seznam.cz?

Měření probíhá v Seznam.cz na adrese Radlická 10, Praha 5. Měření netrvá déle než 1 hodinu. (checkboxy)

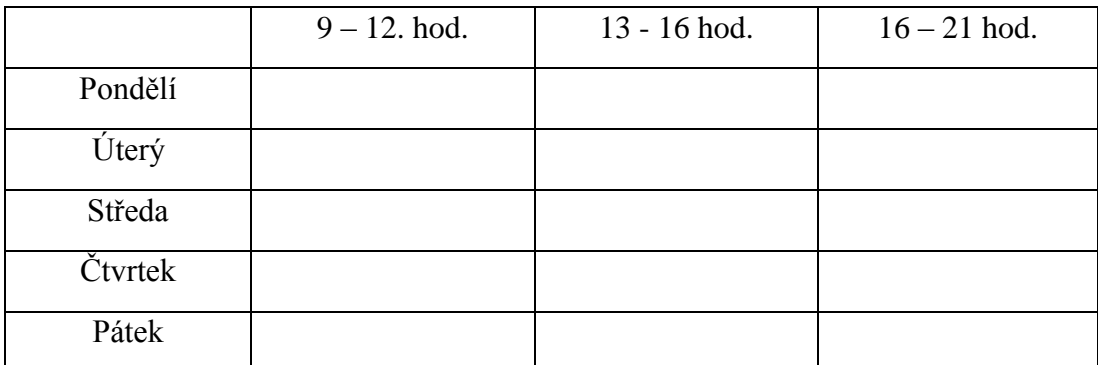

- Vyplňte prosím Vaše aktuální kontaktní údaje, abychom Vás mohli pozvat k měření.
	- o Jméno (input)
	- o Příjmení (input)
	- o Telefon (input)
	- o E-mail (input)

V případě, že respondent nebyl automaticky odfiltrován, zobrazila se mu po vyplnění rekrutačního dotazníku následující informace:

"Děkujeme za přihlášení.

Pokud Vás vybereme pro výzkum, budeme Vás kontaktovat, abychom se domluvili na konkrétním termínu měření.

Váš tým Seznam.cz"

V případě, že respondent narazil na parametr, kterému neodpovídal, zobrazil mu systém následující informaci:

"Je nám to líto, ale bohužel nesplňujete podmínky pro účast v tomto výzkumu. Třeba to vyjde někdy příště.

Děkujeme.

Váš tým Seznam.cz"

# *6.2.1.5 Ověřovací kontaktní telefonát*

Každý přihlášený byl kontaktován telefonem s cílem domluvit se na konkrétním čase návštěvy a zodpovědět případné otázky.

# *6.2.1.6 Potvrzovací Email*

Po telefonickém rozhovoru byli všichni potvrzení účastníci obeslání emailem s podrobnými informacemi o čase a místě konání (viz Příloha P II).

# **6.3 Měření**

Samotné měření oční kamerou probíhá v prostorách centrály společnosti Seznam.cz v Praze na Andělu (Radlická 3294/10, Praha 5) v místnosti speciálně uzpůsobené pro uživatelské testování, kde je umístěna i oční kamera Tobii 1750.

# **6.3.1 Popis pozorovací místnosti**

Měřicí místnost je prostě zařízená, má však jednu zvláštnost a tou je polopropustné zrcadlo umístěné v pravé části snímku (viz [Obrázek 18\)](#page-63-0). Skrz toto zrcadlo lze celé měření pozorovat a kontrolovat z vedlejší místnosti tzv. pozorovatelny.

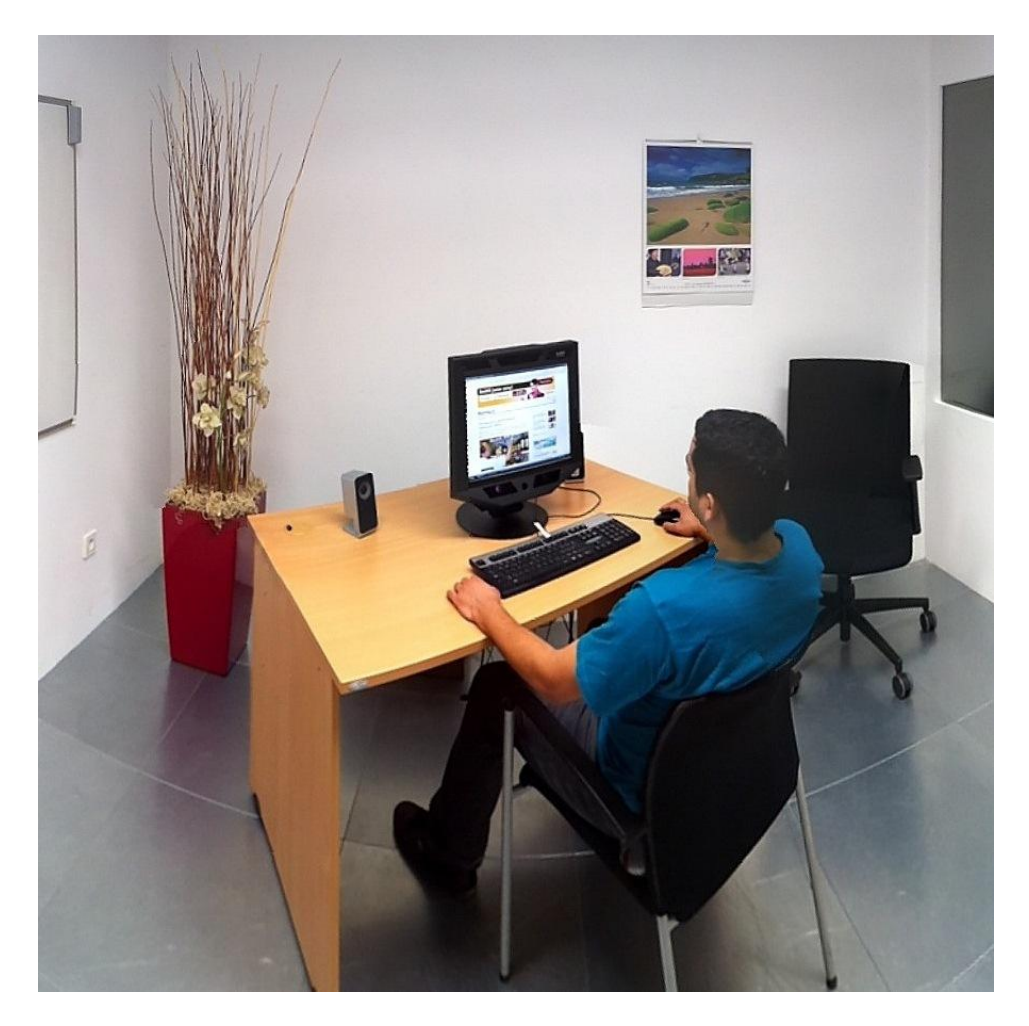

Obrázek 18 - Zařízení měřící místnosti [archiv autora]

<span id="page-63-0"></span>Místnost splňuje podmínky pro měření oční kamerou – nevyskytují se v ní okna, kterými by dovnitř mohlo pronikat sluneční záření, ani výrazné tepelné zdroje, které by také mohly způsobit rušení měření.

Židle připravená pro účastníky měření je záměrně bez koleček, pevná, nestavitelná, neotočná, tak aby neumožňovala zbytečné pohyby vedoucí ke ztrátě zaměření očí během měření.

# **6.3.2 Popis zařízení Tobii 1750**

O záznam pohybů očí se postará zařízení Tobii 1750, integrované s LCD displejem, které má následující parametry [48]:

- Displej: 17 palců LCD panel
- Rozlišení: 1280 x 1024 pixelů
- Datový výstup:
	- o Čas
	- o Pozice pohledu relativně k objektu měření pro každé oko (X a Y)
	- o Pozice obou očí v zorném poli kamery (X a Y)
	- o Vzdálenost obou očí od kamery
	- o Velikost zorničky pro každé oko
	- o Validační kód pro každé oko
- Volnost pohybů hlavy: 30 x 16 x 20 cm ve vzdálenosti 60 cm od kamery.
- Zorné pole kamery: 21 x 16 x 20 cm ve vzdálenosti 60 cm od kamery.
- Přesnost: 0,5 stupně
- Prostorové rozlišení: 0,25 stupně
- Drift: < 1 stupeň
- Nejrychlejší sledovatelný pohyb hlavy: přibližně  $0,1 \text{ m} \cdot \text{s}^{-1}$
- Čas potřebný pro obnovu sledování:  $< 0,1$  s
- Snímkovací frekvence: 50 Hz
- Latence: 35 ms
- Maximální úhel pohledu  $\pm$  40 stupňů
- Váha: 11 kg

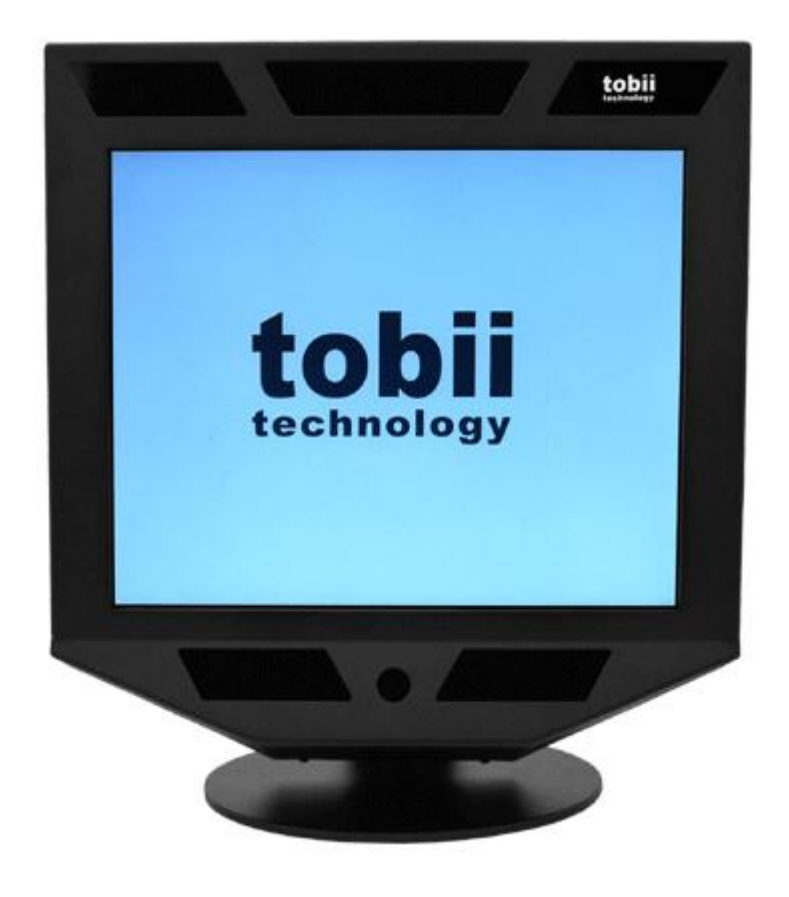

Obrázek 19 – Oční kamera Tobii 1750 [archiv autora]

Tobii 1750 je vybaven dvěma infrazářiči skrytými za černými kosodélníkovými kryty pod displejem a jednou infračervenou kamerou ukrytou pod kruhovým krytem mezi infrazářiči.

Zpracování dat z oční kamery Tobii 1750 zabezpečí běžný osobní počítač s následujícími parametry:

- Procesor: AMD Athlon 64 X2 dual core procesor 46000+ 2,41GHz
- Operační paměť: 1 GB RAM
- Grafická karta: Nvidia GeForce 7300 GT

# **6.3.3 Plánovaný průběh měření**

Typický průběh jednoho sezení s účastníkem měření:

- 1. přivítání účastníka měření, dovedení do měřící místnosti
- 2. vysvětlení zadání
- 3. usazení účastníka měření před oční kameru
- 4. kalibrace
- 5. měření
- 6. vyplnění evidenčního dotazníku
- 7. kontrola naměřených dat spolu s prezentací účastníkovi
- 8. poděkování a obdarování účastníka měření
- 9. rozloučení

Protože není možné účastníky měření časově limitovat,aby zbytečně nespěchali, byla na jedno měření vyhrazena jedna hodina času. Při plánovaném počtu 40 účastníků měření se jedná o 40 pracovních hodin, což je prakticky celý jeden pracovní týden čistého času nepřetržitého měření. To by bylo jen velice těžko realizovatelné s ohledem na stávající pracovní povinnosti autora. Odhadovaná a plánovaná doba hrubého času měření byla tedy 2 týdny.

#### **6.3.4 Kalibrace**

Před každým měřením je třeba účastníka tzv. kalibrovat. Postupujeme podle návodu z manuálu firmy Tobii: *"Usaďte měřenou osobu pohodlně před Tobii ve vzdálenosti cca 60 cm. Upravte polohu židle tak, že může vidět špičku svého nosu v kruhovém filtru v dolní části monitoru eye trackeru.*

*Vyberte jméno participanta z databáze subjektů. Klikněte na tlačítko Calibrate. Sledujte, až se objeví stav zachycení v zorném poli přístroje se dvěma bílými kruhy představujícími jeho oči. Pokud k tomu nedojde, upravte pozici participanta, dokud se jeho oči nedostanou do zorného pole eye trackeru. Klikněte na tlačítko Start a vybídněte participanta, aby se zaměřil na bod pohybující se po obrazovce. Není nutné, aby při kalibraci držel hlavu nehybně. Až se proces dokončí, objeví se obrazovka zobrazující výsledky kalibrace. Pokud jsou vykresleny červené čtverečky kolem jednoho nebo více modrých kroužků je třeba kalibraci opakovat – klikněte na tlačítko Recalibrate. Pokud tomu tak není, klepněte na tlačítko Accept a přiřaďte jméno ke kalibraci."* [35, s. 7]

# **6.4 Průběh měření**

Měření probíhalo v pracovní dny od úterý 5. března 2013 do pondělí 18. března 2013. V tomto období se uskutečnila 3 pretestová měření a 45 měření ostrých. Hrubá data nakonec zabrala 54,1 GB úložného prostoru na pevném disku. Z těchto měření byla bohužel 2 znehodnocena z důvodu ztráty zaměření očí. Zbylo tedy 43 zaznamenaných a k vyhodnocení použitelných měření. Díky úpravě rekrutace před závěrem měření se také podařilo doplnit počet žen účastnících se průzkumu na 21. Pro lepší chápání výsledků byl celkový počet měření zahrnutých do vyhodnocení snížen na 40 a to vynecháním 3 respondentů, jejichž profese mohla mít největší vliv na výsledky. Bylo tak docíleno vyváženého poměru 1:1 (resp. 20:20) mužů a žen ve zkoumaném vzorku, což odpovídá přirozené internetové populaci.

**Byl dosažen (a překonán) tedy jak předem stanovený počet respondentů (40), tak ideální poměr pohlaví respondentů (1:1).** Seznam účastníků měření je v Příloze IV viz soubor ucastnici-mereni-ocni-kamerou.xlsx na DVD.

# **6.5 Vyhodnocení výsledků měření**

V této kapitole budou pomocí kvalitativní obsahové analýzy popsány a vyhodnoceny jednotlivé grafické výstupy z naměřených dat. K jejich vygenerování posloužil software Clear View od firmy Tobii ve verzi 2.7.1. Z každé změřené stránky byly vyexportovány 4 typy heatmap:

- heatmapa založená na absolutním počtu fixací 40 účastníků měření
- heatmapa založená na absolutním počtu fixací 20 mužů
- heatmapa založená na absolutním počtu fixací 20 žen
- heatmapa založená na relativním času fixace 40 účastníků měření

**Vzhledem k velkému počtu a rozměrům grafických výstupů najdete všechny jejich verze v plném rozlišení uložené na DVD, které je přílohou diplomové práce. Seznam uložených souborů viz Příloha P III.** Ty nejdůležitější poznatky jsou však ilustrovány pomocí výřezů z výsledků přímo v textu práce.

V analýze bude pozornost soustředěna především na identifikaci následujících jevů:

- slepá místa místa, kam se nepodíval téměř žádný návštěvník stránek
- délka a šířka shlíženého obsahu
- shlížené / neshlížené reklamní plochy (s přihlédnutím ke kontextové textové PPC reklamě)
- vliv fotografií a grafiky na pohledy
- vzájemný vztah titulků, podtitulků, prexů a chlebového textu
- vzájemné parazitování obsahu na pozornosti čtenáře
- rozdíly mezi muži a ženami

Pokud nebude řečeno jinak, odpovídají zobrazované hodnoty následujícímu nastavení:

- 40 respondentů (u výsledků rozdělených podle pohlaví: 20 mužů a 20 žen)
- radius fixace 30 px (průměr 60 px odpovídá 15,6 mm, tedy průměru ostrého foveálního vidění při pohledu na monitor ze vzdálenosti 60 cm)
- minimální doba fixace 100 milisekund
- V případě počtu fixací je maximum nastaveno na polovinu počtu respondentů (tedy 20 fixací na jednom místě pro obě pohlaví a 10 fixací pro muže a ženy zvlášť). Tomu odpovídají následující barvy (v závorce je uveden údaj podle pohlaví):
	- o Červená: 20 (10) fixací
	- o Oranžová: 15 (7) fixací
	- o Žlutá: 10 (5) fixací
	- o Zelená: 5 (3) fixací
	- o Šedozelená: 1 fixace (jeden pohled se vykreslí vždy jako základ)
	- o Šedá: 0 fixací

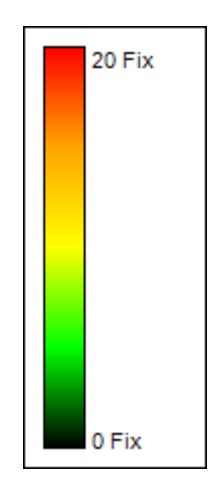

Obrázek 20 – Barevná škála počtu fixací [archiv autora]

- V případě relativního času odpovídá maximum na stupnici 100 % relativního času stráveného na stránce a tedy:
	- o Červená: 100 % relativního času
	- o Oranžová: 75 % relativního času
	- o Žlutá: 50 % relativního času
	- o Zelená: 25 % relativního času
	- o Šedá: 0 % relativního času

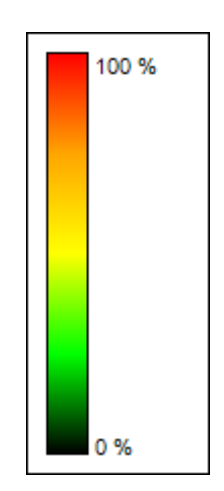

Obrázek 21 – Barevná škála relativního

času fixací [archiv autora]

Po shrnutí základních parametrů výsledků následují rozbory konkrétních příkladů on-line komunikátů rozdělených do jednotlivých kategorií.

## **6.5.1 Hlavní stránky**

#### *6.5.1.1 Novinky.cz – homepage*

Na hlavní stránce Novinky.cz jednoznačně zaujme minimální pozornost věnovaná úvodní ilustrační fotografii planet. Naopak bezpečně zafixované obličeje ve třech upoutávkách pod hlavním článkem dokazují, jaký má lidský obličej vliv na stržení pozornosti. Dále téměř u všech upoutávek na články je lidmi shlížen pouze titulek a nikoliv už perex.

Směrem níže na stránce počet fixací postupně klesá, což se dalo očekávat, vyskytují se tam však jisté anomálie:

- 1. Pozornost věnovaná anketě (interaktivní hlasování) je evidentně větší, než má ostatní obsah ve 3. (pravém) sloupečku.
- 2. Poněkud úsměvný je fakt, že prakticky nejnižší počet fixací si dokázal získat blok upoutávek na články s názvem "Nepřehlédněte". Obdobně je na tom i sekce "Video" hned pod "Nepřehlédněte".

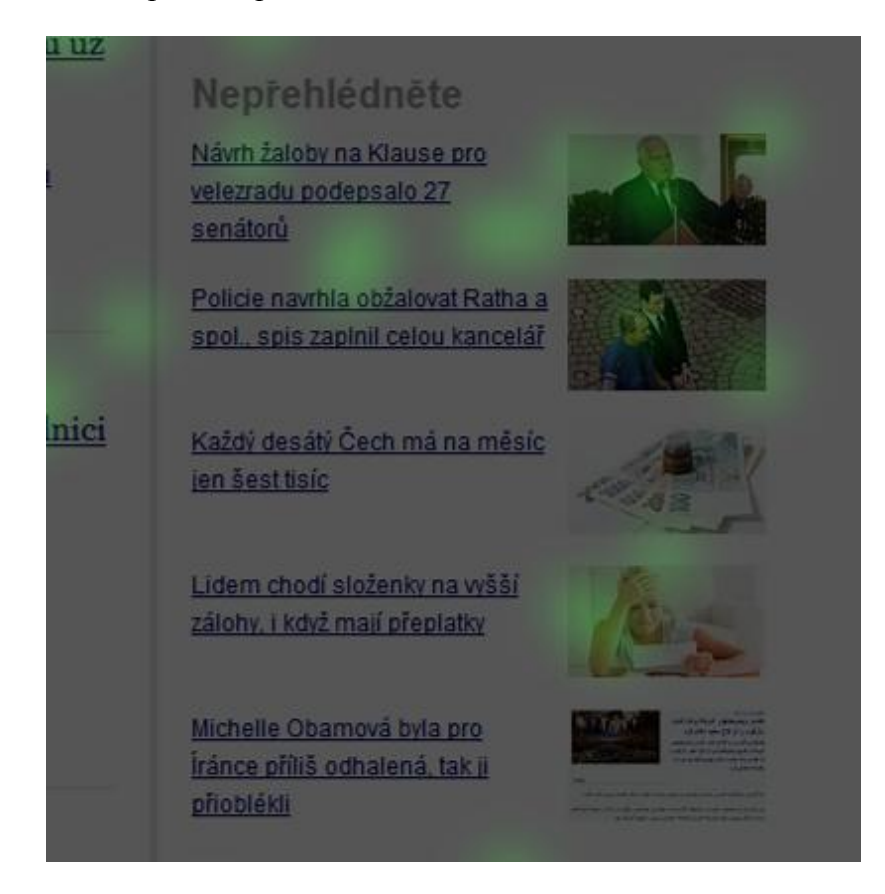

Obrázek 22 – Novinky.cz – homepage "Nepřehlédněte"

3. Sekci Sport.cz, vizuálně oddělené silnou zelenou horizontální čarou, je věnována nižší pozornost, než sekcím předchozím.

Při porovnání dle pohlaví je patrná různá míra fixací na obsahové sekce v dolní části stránky:

- ženy preferují sekce Kultura a Cestování
- muži se soustředí na Internet a PC a AutoMoto

Relativní čas věnovaný jednotlivým prvkům stránky postupně klesá, na stránce není patrná žádná výrazná anomálie.

# *6.5.1.2 iDnes.cz – homepage*

V horní části hlavní stránky iDnes.cz je opět patrný vliv přítomnosti lidských obličejů na pozornost – dochází k jejich fixování. V tomto případě je důležité konstatovat, že tohoto efektu zdárně využívá i reklamní plocha v pravé části stránky. V upoutávkách na články jsou opět intenzivně fixovány titulky jednotlivých článků, nejintenzivněji pak první 4 pozice, což odpovídá výšce monitoru po odscrollování horní pozice reklamy.

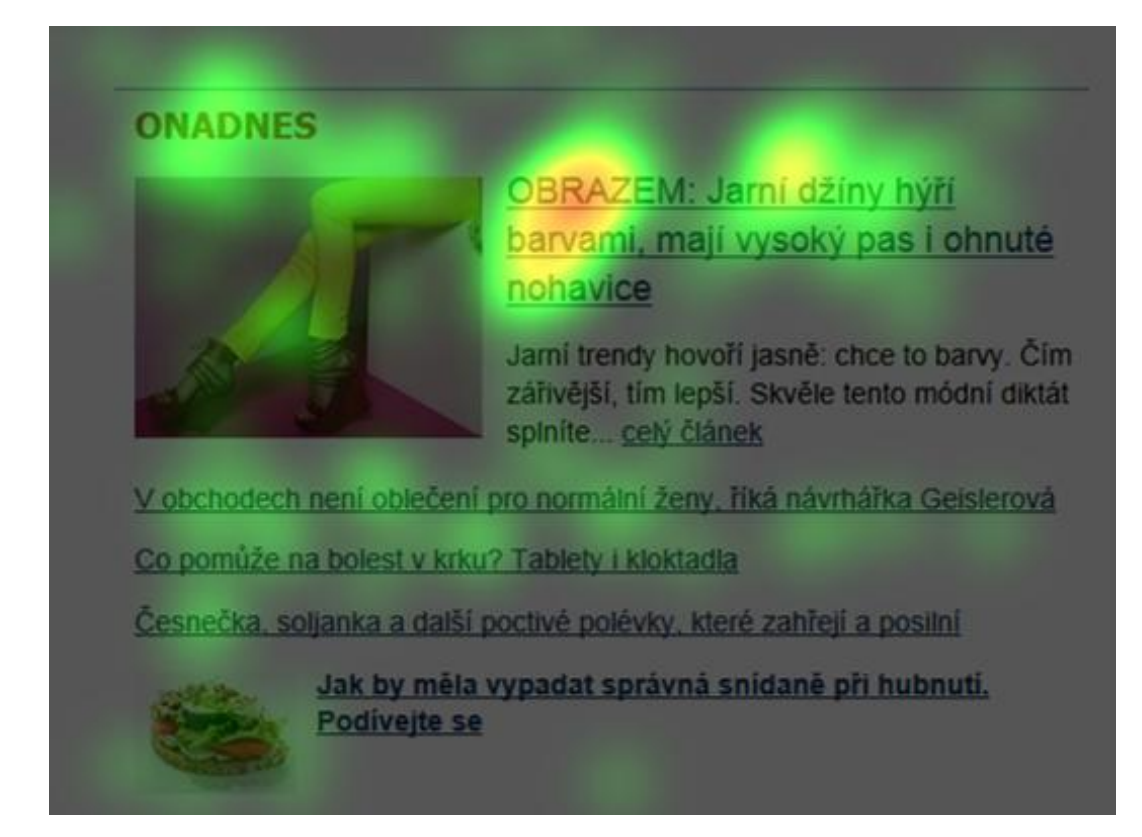

Obrázek 23 – iDnes.cz – fixace titulku z rubriky Onadnes
Zajímavou anomálií je více fixací na sekci Onadnes v pravém sloupečku, kdy se i ve výsledcích za všechny respondenty projevuje počet fixací vygenerovaný ženskou polovinou měření. Také rubriky Technet a mobil vykazují zvýšenou pozornost, avšak v tomto případě to může být způsobeno buď odlišně formátovaným obsahem, který tyto sekce předchází, nebo opět vlivem výšky monitoru (tuto teorii podporuje i výsledek distribuce relativního času po stránce, kdy se na ní periodicky opakují pruhy zvýšené pozornosti odpovídající výšce monitoru).

Při srovnání pohlaví zaujme již dříve zmíněný rozdíl u rubriky Onadnes, která zřejmě přetáhne většinu pozornosti a kterou by jinak ženy věnovaly rubrice Ekonomika. Patrně je to způsobeno tím, že návštěvnice tuto stránku dobře znají a proto vědí, kde hledat svůj oblíbený obsah.

#### *6.5.1.3 Super.cz - homepage*

Opět je zde patrná silná fixace na obličeje, avšak tentokrát v délce celé stránky a včetně obličeje paní moderátorky Lucie Borhyové umístěné na pozadí stránky v levém horním rohu. Ostatně, co se počtu fixací týče, jsou v tomto případě distribuovány téměř rovnoměrně po celé délce stránky (na rozdíl např. od homepage Novinky.cz a iDnes.cz) a to až po poslední velkou upoutávku na stránce, kde je opět výrazně fixován obličej postav na fotografii. Maximální počet fixací se vytrácí až u 6. upoutávky na stránce. To je způsobeno patrně několika faktory:

- Jednosloupcovou sazbou stránky (virtuální pravý sloupeček za normálních okolností vyplňuje se čtenářem se pohybující reklamní plachta).
- Homogenitou bulvárního tématu a tedy absencí členění stránky na jednotlivé kategorie.
- Pravidelným grafickým rytmem upoutávek (ničím nenarušovaným střídáním fotografií s textem titulků, možná i absencí perexů).

Výraznější rozdíly mezi pohlavími jsou zde v případě upoutávky na článek o fotbalistovi Beckhamovi, kde je patrné, že si muži svého "konkurenta" prohlíželi více.

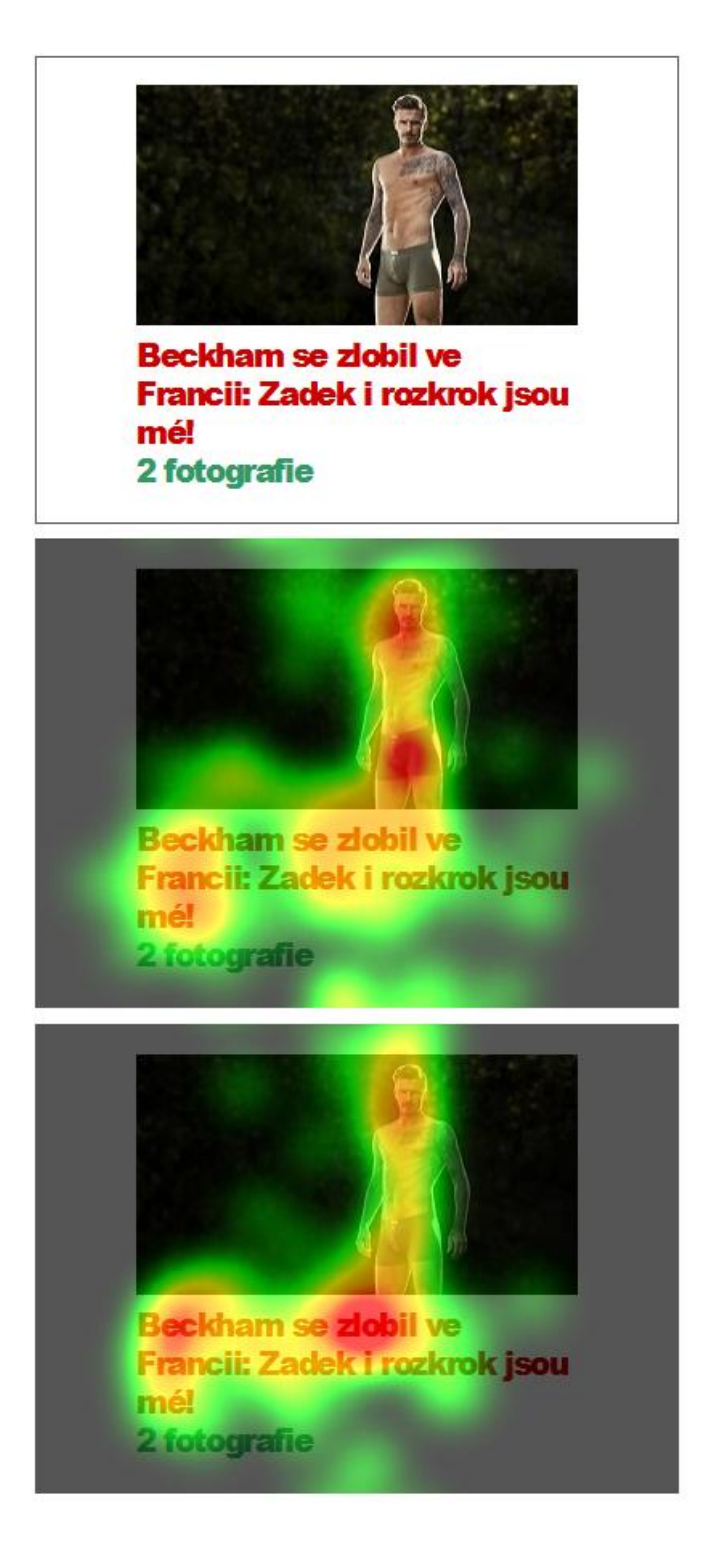

Obrázek 24 – Upoutávka na článek o Beckhamovi (originál, muži, ženy)

Na této stránce stojí za povšimnutí i tzv. produktová plachta, které si všímaly především ženy (konkrétně se zaměřily na kuchyňský robot Philips). Muži naopak reagovali na reklamní banner seznamky eDarling umístěný vpravo na konci stránky. Zástupci obou pohlaví pak shodně shlédli reklamu na hubnutí, ačkoliv té nevěnovali už takovou pozornost, rozhodně však větší, než např. obdobné reklamní pozici v případě článku na iDnes.cz, což je patrně způsobeno tím, že celková pozornost vydržela na Super.cz déle – lidé nečetli, ale prohlíželi si upoutávku jednu za druhou.

#### *6.5.1.4 Parlamentní listy – homepage*

Na hlavní stránce Parlamentních listů lze dobře pozorovat, jak počet pohledů klesá nejen s délkou stránky, ale také s její šířkou. Srovnejte prosím rozdíl mezi počtem pohledů věnovaných sloupku s nadpisem Další zprávy s počtem pohledů, které dopadly na 3. sloupeček úplně vpravo nadepsaný Politici voličům.

Podobně špatně dopadá i sloupek nadepsaný Obce voličům a lze se jen dohadovat, zda je to způsobeno nezajímavým obsahem, nebo spíše nevhodným umístěním a nevýrazným formátováním obsahu bez doprovodných fotografií. V aktuální podobě může těžko soupeřit s fotografií pana Dolejše (nebo jiného aktivního politika), která je umístěna hned nalevo v sousedství.

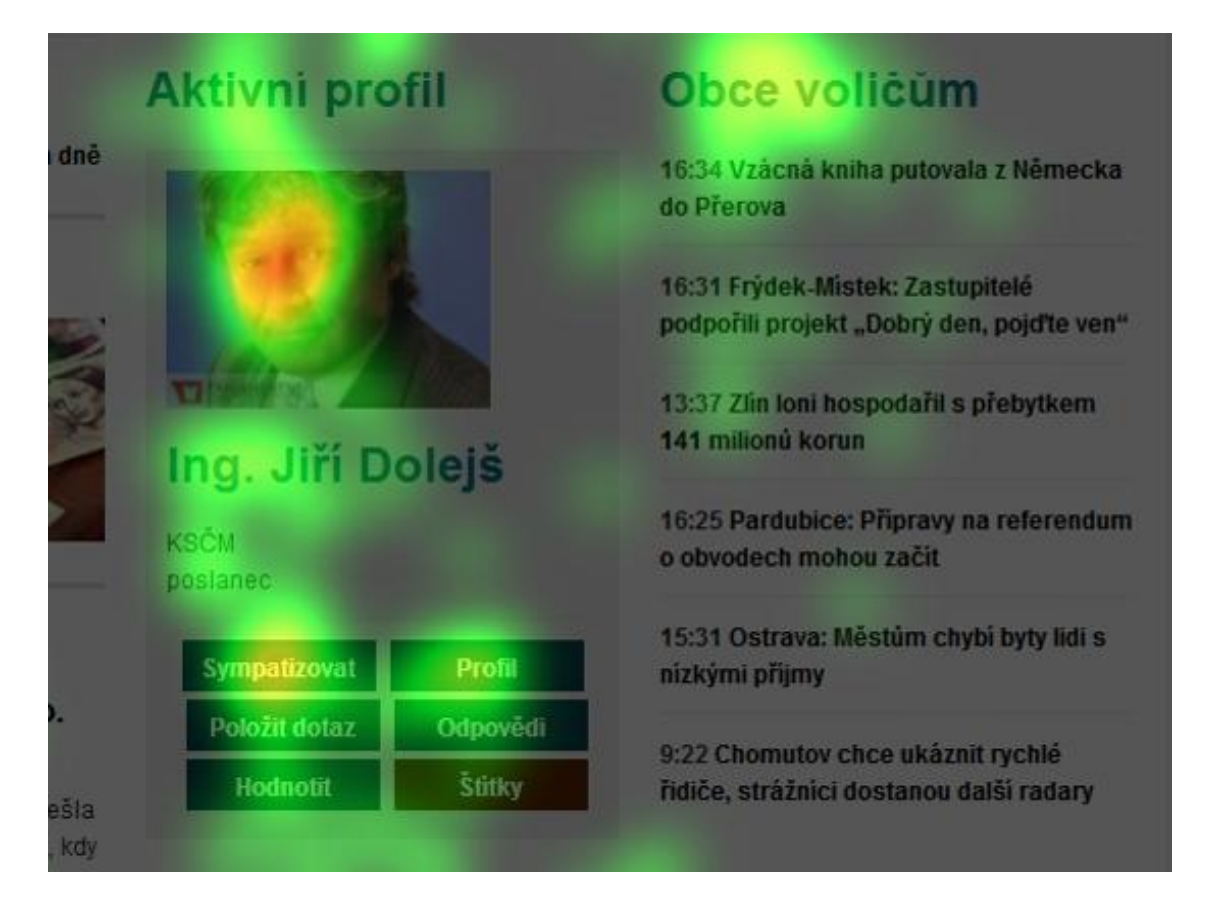

Obrázek 25 – Parlamentní listy – slepé místo "Obce voličům"

A poslední výrazný rozdíl je ve spodní části, kde se vlevo nacházejí upoutávky na jednotlivé obsahové rubriky, zatímco vpravo jsou poslední příspěvky z profilů, které (kromě toho, že jsou umístěny vpravo) mají menší nadpisy i fotografie. A tak zatímco v levém sloupci je počet pohledů na hlavní titulek stále na vysoké úrovni téměř až do konce, tak vpravo je pohledů výrazně méně. Smutným detailem v levém sloupečku jsou nadpisy rubrik, které k orientaci posloužily jen menší části návštěvníků. Kdyby tam nebyly, tak by se zřejmě způsob konzumace obsahu na stránce příliš nezměnil.

Dalším prvkem, který stojí za povšimnutí, jsou menší nadpisy dalších článků z jednotlivých rubrik. Jistou pozornost si dokázaly získat, avšak zdaleka ne tak velkou, jako hlavní článek z každé rubriky. Kromě absence fotografie je to patrně způsobeno také menší velikostí písma použitého pro nadpis. Tento rozdíl ještě více vynikne na heatmapě vykreslené podle relativního podílu času stráveného na stránce.

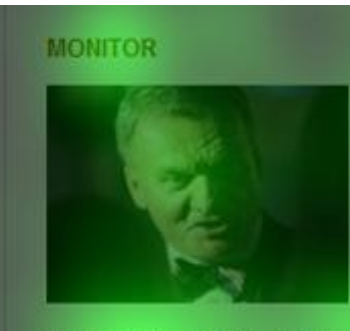

### 20:35 Na sjezdu pražské ODS je horko. Mluví se o vyhrožování

V sídie ODS na Pankráci se v neděli večer narychlo sešla regionální rada pražské ODS, která má vyřešit situaci, kdy byla zrušena dvě oblastní sdružení na Praze 4 a Praze 12.

12:56 Kalousek byl u Moravce rázný. Kvůli zaměstnanosti se prostě vic zadlužovat nebudeme

11:52 Kubera na Primě přiznal: Jednu věc Klausovi vyčitám 16:51 Bývalý šéf Poldovky chtěl kandidovat na Hrad. Podivejte se, co vzkazuje Zemanovi

#### **NÁZORY A PETICE**

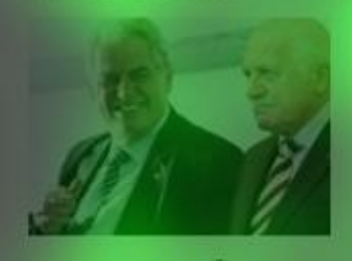

#### 17:11 Zdeněk Jemelik: Amnestie a prezidentské úlety

V uplynulém týdnu se oba páni prezidenti, jak nastupující, tak odcházející, znova vyjadřovali k novoroční amnestii prezidenta Václava Klause.

19:24 František Štván: Klaus zpívá stejně ublíženeckou písničku jako "poctivý" zastupitel v Horni Dolni 15:50 Ivan Hoffman: Překvapivá velezrada 15:54 Tomáš Haas: Dalši honička končici smrti

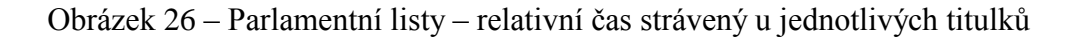

To že téměř nikdo ze čtenářů nevěnoval pozornost masivní patičce, nelze považovat za chybu, protože k tomu neměl žádnou uživatelskou motivaci.

Drobným detailem, který lze na této stránce také pozorovat, je funkce tzv. word cloudu, tedy jakéhosi mraku slov, který je generován na základě statistik (v případě Parlamentních listů však není jasné, o jakou statistiku se konkrétně jedná). Na této stránce je word cloud umístěn přímo pod hlavní fotkou a tak přes něj musel projít prakticky každý návštěvník stránky, avšak pouze největší slovo Klaus přilákalo zvýšený počet pohledů. Vizuální mohutnost v tomto případě splnila svůj účel.

Byl zaznamenán zajímavý rozdíl mezi muži a ženami a sice ve výběru článků, na které se soustředili. Zatímco muži se soustředili na titulek "Komunisté jako psi: Odborník připomíná zajímavosti o KSČM", tak ženy více zaujal titulek "Zdeněk Jemelík: Amnestie a prezidentské úlety". Tento fakt patrně ilustruje drobné rozdíly ve vnímání témat (amnestie vs. komunismus), jedná se však pouze o domněnku autora.

#### *6.5.1.5 První zprávy – homepage*

Na této stránce se ještě výrazněji ukazují některé vzorce pohledů, které byly zaznamenány i na jiných stránkách naměřených v rámci této práce. A to například:

- Fixace pohledů na obličeje (srovnejte fotografie politiků s fotografiemi z demonstrací, orchestru, nebo dražebního kladívka).
- Pozornost se soustředí pouze na velké titulky doprovázené fotografií, jiné titulky na stránce prakticky nemají šanci upoutat pozornost.
- V pravém sloupečku zaujala prakticky pouze jeho horní část a pak až anketa (obsah, který naznačuje možnost interakce, přitahuje pozornost).

Zajímavé na této stránce je to, jak lidé svými pohledy přeskočili tři horizontální upoutávky umístěné pod hlavičkou a rovnou přešli k nadpisu hlavního článku a dalšímu obsahu. Tento poznatek ještě lépe ilustruje vykreslení relativních poměrů času stráveného na stránce.

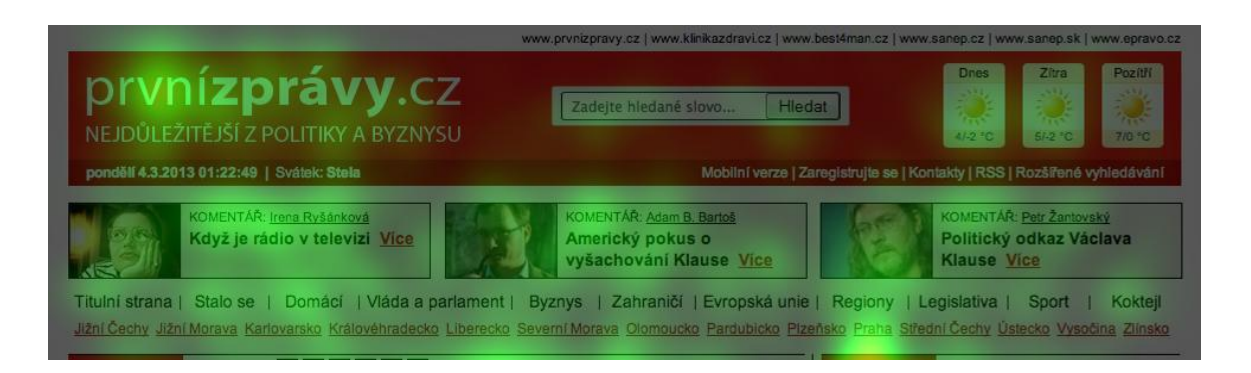

Obrázek 27 – První zprávy – ignorované upoutávky (relativní čas)

Při srovnání pohledů mužů a žen je patrné, že ženy se více věnovaly upoutávkám v horní části pravého sloupečku a rubrice koktejl.

## **6.5.2 Články**

#### *6.5.2.1 Novinky.cz – článek*

V článku z Novinky.cz je dobré si povšimnout, jak se lidé soustředí na plynule čtený text. Prakticky celý text článku zaujal většinu návštěvníků. Dále si všímejte i takových detailů, jako je pozornost věnovaná menším prvkům stránky např.:

- upoutávky napravo od hlavního titulku,
- popisek úvodní fotografie,
- odkaz pro vstup do diskuze.

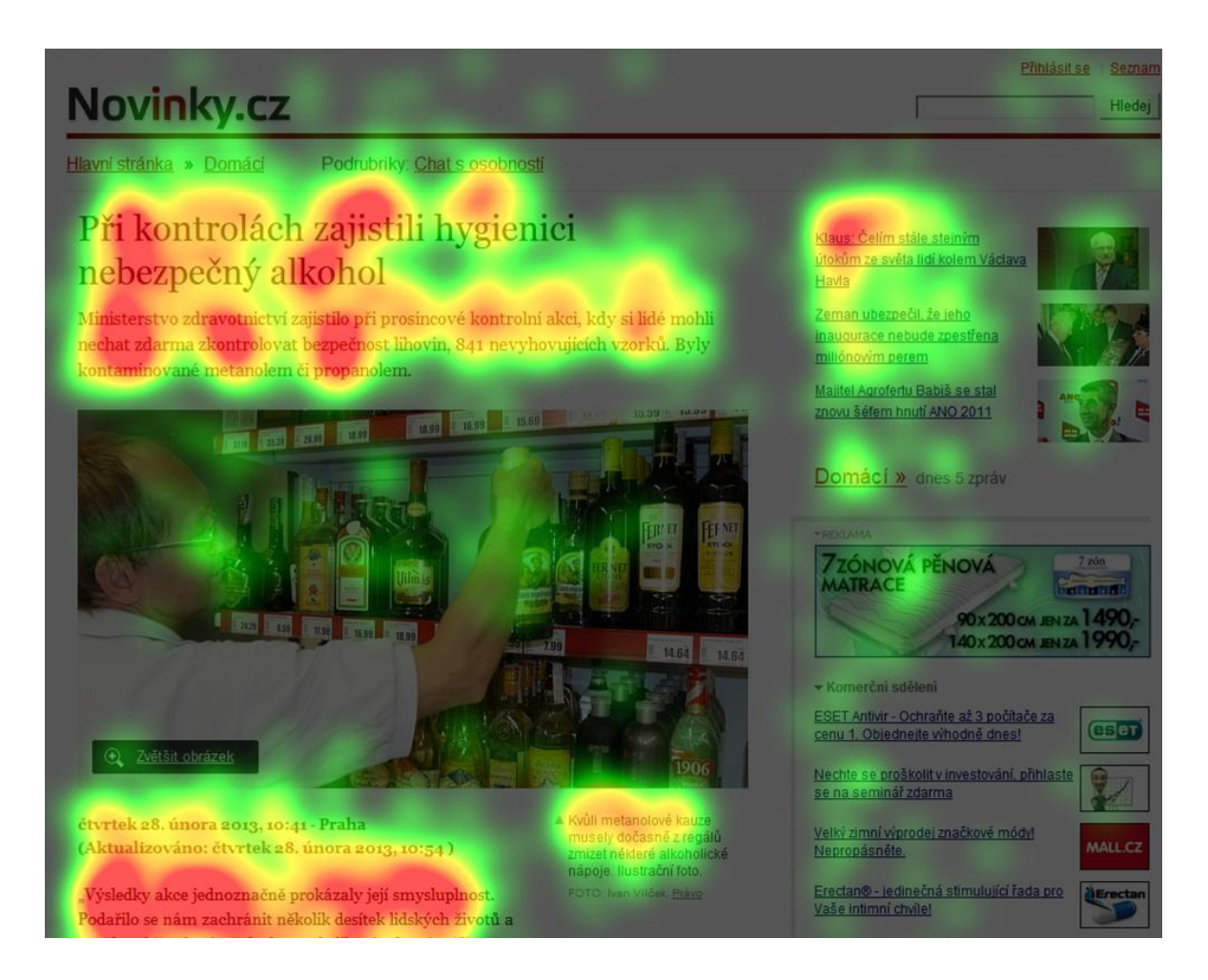

Obrázek 28 – Novinky.cz – článek – horní část

Reklama společnosti Astratex, umístěná v tomto případě v pravém sloupku, i přes svůj silný sexuální apel, nezaujala výrazněji ani jedno pohlaví. Naopak upoutávky na související články jsou prohlížené stále ještě alespoň čtvrtinou návštěvníků a stejně tak titulky u upoutávek z rubriky.

Části Zprávy dne je věnovaná menší pozornost, než ve výpisu rubriky, pravděpodobně proto, že čtenáři už její obsah znali z předchozí stránky.

Rozdíl mezi pohlavími se nejvíce projevil mezi Souvisejícími články (které preferovaly ženy) a odkazem Vaše názory pro vstup do diskuze (který byl preferován muži). Každopádně ženy byly zřejmě opět o něco pečlivější v prohlížení dalšího obsahu na stránce, kromě článku samotného.

#### *6.5.2.2 iDnes.cz – článek*

Na tomto článku je dobře patrné, jak se při čtení soustředění postupně vytrácí. A to jak z počtu fixací, tak z relativního času stráveného u jednotlivých částí článku. A je zde hezky patrné, jak lidé při plynulém čtení dočítají celé řádky.

Opakují se zde opět výrazné fixace obličejů (v případě doprovodných fotek ve článku) a také upoutávek na nejčtenější články umístěné na začátku pravého sloupečku.

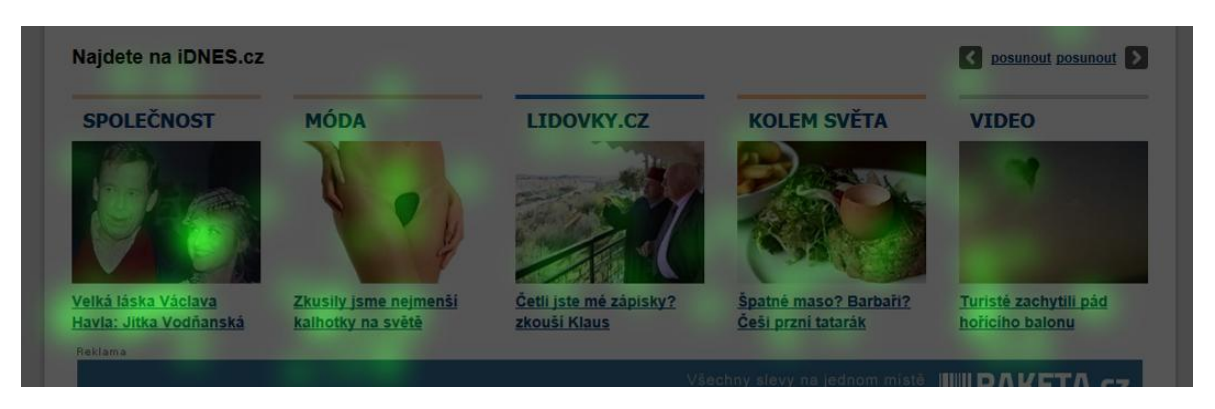

Obrázek 29 – iDnes – článek – horizontální upoutávky

Za povšimnutí také stojí pozornost věnovaná čtyřem horizontálním upoutávkám umístěným na konci stránky nad reklamou. Vzhledem k jejich umístění až na konci dlouhé stránky, je téměř k nevíře, že se tam někdo podíval. Zvláště v případě mužů je jim věnováno více pozornosti než například obsahu v pravém sloupečku. Na reklamu pod nimi nesměřují pohledy téměř žádné (což je zřejmě způsobeno podobným formátováním obou prvků). Naopak ženy podrobněji zkoumaly související články pod nadpisem Kam dál? (obdobně jako v případě článku na Novinky.cz). Avšak vstup do diskuze tentokrát muže nezaujal. Možnou příčinou je nedostatečné grafické odlišení od odkazů na související články.

Co se týče relativního rozložení času stráveného na stránce, je dobře patrné, jak souvisí se čtením – většina času byla strávena v prostoru nad kontextovou textovou reklamou. Upoutávky umístěné níže si už mnoho času (a tedy pozornosti) nezískaly.

#### *6.5.2.3 Super.cz – článek*

Ve výsledcích naměřených na článku ze Super.cz si kromě opět silně fixovaných obličejů v úvodní fotce a na fotce modelky na pozadí povšimněte prosím také následujících detailů:

- Kromě titulku je maximum pozornosti věnováno jen prvnímu odstavci textu, pak množství fixací klesá.
- Lidé se nevyhnuli kontextové reklamě Sklik umístěné vedle textu článku.
- Fixace na odkaz do fotogalerie.

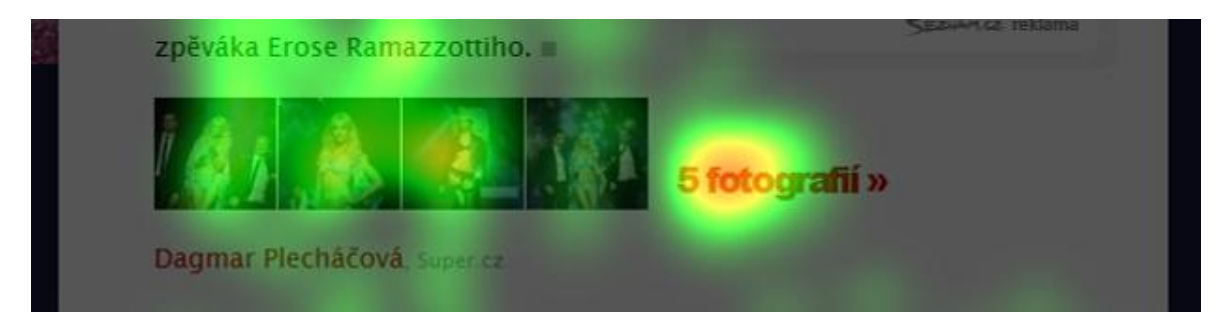

Obrázek 30 – Super.cz – článek – odkaz na 5 fotografií

- Fixace na odkaz Nejnovější v hlavičce stránky.
- Ignorování ilustrační fotky s nemluvnětem (výrazně méně fixací, než na ostatní obličeje v upoutávkách nad a pod).

Pozornost věnovaná upoutávkám pod článkem postupně klesá, v případě mužů intenzivněji než u žen. To je zároveň nejvýraznější rozdíl mezi pohlavími. Ještě je vhodné zmínit, že několik žen zaujal podvazkový pás modelky Kurkové, ovšem nejedná se o nijak výrazný jev.

Rozložení relativního času odpovídá v tomto případě téměř přesně počtu fixací, neskýtá tedy žádné překvapení.

#### *6.5.2.4 Parlamentní listy – článek*

Kromě toho, že tento článek hezky ilustruje to, jak vypadá poctivě čtený a prakticky kompletně přečtený text, tak se na něm vyskytuje jeden obvyklý nešvar zpravodajských článků, a sice že hlavní obsah je o dost kratší, než pravý sloupeček naplněný doprovodným obsahem, jako jsou upoutávky na další články, bannerová reklama, kontextová reklama atd.

Zatímco horní část pravého sloupku má alespoň částečně šanci zaujmout, tak naopak na jeho spodní část se už prakticky nikdo nepodíval (záznam odpovídá návštěvě maximálně 2 lidí ze 40).

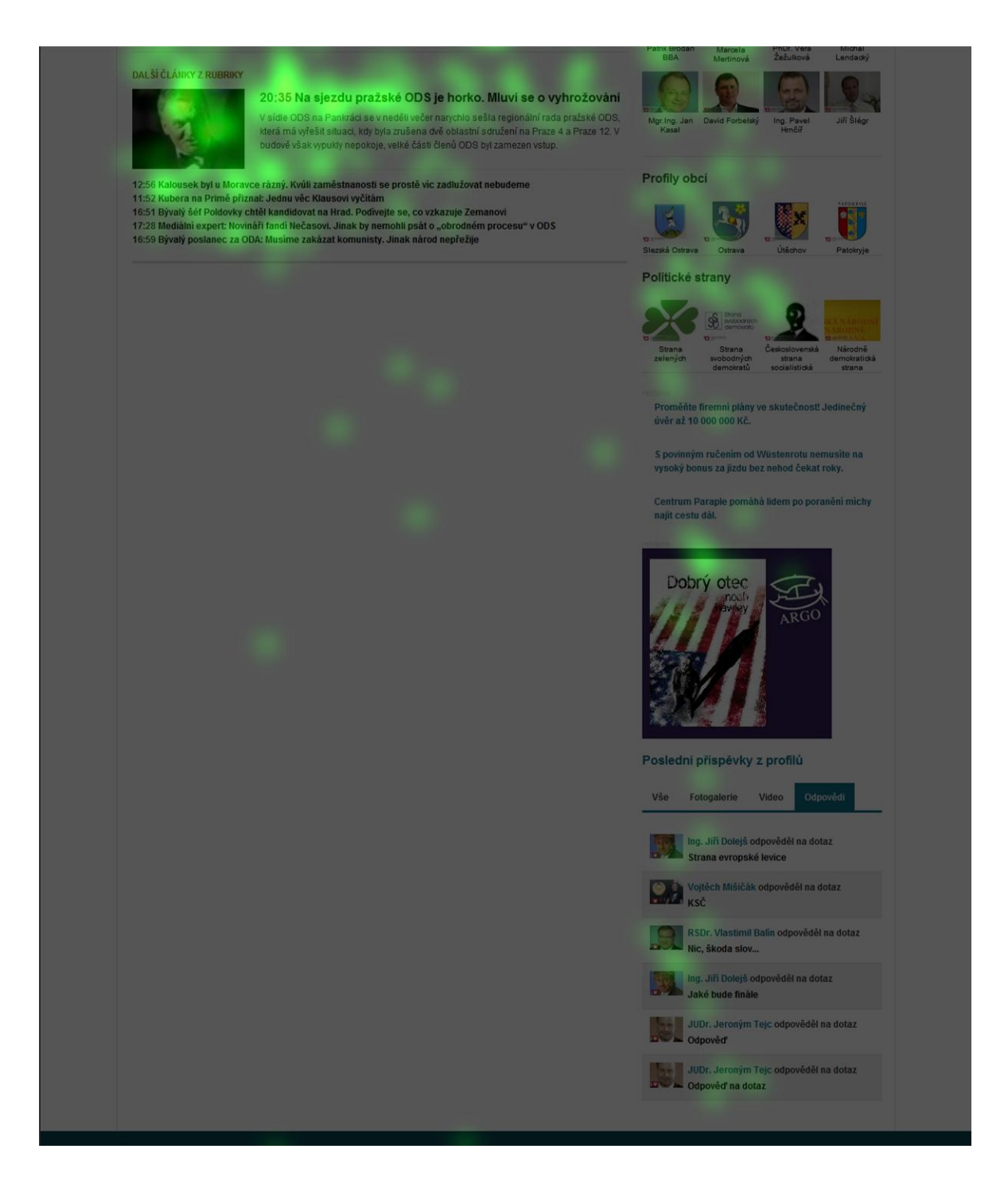

Obrázek 31 – Parlamentní listy – konec pravého sloupečku

Zajímavé v pozitivním smyslu jsou upoutávky na další články nadepsané Související a Psali jsme, které jsou vhodně umístěné přímo v textu a pod koncem článku. Ačkoliv neobsahují žádnou výraznou grafiku, ani fotografie, přesto upoutaly téměř polovinu návštěvníků stránky.

V tomto případě se ženy věnovaly více obsahu v horní části pravého sloupečku, jiné rozdíly nebyly zaznamenány.

Z vykresleného rozložení času vyplývá, že nejvíce času strávili čtenáři u prvních tří odstavců textu. Zbylým 4 odstavcům už tolik času nevěnovali.

#### *6.5.2.5 První zprávy – článek*

V případě tohoto článku je opět krásně vidět, jak byl pozorně čten. Za povšimnutí stojí rozdíl mezi reklamními pozicemi PPC Sklik pod článkem a vedle článku v pravém sloupečku. Zatímco u pozice pod článkem dopadla část pohledů alespoň na titulek prvního inzerátu, tak v případě Skliku v pravém sloupečku byly inzeráty zcela ignorovány (což je patrně částečně způsobeno i rámečkem kolem reklamní pozice, který ji odděluje od ostatního obsahu).

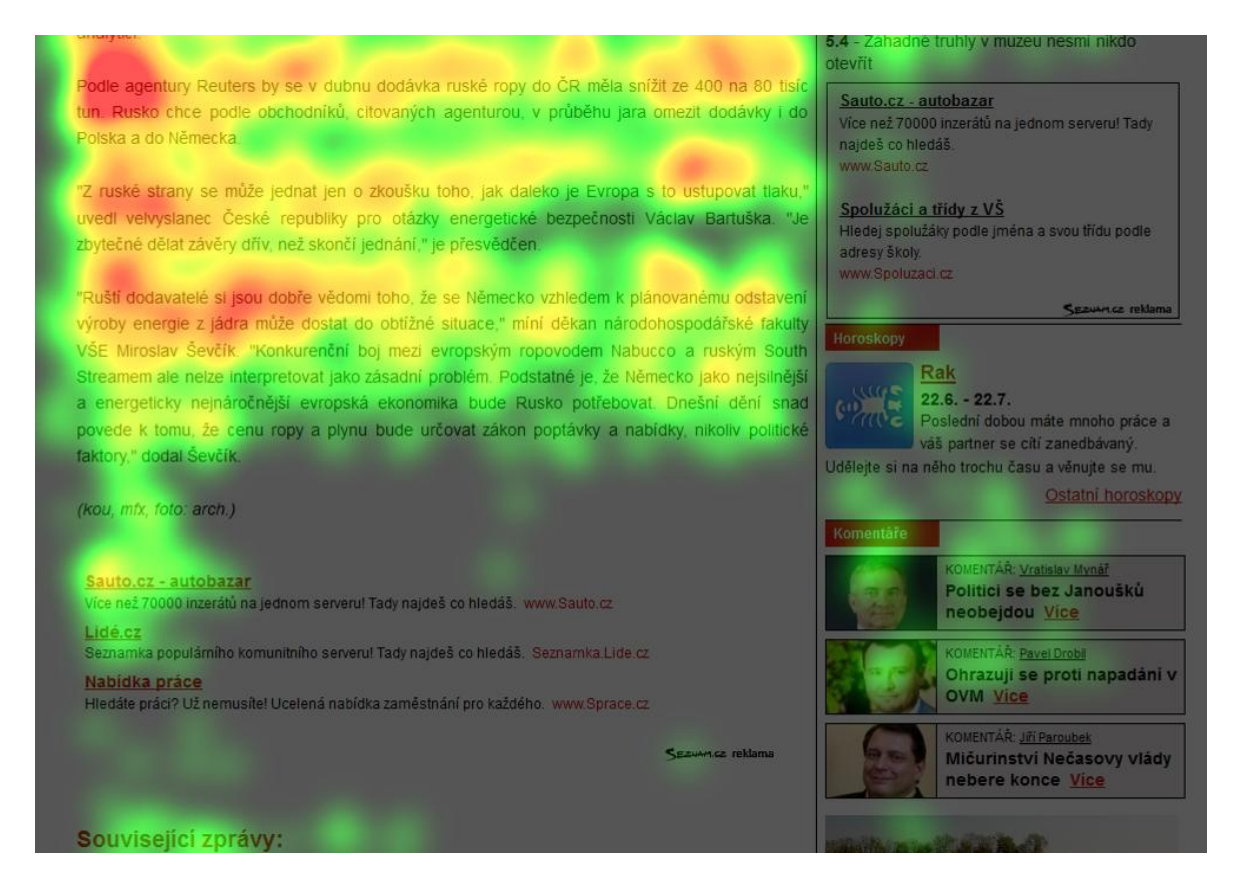

Obrázek 32 – První zprávy – článek – reklamní pozice Sklik

<span id="page-82-0"></span>Na rozdíl např. od článku na Super.cz zde nebylo tolik pozornosti věnováno upoutávkám na další články, které jsou umístěny na konci levého sloupečku a to i přesto, že je doprovázejí fotografie. To je zřejmě způsobeno tím, že mezi samotným textem článku a těmito upoutávkami je nejen reklama Sklik, ale i odkazy na související články a sociální sítě. Vzniká tak příliš velká mezera na efektivní přenesení pozornosti.

A na rozdíl od hlavní stránky Prvních zpráv si zde návštěvníci alespoň trochu povšimli jedné ze třech horních upoutávek umístěných pod hlavičkou. Možná to bylo způsobeno fotografií pana ekonoma Sedláčka, jehož světlovlasá hlava je přeci jen výraznější…

Spodní konec pravého sloupečku, který je opět delší, než obsah v levém sloupci, je zcela mrtvá zóna, kam nepadl ani jeden pohled žádného z návštěvníků. Poslední místo, kterému byla v tomto sloupečku věnována větší pozornost, je anketa.

#### **6.5.3 Výpisy**

#### *6.5.3.1 Astratex.cz – výpis*

Na stránce s výpisem výsledků hledání dotazu "košilky" na stránkách Astratex.cz je zajímavé, kolik pohledů lidé věnovali zorientování se pomocí nabídky Nalezené kategorie, která je umístěná pod hlavním nadpisem Zadán výraz "košilky".

Také v levém vertikálním menu je pozornost soustředěna převážně do části Vlastnost. Volba barvy svým grafickým provedením patrně příliš opticky odděluje další sekce levého menu a zabraňuje tak v jejich podrobnějším prozkoumání.

Oběma částem věnovaly větší pozornost ženy, než muži, protože zřejmě měly větší motivaci pokusit se upřesnit svůj dotaz. Dále je však pozornost směřována téměř rovnoměrně k jednotlivým fotografiím modelek v košilkách a to bez výraznější závislosti na pohlaví diváka. Vypadá to, že ženy se přeci jen více soustředily na produkt (košilky), avšak toto zjištění je již na hranici přesnosti měření. Na konci stránky pak zaujalo stránkování a to i přes svoje relativně nevýrazné grafické zpracování.

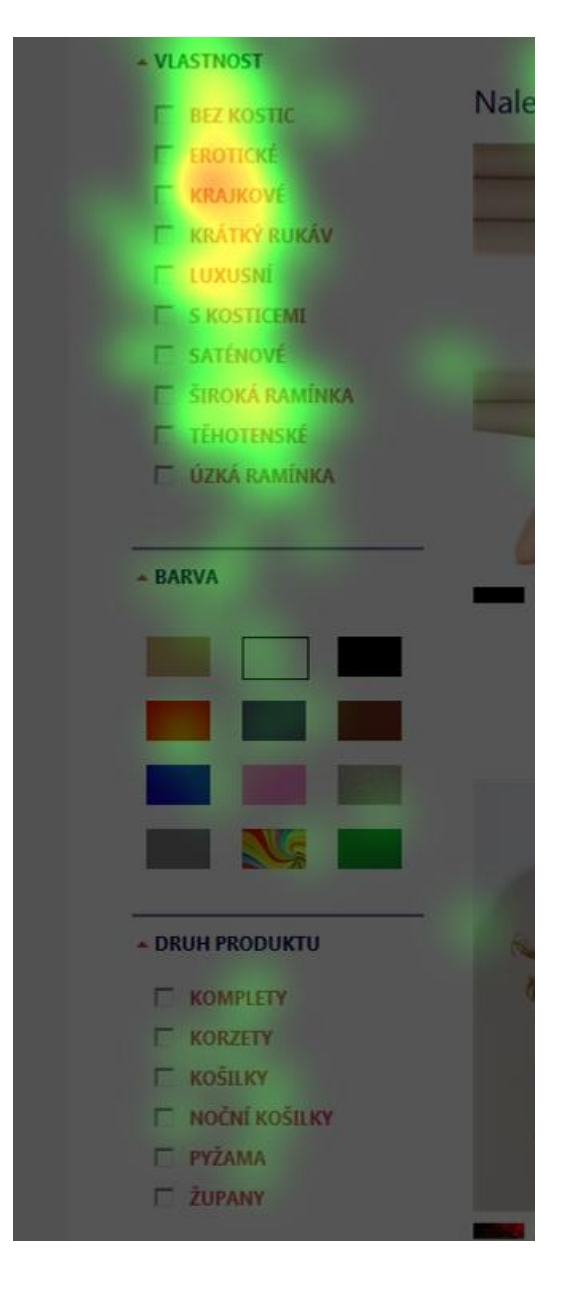

Obrázek 33 – Astratex.cz – výpis levé menu

#### *6.5.3.2 Novinky.cz – výpis*

V rubrice Stalo se zpravodajského portálu Novinky.cz respondenty opět zaujal obličej (tentokrát jde o obličej pana Brázdy v první upoutávce, srovnejte prosím s pozorností věnovanou temenu tehdejšího pana prezidenta Klause na stejné fotografii). A níže na stránce je patrné, jak se lidé soustředí na začátky titulků a nevěnují svoje pohledy perexům.

Zajímavým detailem je Komerční článek na 4. pozici, který kromě toho, že má nestandardní fotografii v podobě textu, se odlišuje hlavně pozorností věnovanou jeho textovému označení Komerční článek (na rozdíl od výraznějších časů u jiných upoutávek, kterým nebyla věnována téměř žádná pozornost).

Novinky.cz ávy Zahraniční Krimi Kultura Ekonomika Finance Sport Žena Kokteji ◎ Stalo se  $22:26$  $21:43$ **NG**  $20:53$ W MAHAN LATKU <sup>pote</sup><br>29 **MALL.CZ**  $20:36$ **Doprava**  $20:21$ zdarma akce plati  $20:06$ na všechny  $20:05$ televize!  $18:58$  $18:25$  $17:50$ viny v siourské republice 1u<br>ala o tom v neděli tisková a Archiv rubriky Stalo se »

Obrázek 34 – Novinky.cz - výpis

Jednotlivé pohledy v pravém sloupku ať už na reklamní plochy, nebo komerční sdělení dokládají, že při čtení přehledu zpravodajství dochází i k letmé kontrole ostatního obsahu na stránce.

Při srovnání, jak k výpisu článků přistupovali muži a ženy, je patrné, že ženy byly zřejmě pečlivější, protože věnovali titulkům více pohledů (maxima 10 pohledů bylo dosaženo u 9 z 10 upoutávek).

Ze záznamu relativního času na stránce je patrné, že nejvíce času lidé strávili u prvních 4 upoutávek. Zbylým upoutávkám byl čas věnován prakticky rovnoměrně. U ostatních prvků na stránce se lidé nezastavili i přesto, že ze snímků fixací je zřejmé, že se na ně podívali.

#### *6.5.3.3 Seznam.cz – výpis "Hyundai"*

Tento výpis odpovídá tradičnímu vzhledu SERP Seznamu. Je na něm dobře vidět, jak lidé dělí svoji hlavní pozornost mezi zadaný dotaz, první výsledek na stránce, což je ve skutečnosti reklamní pozice PPC systému Sklik a první přirozený výsledek. Povšimněte si také prosím rozdílné šíře pohledů oproti např. článkům, jejichž texty jsou do šířky pohledy pokryty poměrně rovnoměrně a to až do konce řádků. V případě fulltextových výsledků nic takového nebylo pozorováno. Pravděpodobně se jedná o dobře zaznamenaný rozdíl mezi kontinuálním podrobným čtením a rychlým informativním čtením při hledání klíčových slov.

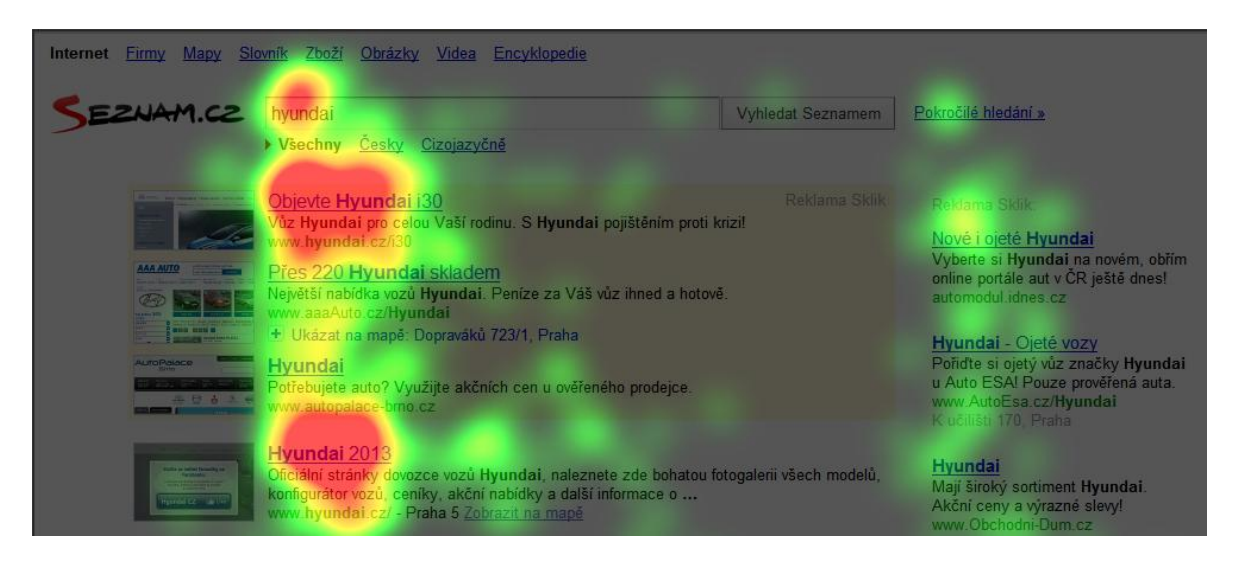

Obrázek 35 – Seznam.cz – výpis – vztah výsledků a PPC Sklik

Dále stojí za pozornost zhlížení pravého sloupečku s dalšími reklamními pozicemi Skliku. Je zřejmé, že se tam nepodívalo tolik lidí, jako na výsledkové pozice, ale důležité je, že nebyly zcela ignorovány (stopa odpovídá 5 pohledům na první pozici).

Z celého stránkování s psími tlapkami nejvíce zaujal odkaz na další stránku.

Poslední drobnou anomálií jsou fixace nacházející se na titulku 5. výsledku pod upoutávkou na Firmy.cz, způsobené zřejmě právě přitažením pozornosti na zmíněnou upoutávku. Tento jev se výrazně projevil v případě žen, jinak není mezi pohlavími výraznější rozdíl.

Co se distribuce času na stránce týče, jsou zřejmá pouze dvě ohniska, a sice první Sklik a první výsledek. V porovnání s počtem fixací vypadlo vyhledávací políčko, kam směřovalo více než 20 pohledů, ovšem evidentně nebyl důvod se u něj zdržovat.

#### *6.5.3.4 Sauto.cz – výpis "Hyundai i30"*

Na této stránce se maximální počty pohledů tříští mezi filtry parametrů v levém sloupečku (zvláště výběr modelu a stavu vozidla) a výpis výsledků v pravém sloupci. Ovšem při porovnání s časem stráveným na stránce už vychází první dva výsledky jako zajímavější.

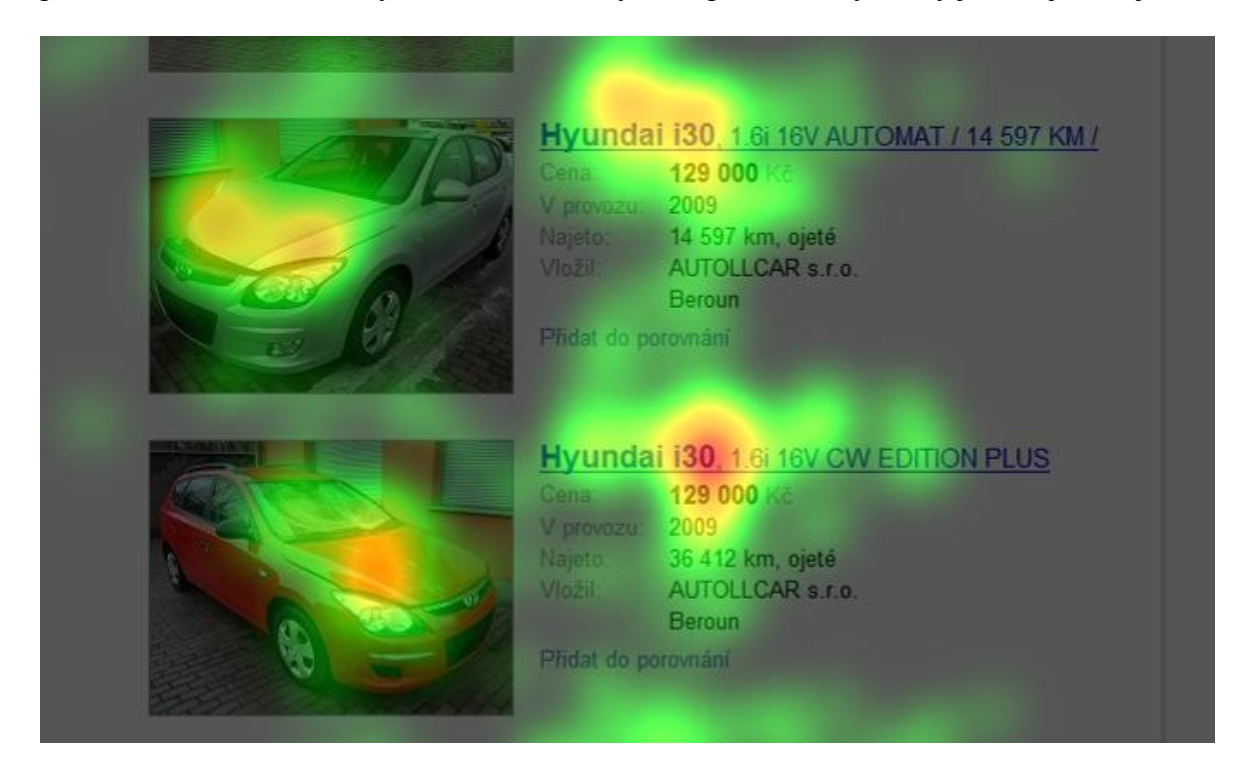

Obrázek 36 – Sauto.cz – výpis – fixace rozbité kapoty a ceny

Zároveň je zřejmé, že kvalita fotografie, ani barva vozu neměly na jejich prohlížení výraznější vliv, protože pozornost věnovaná jednotlivým výsledkům klesá plynule. Za pozornost však stojí stopa fixací zanechaná u 3. výsledku při prohlídce poškozené kapoty vozu. Vypovídá o přesnosti měření a zároveň o tom, že i na takto malých fotografiích se lidé soustředí jen na některé jejich části a to nejen v případě lidských obličejů, ale i jiných detailů. Co se popisků inzerátů týče, byl největší zájem o cenu i u níže umístěných výsledků. Na stránkování bylo opět nejvíce pohledů směřováno na tlačítko s odkazem na další stránku.

Nebyl zaznamenán žádný zásadní rozdíl mezi pohlavími, vyjma toho, že se ženy více věnovaly formuláři pro změnu zadání vyhledávacích parametrů.

Při studiu rozložení pohledů v čase se opět lehce projevuje rytmus daný výškou monitoru.

#### *6.5.3.5 Google.cz – výpis "iPad mini"*

Obdobně jako v případě výsledků vyhledávání Seznam.cz, se pozornost na stránce soustředí především na první výsledek na stránce, což je reklamní pozice AdSense.

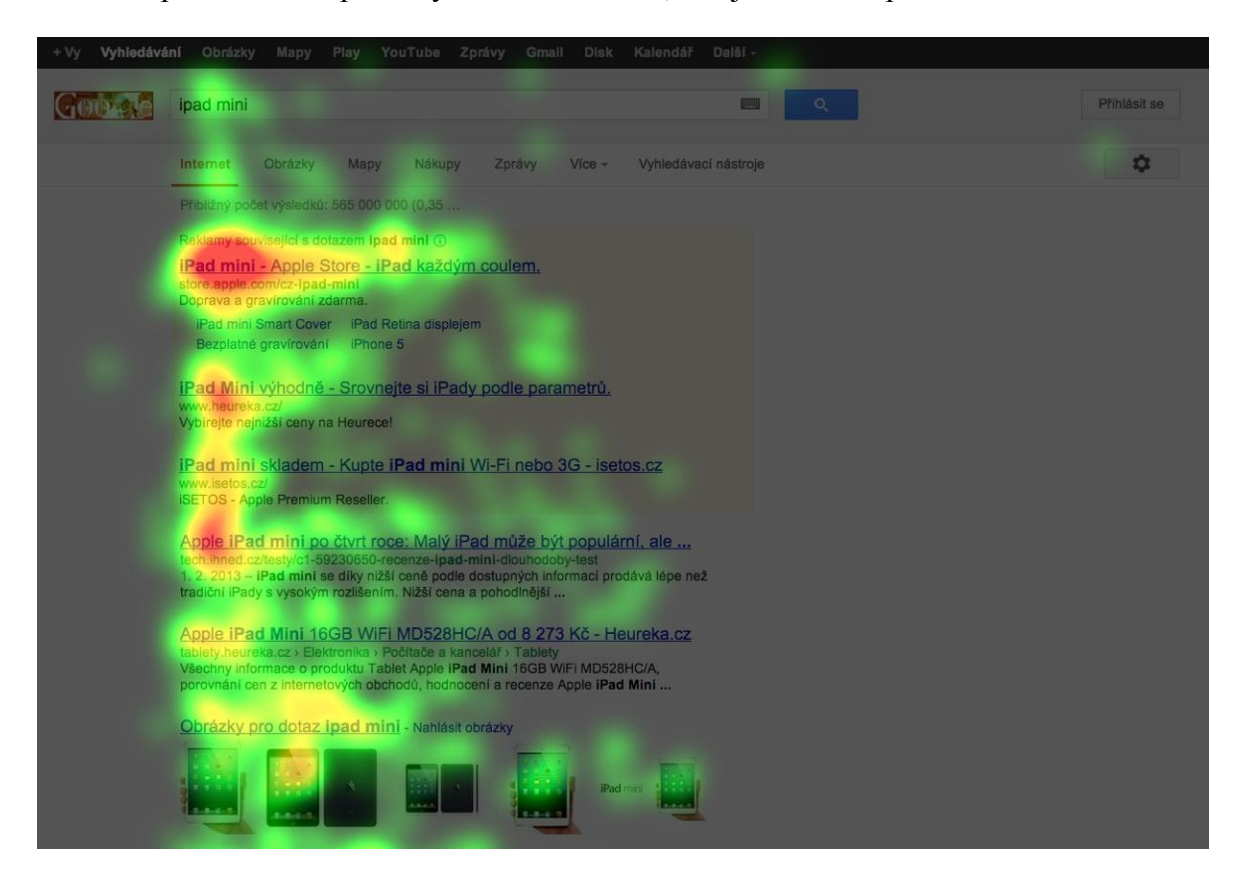

Obrázek 37 – Google.cz – šířka shlížení výsledků

Drobný rozdíl je v tom, že pak pozornost přechází i na 2. a 3. reklamní pozici a první přirozený výsledek už si naopak tolik pohledů nezískal. Ani upoutávka na hledání obrázků není shlížena ve větší šířce, než ostatní výsledky – na pravou stranu zabloudí pohledem jen málokdo. Poměrně dobře je zde vidět, jak lidé ignorovali nevýraznou ilustrační fotografii pod titulkem Zprávy pro dotaz ipad mini.

Nebyly zaznamenány výraznější rozdíly mezi muži a ženami.

Rozložení relativního času stráveného na stránce je plynulé, výrazněji ubývá jen pod ohybem monitoru.

#### *6.5.3.6 Alza.cz – výpis "iPad mini"*

Na této stránce bohužel naráží použitá technologie eye trackingu na svoje limity, a sice v místech, kde jsou pod sebou záložky volby řazení produktů a pod nimi nadpisy produktů. Každopádně lze se s poměrnou jistotou domnívat, že maximum pohledů bylo věnováno záložce řadící výpis v pořadí od nejlevnějšího.

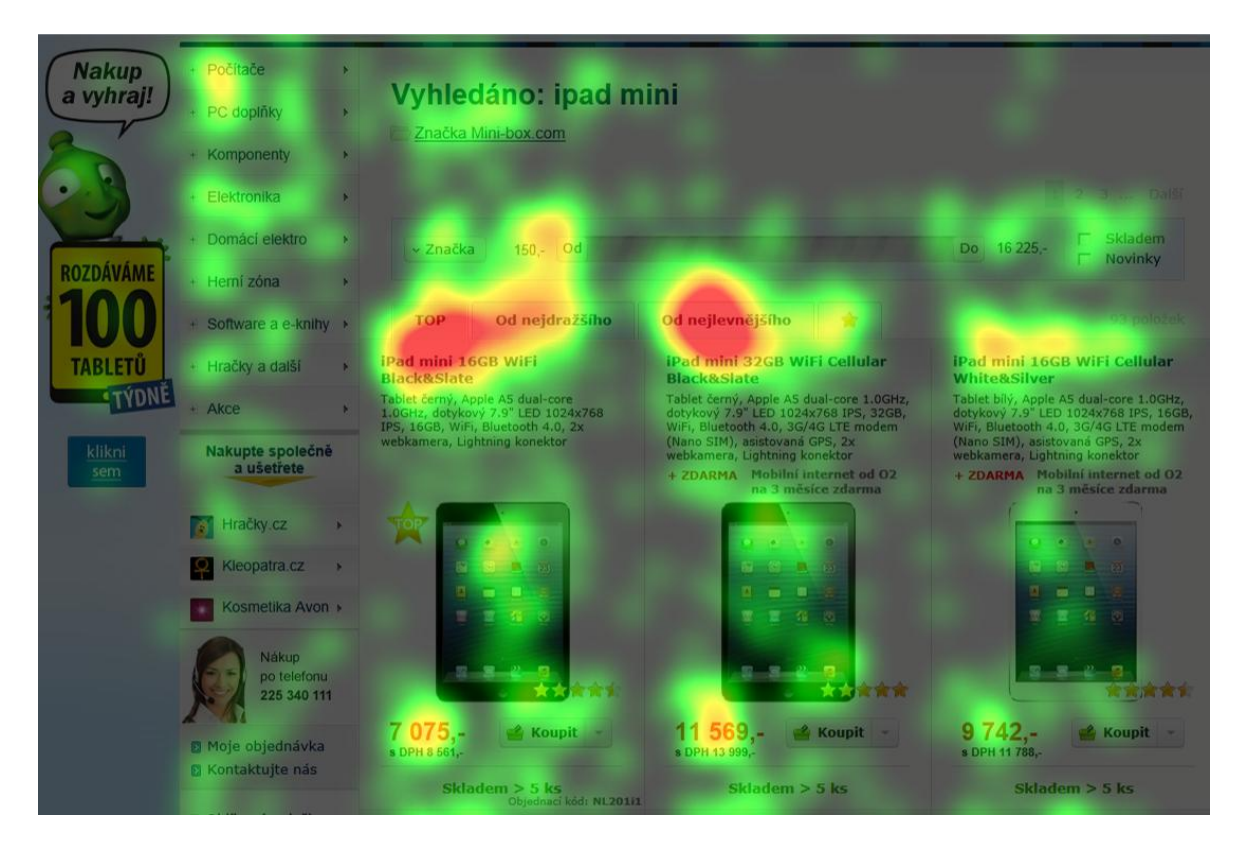

Obrázek 38 – Alza.cz – výpis – fixace záložky/parametrů a ceny

Dále je dobře zřejmá fixace pohledů na cenu produktů. Naopak grafické symboly hvězdiček, nebo možnost zakoupit produkt na splátky, či rudý text +zdarma, jsou vcelku spolehlivě ignorovány. Stejně tak ilustrační fotografie telefonistky – ta je dokladem toho, že ani obličejům se nepodaří přitáhnout pozornost vždy. (Lidé patrně opravdu rychle dokážou podvědomě rozpoznat, že se jedná o ilustrační fotografii.)

Ženy na této stránce věnovaly více pozornosti levému menu, zřejmě se potřebovaly zorientovat.

Nejvíce času na stránce strávili lidé v oblasti záložek řazení, níže na stránku se podíval málokdo. Předpoklad je takový, že lidé rozhraní Alza.cz většinou znají (nebo obdobné obchody) a tak nejprve rychle řeší řazení produktů dle ceny a až pak jejich samotnou prohlídku.

#### *6.5.3.7 Sbazar.cz – výpis "iPad mini"*

Tato stránka by si zasloužila podrobnější rozbor nad rámec této studie, protože by bylo vhodné zjistit, v jakém pořadí byly pohledy na stránce realizovány. Každopádně je dobře patrné, podle čeho se návštěvníci na stránce orientovali a to nejen v menu, ale i v samotné hlavičce stránky (viz odkazy vlevo a vpravo nahoře – Vložit inzerát a Přihlásit se).

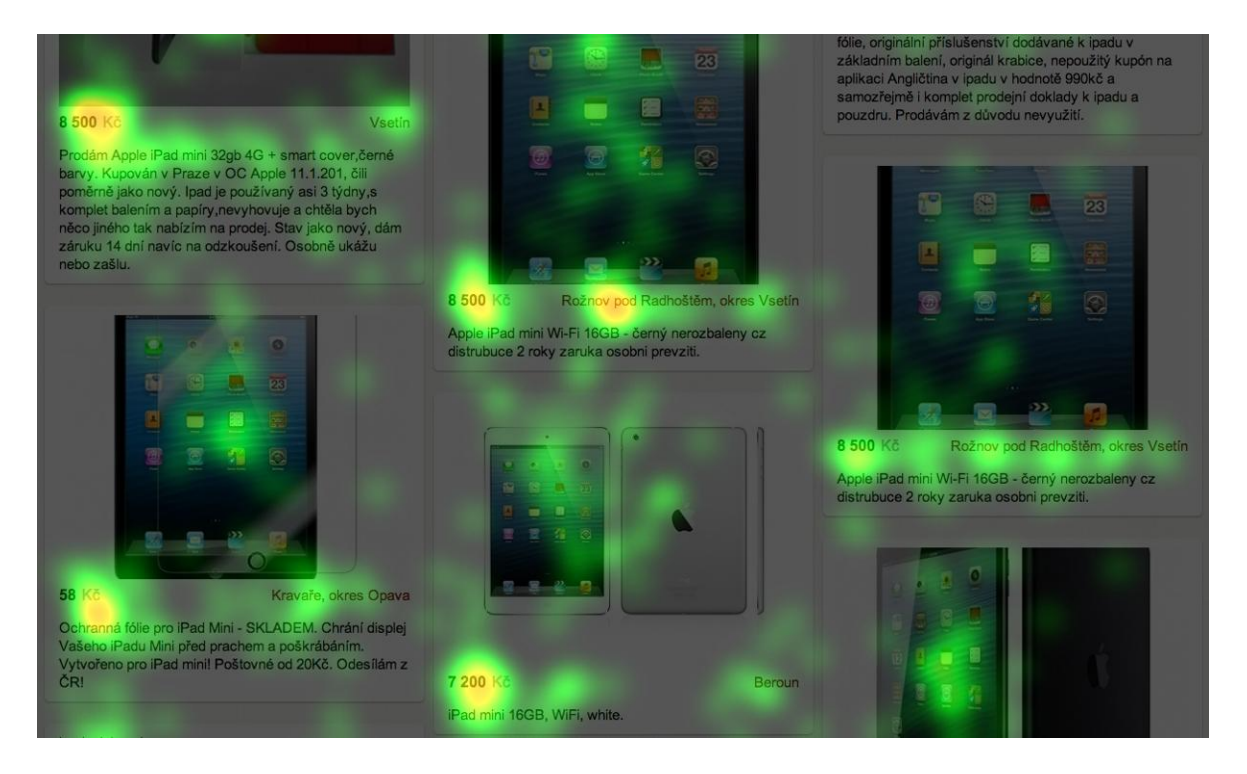

Obrázek 39 – Sbazar.cz. – fixace ceny

Ve výpisu výsledků na sebe spolehlivě strhává pozornost cena (umístěná vlevo pod fotkami), naopak stranou zůstává lokalita, pokud její název není tak dlouhý, aby výrazněji zasáhl do prostoru pod fotografií.

Relativně nejvíce času zabrala lidem na stránce orientace v menu, což v tomto případě nemusí být pozitivní signál.

#### *6.5.3.8 Zlaté stránky – výpis "plavecký bazén Praha 5"*

Za povšimnutí stojí pohledy věnované vyhledávacímu formuláři, kde lidé fixují pohledy na vstupní pole Co a Kde. Jak je vidět, lidé se rychle zorientovali i v odlišném designu výsledku hledání, než jsou ty častěji využívané od Seznamu a Googlu (nedošlo například k ignorování políčka Kde).

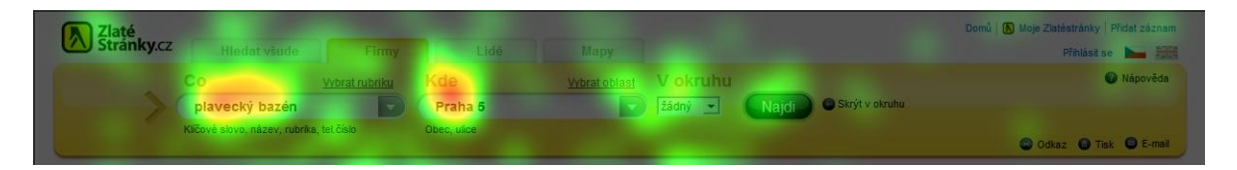

#### Obrázek 40 – Zlaté stránky – výpis – formulářová pole

Dále se slévá pozornost věnovaná řazení výsledků a prvnímu výsledku jako takovému. Pravděpodobně zde dochází k obdobnému jevu, jako v případě výpisu výsledků Alza.cz a sice, že se lidé potřebují ubezpečit, zda jim přednastavený způsob řazení výsledků vyhovuje. Otázkou zůstává, jak by se chovali, kdyby prvky umožňující řazení nebyly umístěny přímo nad výsledky hledání.

Jinak se lidé soustředili na titulky výsledků hledání, malou fotku bazénu u prvního výsledku a orientační mapku v pravém sloupečku, nic z toho nelze považovat za překvapivé. Zajímavé je, jak lidé ignorovali popisky u jednotlivých výsledků. To je zřejmě způsobeno jejich odsazením od předchozího obsahu, ke kterému tematicky patří a také přemírou informací umístěných v jednom výsledku.

Za povšimnutí také stojí, že lidé věnovali větší míru pohledů reklamě Google umístěné v pravém sloupečku pod mapou, na rozdíl od reklamních pozic pod výsledky hledání.

Analýza rozdílů mezi pohlavími ani distribuce relativního času po stránce neukázala v tomto případě nic, co by neodpovídalo počtu fixací za všechny respondenty.

#### *6.5.3.9 Google.cz – výpis "plavecký bazén Praha 5"*

Tato stránka kupodivu nezačíná žádnou PPC reklamou AdSense (je umístěna na konci stránky) a tak se pohledy soustředí na prvních 5 výsledků. U pátého výsledku dochází k přenesení části pozornosti na legendu k mapě. Mapa je dalším výrazným ohniskem pohledů – lidé u ní strávili srovnatelný čas, jako u prvního výsledku na stránce.

Zajímavé je, že ačkoliv je reklamní pozice AdSense umístěna až na konci stránky před souvisejícími dotazy a stránkováním, tak i tak zaznamenala zvýšenou míru pohledů. Částečně jistě díky jejímu zvýraznění podbarvením, částečně díky tomu, že obsahuje klíčové slovo Praha 5.

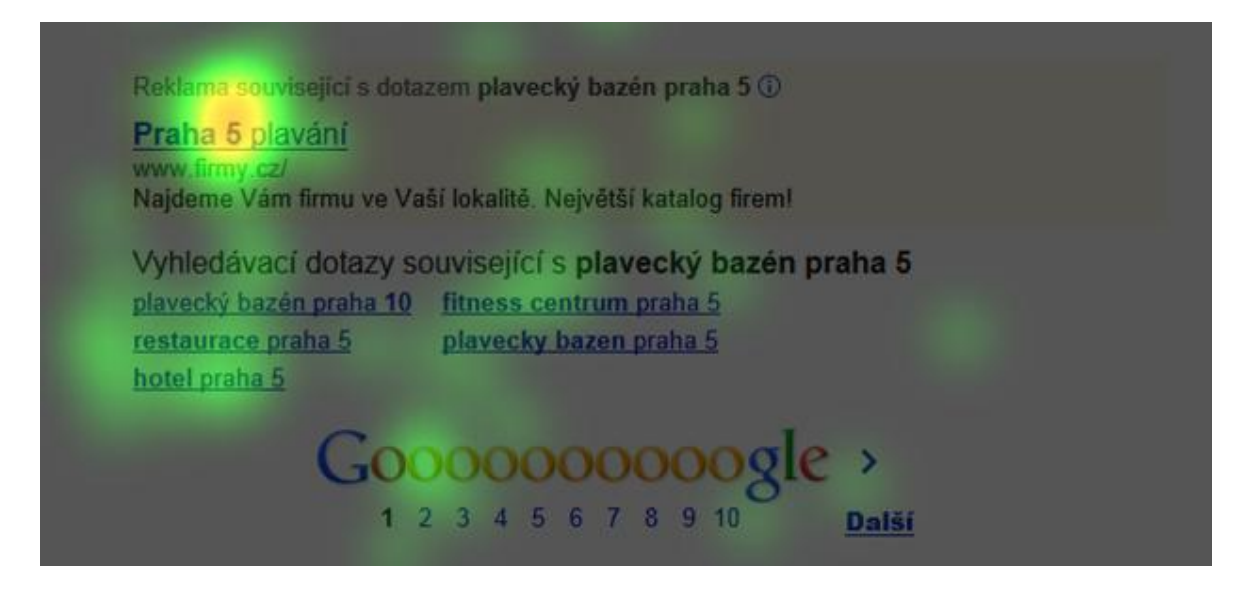

Obrázek 41 – Google.cz – výpis – spodní PPC reklama

Ze srovnání pohledů mužů a žen plyne, že mapě se více věnovali muži, zatímco ženy podrobněji zkoumaly popisky jednotlivých výsledků. Nabízí se otázka, zda to odpovídá vyvinutějšímu orientačnímu smyslu u mužů?

#### **6.5.4 Produktové detaily**

#### *6.5.4.1 Apple.com – detail iPad mini*

Stránka věnovaná produktu iPad mini je pozoruhodná tím, že si dokázala udržet konstantní počet pohledů na klíčová místa téměř po celé svojí délce. Prakticky to odpovídá situaci, kdy si čtvrtina návštěvníků prohlédla opravdu celou stránku, což lze v porovnání s jinými stránkami považovat za úspěch. Za povšimnutí stojí rozložení pohledů mezi nadpis, podnadpis a text v jednotlivých částech stránky. Je zřejmé, že uživatelům nečiní problémy přenášet pozornost ze strany na stranu, tak jak se střídá sazba fotografií a textů.

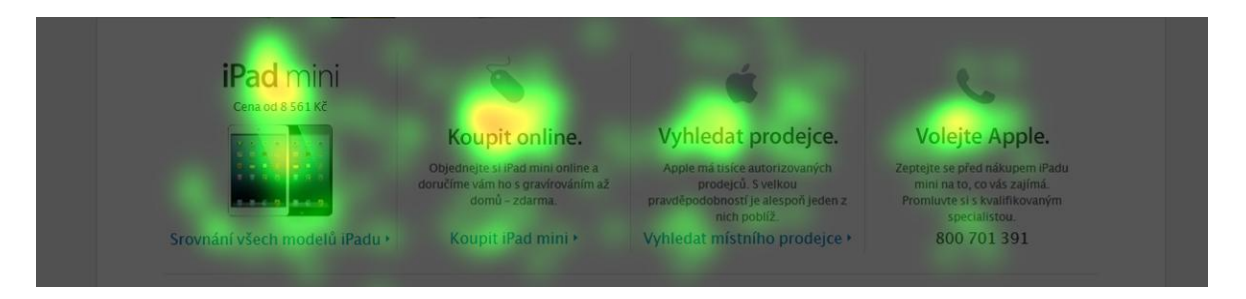

Obrázek 42 – Apple.com – detail – call-to-action na konci stránky

Důležité jsou detaily, jako například odkazy na vlastnosti a technické specifikace vpravo v hlavičce, nebo malá upoutávka na video, kde se opět ukazuje, jakou pozornost na sebe strhává lidský obličej. Také čísla v nadpisech na sebe přitahují relativně více pohledů. Čtyři upoutávky umístěné horizontálně vedle sebe dole na konci stránky pak tvoří ideální zakončení návštěvy, protože prakticky všechny směřují k nákupu.

Je zajímavé, že zatímco ženy věnovaly více pohledů obsahu stránky, muži se naopak více soustředili právě na horizontální upoutávky dole na stránce.

Jak v případě počtu fixací, tak v případě relativního času je zřejmé, že ilustrační obrázky byly prohlíženy méně podrobně, nejvíce pozornosti se soustředilo na již zmíněné nadpisy popisující klíčové vlastnosti produktu.

#### *6.5.4.2 Alza.cz – detail iPad mini*

Tato stránka plní podobnou funkci, jako stránka na Apple.com – má za úkol představit a prodat produkt iPad mini. Kromě očekávaných jevů, jako je například silná fixace pohledů na cenu, úvodní popis produktu a záložky (příslušenství, foto a hodnocení), je zde i několik neočekávaných zajímavostí jako např.:

- Relativně málo pohledů směřuje na hlavní titulek stránky.
- Podtitulky oddělující jednotlivé ilustrační fotografie mají také relativně méně pozornosti, než v případě Apple.com. O fotografiích samotných nemluvě. (Ale ty nepřitáhly mnoho pozornosti ani v případě produktu od společnosti Apple).

 Naopak poměrně silně návštěvníky stránky zaujala sekce parametry a specifikace. Je zřejmé, že Ti, co se na stránce dostali tak daleko, pustili se do studování specifikace. Tomu ostatně odpovídá i relativní rozložení času stráveného na stránce.

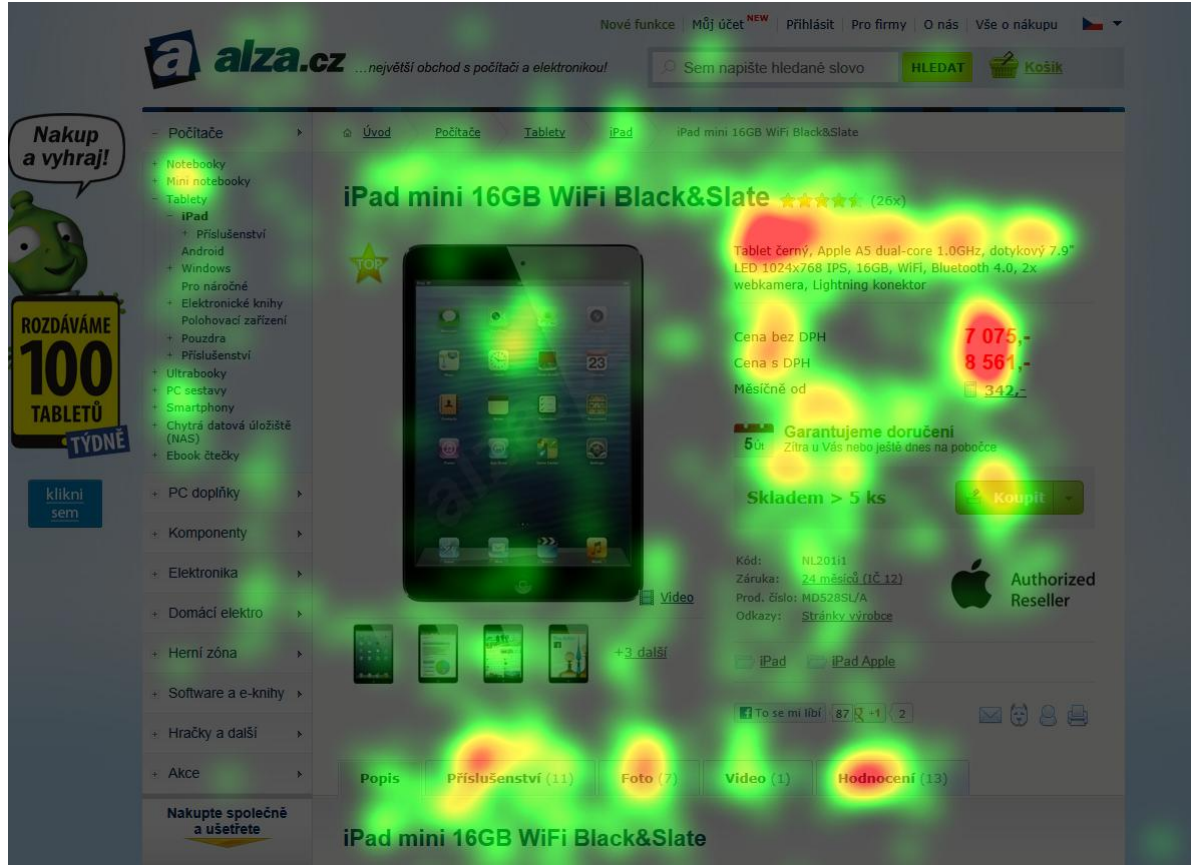

Obrázek 43 – Alza.cz – detail – horní část

Za zmínku také stojí následující rozdíl mezi muži a ženami: muži se věnovali i sekci "Další zboží řady iPad mini" dole na stránce, zatímco ženy se tam téměř ani nepodívaly.

#### *6.5.4.3 Sauto.cz – detail "Hyundai ix35"*

Na stránce s detailem prodávaného auta je opět pěkně patrné, jak kromě soustředění se na výpis parametrů vozidla, lidé věnovali pozornost i drobnějším navigačním odkazům, jako např. Zpět na výpis inzerátů, nebo odkazům vpravo nahoře v hlavičce.

Za povšimnutí také stojí, že ačkoliv všechny fotografie na stránce otevřou po kliknutí fotogalerii, tak nejvíce pozornosti na sebe strhlo tlačítko "Zobrazit 7 fotografií". Důvodem je zřejmě to, že svojí grafikou daleko více upozorňuje na to, že po kliknutí provede nějakou akci (na rozdíl od fotografií, které takto nepůsobí).

Nejvíce času strávili lidé na stránce pohledem na cenu vozidla. Patrně přemýšleli nad tím, zda je 359 900 Kč hodně, nebo málo za tento vůz.

| $\frac{1}{2}$         | Hyundai ix35<br>Přidat do porovnání |                                   | Nahlásit závadný inzerát |
|-----------------------|-------------------------------------|-----------------------------------|--------------------------|
|                       | Cena:                               | 359 900 Kč                        |                          |
|                       | Stav:                               | ojeté                             |                          |
|                       | Karoserie:                          | kombi                             |                          |
|                       | Najeto:                             | 66 300 km                         |                          |
| <b>MED</b> BERRI      | Palivo:                             | benzín                            |                          |
|                       | Objem:                              | 1 998 ccm                         |                          |
|                       | Výkon:                              | 120 kW                            |                          |
|                       | Průměrná<br>spotřeba:               | 7.9 1/100 km                      |                          |
|                       | Rok výroby:                         | 2010                              |                          |
|                       | V provozu od:                       | 6/2010                            |                          |
|                       | STK:                                | 6/2014                            |                          |
|                       | Země původu:                        | Česká Republika                   |                          |
|                       | Barva:                              | šedá tmavá, metaliza              |                          |
|                       | VIN:                                | U5YZU81BCBL027161<br>Prověřit VIN |                          |
| Zobrazit 7 fotografii | Převodovka                          | manuální                          |                          |
|                       | Pocet airbanu 6                     |                                   |                          |

Obrázek 44 – Sauto.cz – detail – relativní čas fixací

#### *6.5.4.4 Ustav44.cz*

Jedná se prakticky o produktovou stránku, která namísto konkrétního výrobku nabízí vzdělávání. A protože měření probíhalo v období podávání přihlášek ke studiu na vysoké škole, dostali návštěvníci stránky jednoduchý úkol, zjistit termín přijímacího řízení. Kvůli způsobu měření bohužel nebylo možné respondentům vydat plně interaktivní stránku, byl tedy potlačen efekt scrollování přes fotky umístěné na pozadí.

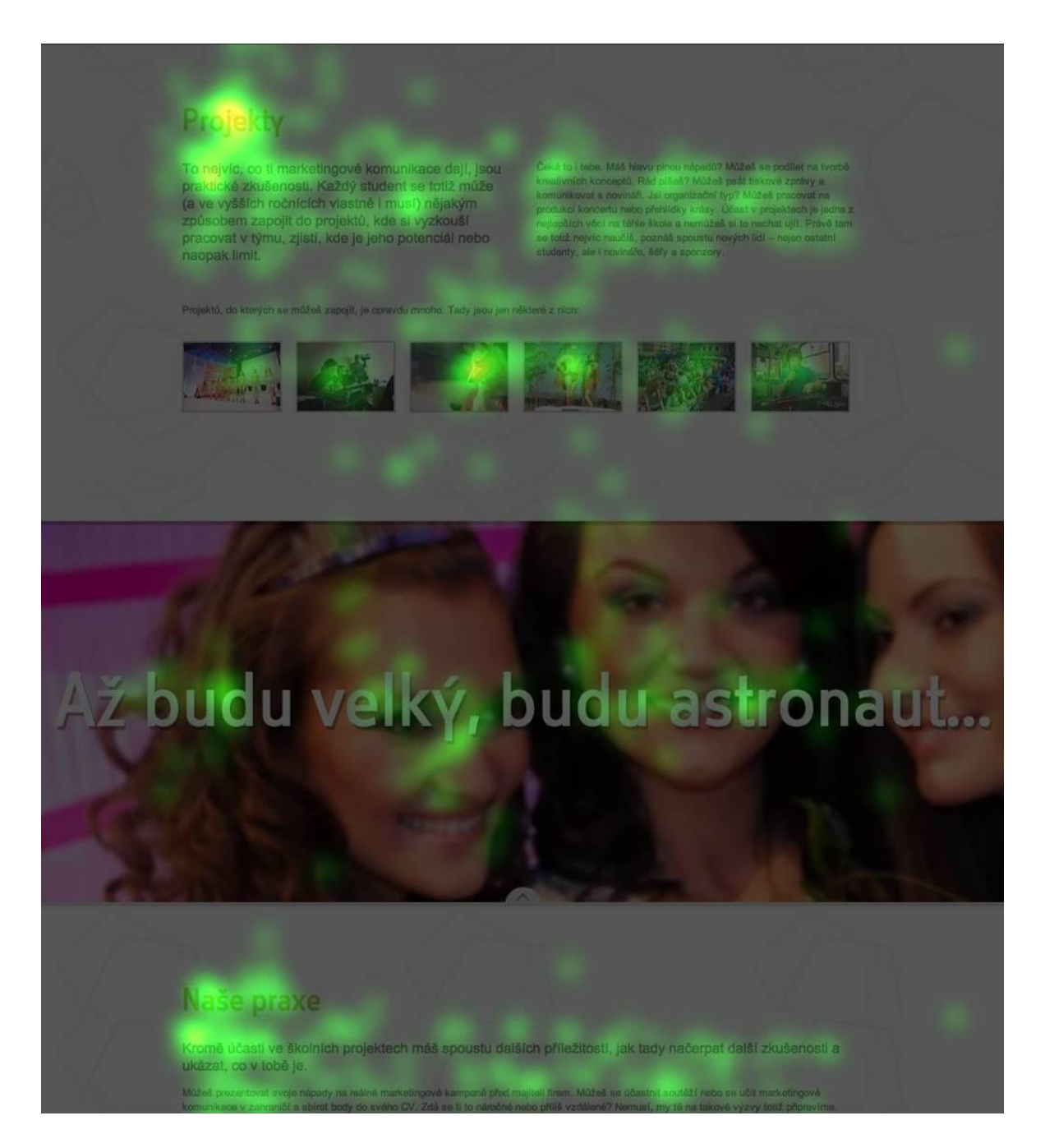

Obrázek 45 – Ustav44.cz – ilustrační fotografie

<span id="page-96-0"></span>A právě tyto velké fotografie, přes které jsou umístěny různé slogany, pravděpodobně způsobují stránce největší problémy. Jednak ji dost protahují, za druhé pak stránku výrazně horizontálně člení, což způsobuje efekt tzv. falešné patičky (uživatel nabyl dojmu, že je již na konci stránky a nemá tedy cenu pokračovat níže).

Z měření je však patrné, že ti návštěvníci, kteří se přes tyto v podstatě ilustrační fotografie "probojovali" až na konce stránky, neměli už žádný problém s nalezením potřebných údajů. Porovnejte prosím tuto stránku s produktovou stránkou Apple.com / iPad mini, která si udrží pohledy návštěvníků od začátku do konce.

#### **6.5.5 Stránky s přehrávačem videa**

#### *6.5.5.1 Stream.cz – video*

Na této stránce si uživatelé měli představit, že dohrálo video (což se se statickými screenshoty špatně simuluje, výsledky jsou tedy jistě zkreslené uměle navozenou situací o něco více, než v ostatních případech) a určit, kudy by pokračovali dál. Kromě předpokládaných míst fixace v prostoru přehrávače videa je zajímavé, že se lidé bezpečně podívali i pod ohyb stránky a do spodní části pravého sloupku. Opět také pozornost strhávají obličeje a to nejen v upoutávkách, ale i v banneru firmy Slevomat. Lidé však ignorovali textové formáty reklamy a to jak Sklik, tak komerční sdělení.

Větší pozornost upoutávkám vpravo věnovaly ženy.

Relativní distribuce času opět odpovídá počtu fixací.

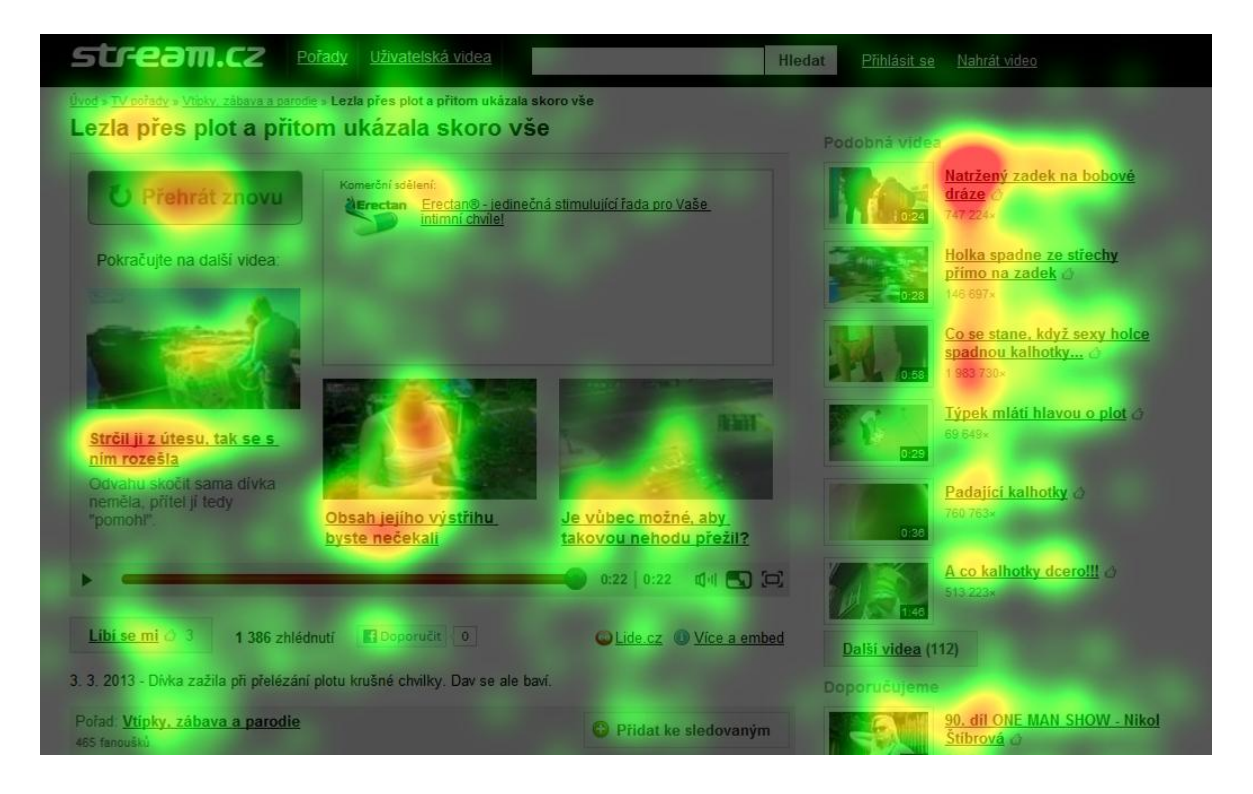

Obrázek 46 – Stream.cz – upoutávky na další videa

#### *6.5.5.2 YouTube – video*

Podobně jako v případě Stream.cz je i v tomto případě situace zkreslena tím, že uživatelé neshlédli video, ale dostali rovnou náhled situace po přehrání videa. Opět je zde patrná silná fixace pohledů na obličeje. Naopak ilustrační fotografie se špatně rozeznatelným obsahem zaujaly uživatele méně, což dokládá i relativní rozložení času pohledů na stránce (viz soubor 25-youtube-video-cas.png)

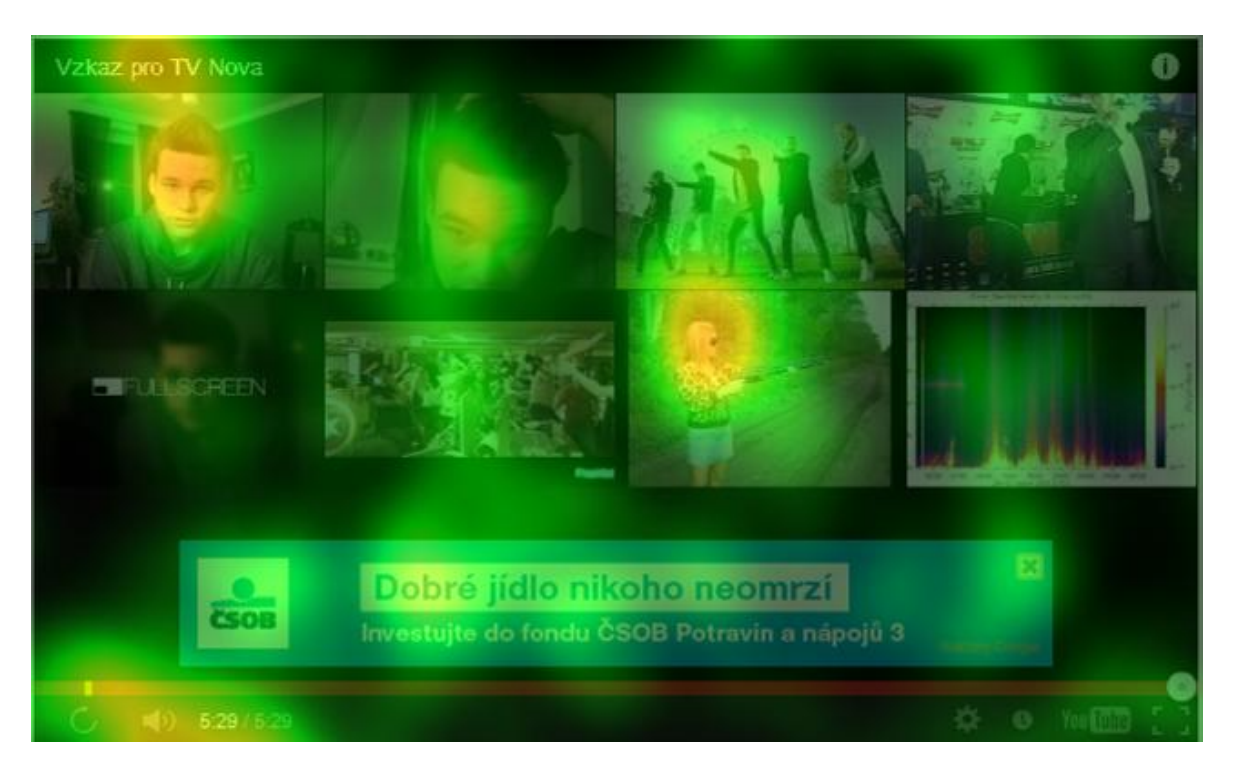

Obrázek 47 – YouTube.com - upoutávky na další videa

Je zvláštní, že v tomto případě neodpovídá konec velkého počtu fixací v pravém sloupku upoutávek rozměrům monitoru, ale končí výše nad ohybem. Je pravděpodobné, že tam lidé přesouvali svoji pozornost opět zpět doleva, kde si přečetli první nejzajímavější komentář, ovšem tím zde jejich aktivita prakticky skončila. Celý velký blok komentářů dole na stránce byl prakticky všemi ignorován. Toto je pěkná ilustrace toho, že bez zajímavého a vhodnou formou podávaného obsahu si stránka pozornost čtenáře neudrží

Mezi muži a ženami nebylo výraznějších rozdílů, snad jen muži se více soustředili na blond hlavu slečny s brokovnicí a ženy opět o něco podrobněji prozkoumaly související články.

#### **6.5.6 Newslettery**

#### *6.5.6.1 Astratex.cz – newsletter*

Tato stránka byla do měření zařazena s cílem zjistit, jak moc se mohou lišit pohledy mužů a žen. Proto byl vybrán takto vyhraněný vzorek. Nejprve však popis za všechny respondenty dohromady: hodně pohledů bylo věnováno hornímu horizontálnímu menu – zřejmě aby se lidé zorientovali v nabídce firmy Astratex.

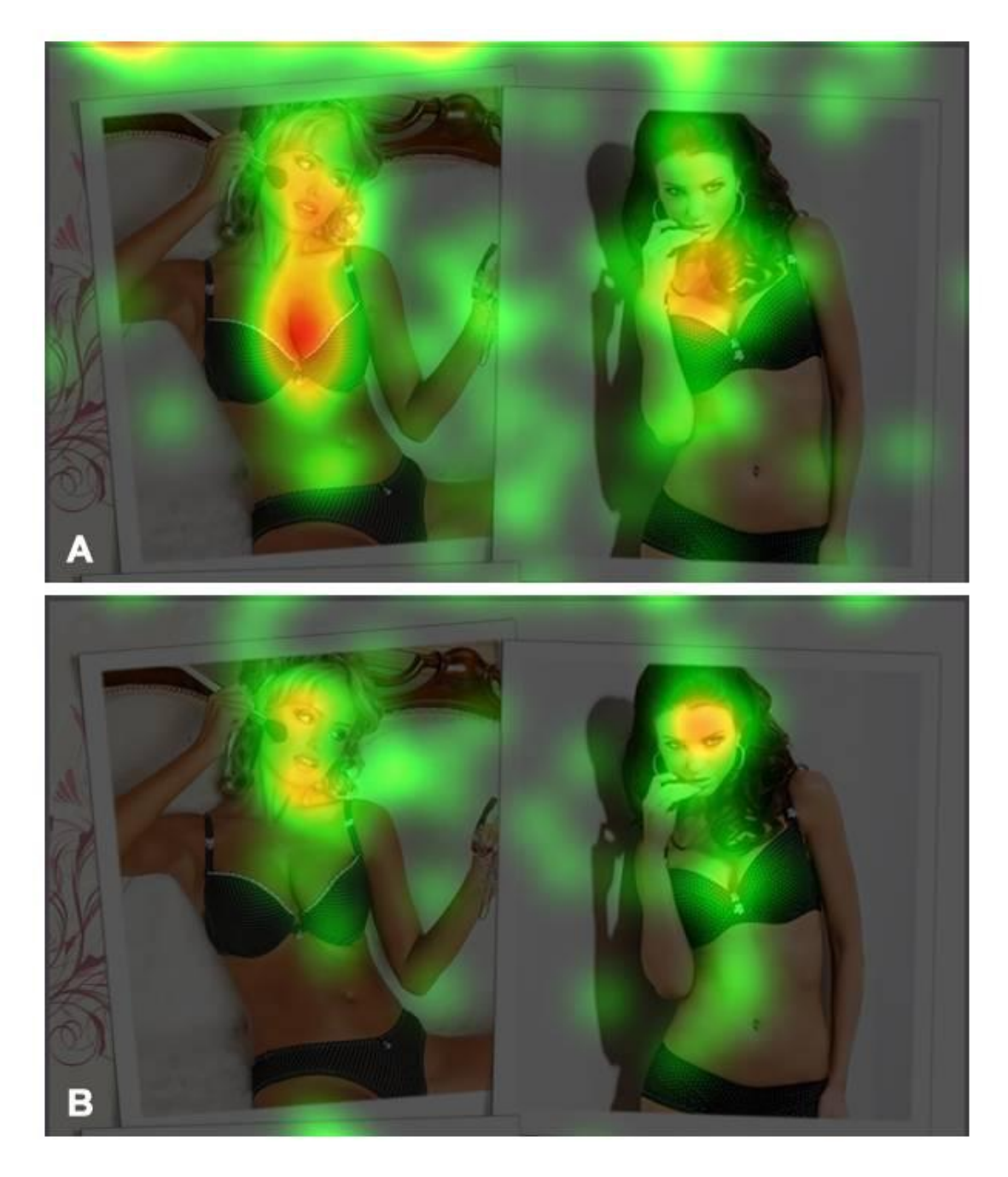

Obrázek 48 – Astratex.cz – newsletter – A jsou pohledy žen, B muži

Dále se pozornost dělí mezi jednotlivé modelky, je zajímavé, že ve třetí řadě, kde jsou tři modelky vedle sebe, se většina pohledů soustředila jen na tu prostřední. Každopádně všechny důležité titulky na stránce získaly svůj díl pozornosti, byť postupně se tenčící.

V dolní části newsletteru pak čtenáře zaujalo označení shop roku 2012.

Asi největší a neočekávanou abnormalitou zaznamenanou na tomto vzorku je pozornost věnovaná odkazu pro odhlášení z odebírání newsletteru, který je umístěn na konci patičky. Lidé o něj projevili zájem i přesto, že si byli dobře vědomi, že se nacházejí v laboratorních podmínkách a nemusejí se tudíž odhlašovat! I přesto se o to pokoušeli.

Očekávaný rozdíl mezi muži a ženami se projevil neočekávaným způsobem. Zatímco muži stále fixovali svoje pohledy hlavně na obličeje modelek na fotkách, ženy se zaměřily i na jejich dekolty. Pravděpodobně proto, že zkoumaly jaké spodní prádlo firma Astratex nabízí. Laik by zřejmě odhadoval, že také muži budou zhlížet poprsí modelek, avšak měření dokazuje něco jiného.

O co více se ženy věnovaly hornímu menu, o to více se muži snažili odhlásit newsletter.

Čas strávený na stránce je rozložen poměrně rovnoměrně.

#### *6.5.6.2 Alza.cz – newsletter*

V newsletteru Alza.cz je kromě zřejmých a logických míst, kam se soustředily pohledy čtenářů (např. kruhové "razítko" černý pátek, nadpis březnový black Friday, nebo cenovka pod televizorem), i několik dalších zajímavých míst:

- Výčet parametrů slevové akce i přesto, že není napsán velkým či výrazným písmem, tak je zřejmé, že lidé načerpali další informace o tom, co pro ně tzv. černý pátek znamená.
- Naopak obřích 70% zřejmě vnímali tak rychle, že nebylo třeba se u ní zastavovat.
- Tlačítko kompletní nabídka umístěné dole nad patičkou na sebe také spolehlivě soustředilo zbylou pozornost.

Tento newsletter je hezkou ukázkou, jak zúžení obsahu z plné šíře stránky (nebo emailu) do šíře zhruba jedné třetiny pomáhá koncentrovat pozornost. Také je zřejmé, že tabulkový výpis v tomto případě nezpůsobil výraznější problémy při prohlížení nabídky.

Rozdíly mezi pohlavími jsou v tomto případě méně výrazné, ale stále postřehnutelné. Kromě rozdílů v hlavičce, kde si ženy z neznámého důvodu více prohlížely logo Alza.cz, tak ve výpisu produktů věnovali muži více pozornosti notebooku HP, zatímco ženy žehličce Moulinex.

#### *6.5.6.3 Seznam.cz – newsletter*

Tato stránka byla do průzkumu zařazena za účelem ověření nově navržené podoby direct mailu určeného klientům Seznam.cz. Důležitým poznatkem je, že si lidé nepřečetli pouze nadpisy prvních tří článků doprovázených fotografiemi, ale pokračovali dál i k sekci Co se děje v Seznamu.

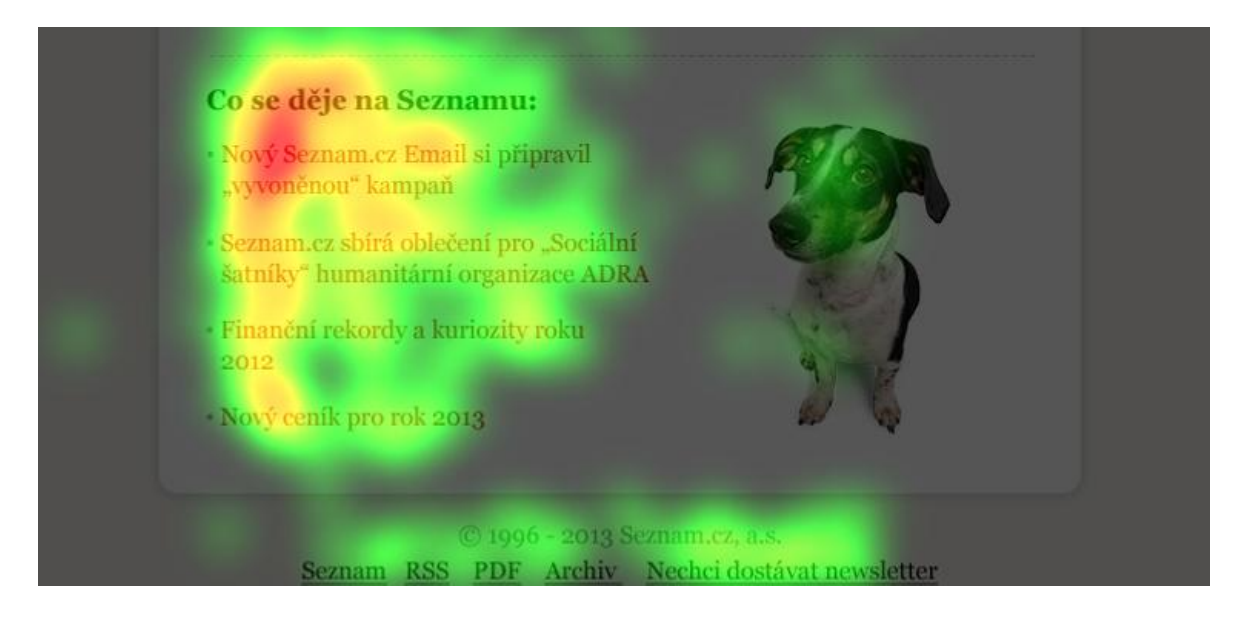

Obrázek 49 – Seznam.cz – newsletter – spodní část

Opět je patrný zvýšený zájem o odkaz pro odhlášení newsletteru a to zvláště u mužů. Dalším rozdílem mezi muži a ženami je pozornost věnovaná ilustrační fotografii u třetího článku, na které je čelní maska automobilu Lancia Delta Integrale. Tu ženy zcela ignorovaly (avšak jak je z teoretické části práce zřejmé, musely ji i přesto zaznamenat, pouze na ni vědomě nepřesunuly pozornost).

## **6.6 Náklady na průzkum**

Odhadované teoretické náklady na průzkum vycházejí z ceny dárků pro respondenty 200 EUR, expertní hodinové sazby 100 EUR a následující časové dotace:

Příprava stránek pro měření: 4 dny

- Nábor respondentů: 4 dny
- Pretest: 1 den
- Měření: 9 dní
- Vyhodnocení: 6 dní
- Příprava a prezentace výsledků: 3 dny

Celkem 27 dní, což je 216 hodin, odhadované náklady na průzkum jsou tedy 21 800 EUR.

# **III. PROJEKTOVÁ ČÁST**

## **7 METODICKÁ DOPORUČENÍ PRO DESIGN ELEKTRONICKÝCH KOMUNIKÁTŮ**

V první ze dvou kapitol projektové části práce bude definována sada obecných doporučení tzv. best practices pro provozovatele internetových stránek vycházející z konkrétních poznatků dříve popsaných ve výsledcích eye trackingového měření a s využitím empirických zkušeností autora.

## **7.1 Obličeje (oči) na fotografiích**

Je zřejmé, že nejvíce přitahují pozornost fotografie, na kterých je rozpoznatelný lidský obličej resp. oči.

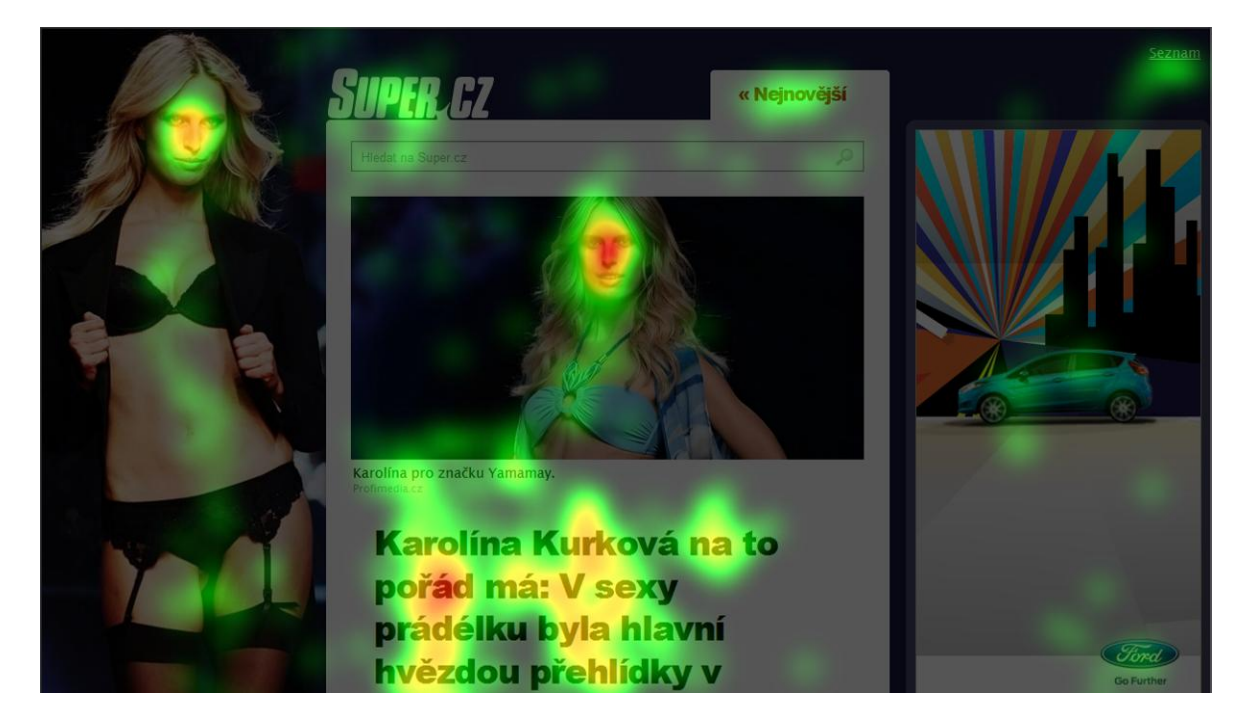

Obrázek 50 – Super.cz – Přitažlivost lidského obličeje

Jak moc důležitou roli hrají oči a dokonce i směr pohledu lidí na fotografiích potvrzuje i studie, kterou uskutečnily společnosti Think Eye Tracking a JCDecaux. V ní lehce upravili směr pohledu modelky a dosáhli tak čtrnáctinásobného zvýšení počtu pohledů směřujících na balení šampónu Sunsilk z 6 % na 84 % respondentů. [\[49\]](http://thinkeyetracking.com/tag/sunsilk/)

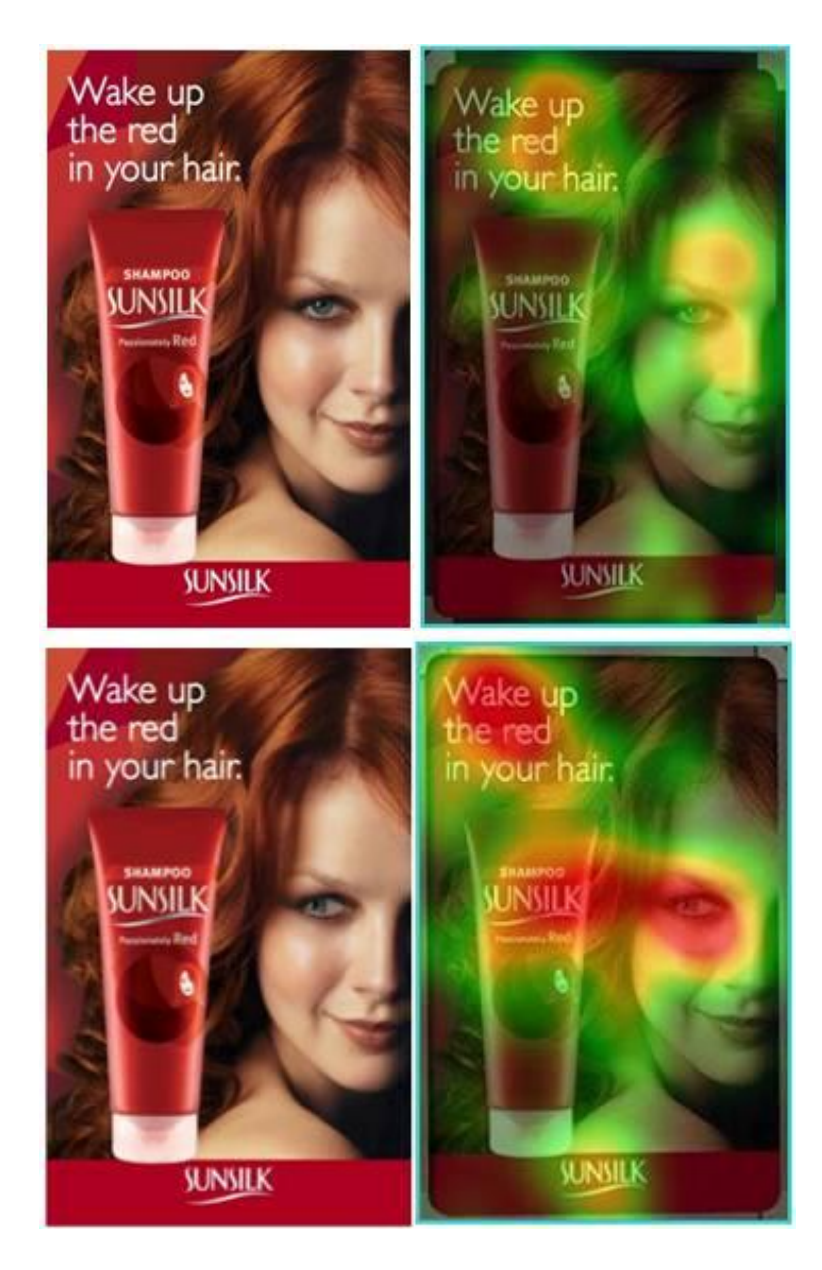

Obrázek 51 – Vliv očí a směru pohledu [\[49\]](http://thinkeyetracking.com/tag/sunsilk/)

Vhodné použití lidského obličeje dokáže přitáhnout a nasměrovat čtenářovu pozornost, ovšem pozor na ilustrační fotografie (viz dále).

## **7.2 Ilustrační fotografie**

Lidé jsou velice rychle schopni z kontextu identifikovat ilustrační fotografii a na takovou svoji pozornost nesoustředí. Smysl využití ilustračních fotografií z fotobank je tak velmi diskutabilní.

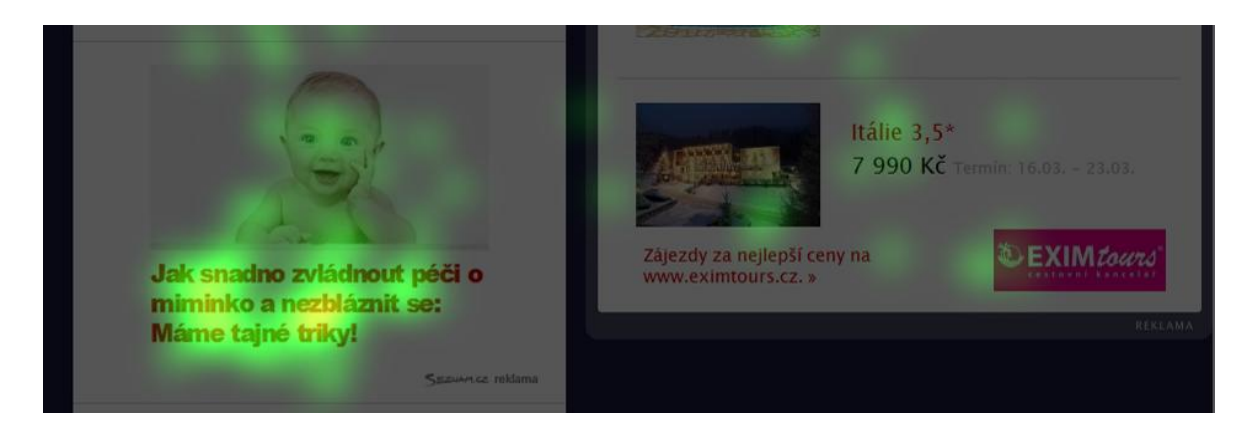

Obrázek 52 – Super.cz – Použití ilustrační fotografie u komerčního článku

## **7.3 Malé rozdíly mezi pohlavími**

I přesto, že jisté rozdíly mezi muži a ženami zaznamenány byly, tak o opravdu markantní rozdíl se jednalo jen v relativně malém množství případů a proto z toho není třeba vyvozovat nějaké zvlášť silné závěry. Pouze se potvrdilo, že na určité apely reagují spíše muži a na jiné ženy. K takovémuto zjištění však není potřeba oční kamera.

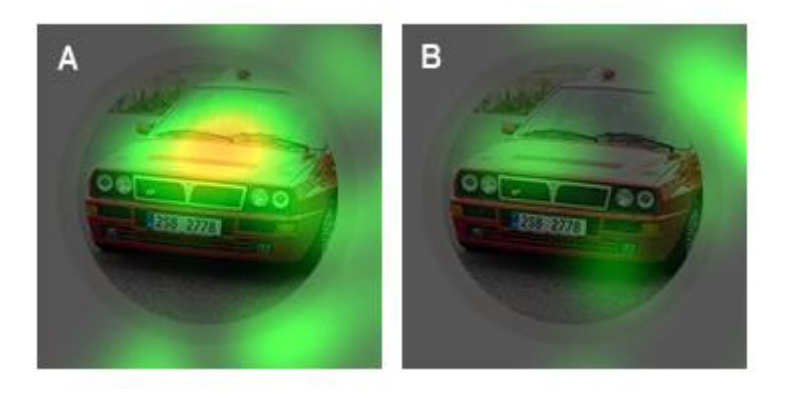

Obrázek 53 – Seznam.cz – newsletter Rozdíly mezi pohlavími: A – muži, B – ženy

Také by se mohlo zdát, že ženy se během celého měření chovaly soustředěněji, stránkám věnovaly více pohledů, strávily na nich více času atd. Ovšem to může být způsobeno právě vlivem laboratorního prostředí.

## **7.4 Call-to-action a interaktivní prvky**

Jakékoliv, byť drobné, naznačení interaktivnosti konkrétního prvku zvyšuje naději nejen na jeho použití, ale také na to, že k sobě přitáhne pozornost návštěvníků, i když se jej nakonec rozhodnou nepoužít.

Nezapomínejte proto podtrhávat odkazy, na důležitá místa umísťovat tlačítka, v případě náhledů fotografií naznačovat možnost jejich zvětšení.

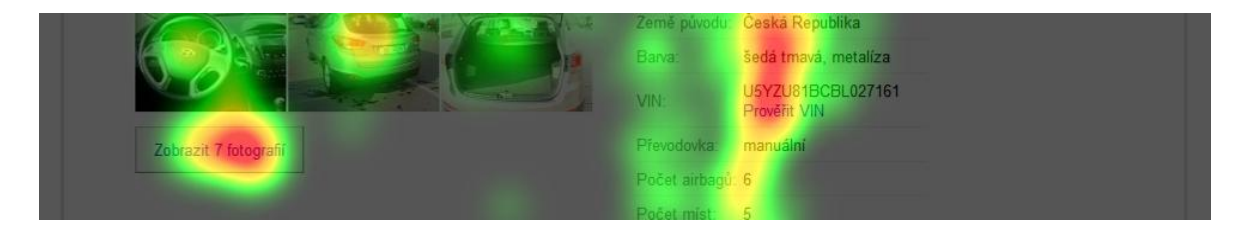

Obrázek 54 – Sauto.cz – odkaz na fotogalerii

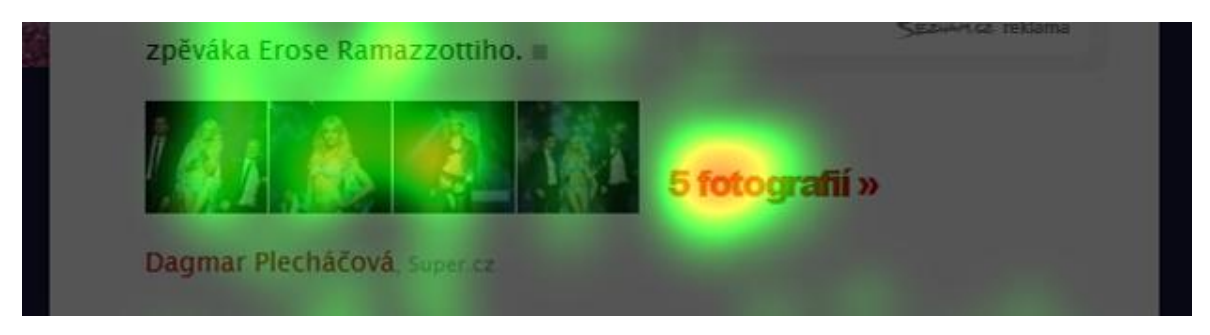

Obrázek 55 – Super.cz – odkaz na fotogalerii

## **7.5 Vzájemné parazitování obsahu**

Je zřejmé, že odlišně (výrazněji) typograficky upravený text má větší šanci zaujmout. Avšak i toto zvýraznění těžko soupeří s obsahem, jehož důležitost byla zdůrazněna např. pomocí doprovodné fotografie nebo jiné grafiky (viz Sklik v prvém sloupku na [Obrázek](#page-82-0)  [32\)](#page-82-0). Pokud tedy ještě stránka není zaplavena fotografiemi, postačí pro zvýraznění textu na stránce jeho typografická úprava (zvětšení, odrážky, změna barvy a podobně). Pokud se však v okolí vyskytují nějaké smysluplné fotografie, pak velice pravděpodobně strhnou pozornost na sebe.

## **7.6 Horizontální předěly stránek**

Jakékoliv horizontální předěly, tvořené na stránce grafikou, či obsahem (reklamou) zvyšují nebezpečí vzniku efektu tzv. falešné patičky, což je situace, kdy uživatel nabyl dojmu, že je již na konci stránky a nemá tedy cenu pokračovat níže (viz [Obrázek 45\)](#page-96-0)
### **7.7 Nadpisy rubrik na hlavních stránkách**

Graficky méně výrazné nadpisy rubrik, jejichž cílem je zřejmě poskytnout čtenáři orientaci v tématech a příslušný kontext ve skutečnosti čtenáře moc nezajímají. V některých případech by se při jejich odstranění zřejmě vůbec nic nestalo (nezměnilo by se návštěvnické chování).

## **7.8 Upoutávky na články**

Upoutávky na články bez fotografií (prakticky samotné titulky), mají jen malou šanci na úspěch, pakliže jim předchází upoutávka na hlavní článek s fotografií. Bylo by otázkou podrobnější analýzy dat návštěvnosti, jaký by byl dopad odstranění těchto nadpisů bez fotografií např. na hlavní stránce Novinky.cz nebo iDnes.cz. Extrémním příkladem tohoto jevu jsou titulky na hlavní straně serveru První zpráv.

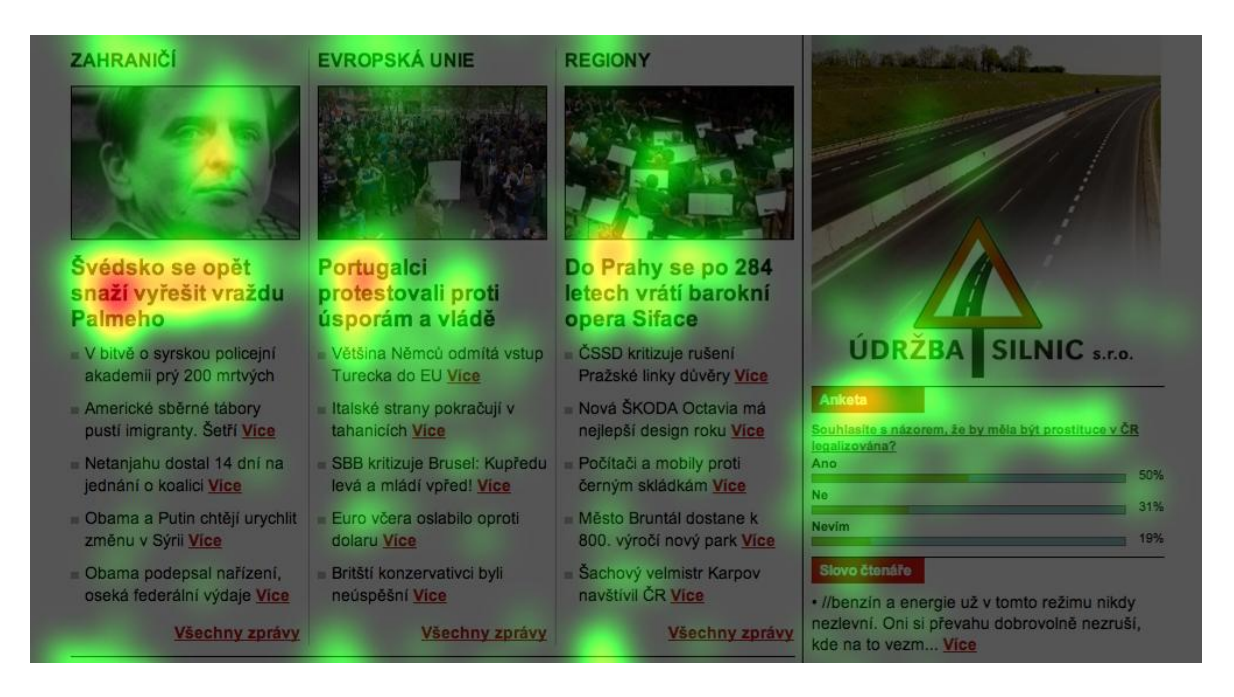

Obrázek 56 – První zprávy – neshlížené titulky

<span id="page-108-0"></span>Z porovnání výsledků těchto dvou hlavních stránek např. s rubrikou Stalo se z Novinky.cz, nebo hlavní stránkou portálu Super.cz vyplývá, že jednosloupcový lineární layout stránky, který není zaplaven obsahem, udrží pozornost čtenáře déle. Nabízí se také paralela k výsledkům hledání.

### **7.9 Horizontální upoutávky na konci článků**

Když už se někdo dostane na úplný konec stránky, tak se většinou vrátí k poslednímu smysluplnému obsahu nad patičkou a tam dále interaguje s obsahem. A ve chvíli, kdy mu postavíme do cesty 4 nebo 5 upoutávek horizontálně vedle sebe, zvyšujeme tím šanci, že si některou opravdu vybere. Toto zjištění z provedeného měření bylo již prakticky aplikováno při optimalizaci průchodu čtenářů serverem Proženy.cz.

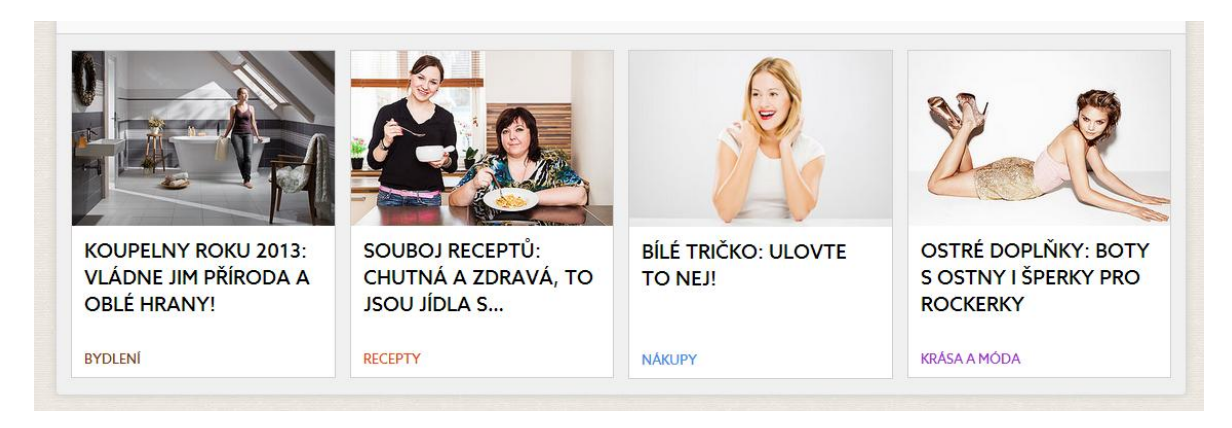

Obrázek 57 – Proženy.cz – upoutávky nad patičkou článku [archiv autora]

### <span id="page-109-0"></span>**7.10 Délka pravého sloupečku**

Ukazuje se, že obsah pravého sloupečku vedle článků, by měl být spíše kratší, než text samotného článku. Cokoliv, co přesahuje délku článku, prakticky nemá šanci získat byť sebemenší pozornost. A pokud se do těchto míst vydává reklamní sdělení (banner či PPC), tak si jen kazí CTR (viz [Obrázek 31\)](#page-81-0).

### **7.11 Anomálie ve výpisu**

Výskyt téměř jakékoliv anomálie, myšleno ve smyslu nepravidelnosti (např. upoutávky na související dotazy, nebo jiný typ hledání), ve výpisu výsledků hledání přitahuje pozornost nejen k sobě, ale velice pravděpodobně i k výsledku pod touto anomálií a zároveň i ke všem výsledkům, které se nacházejí nad místem výskytu této anomálie.

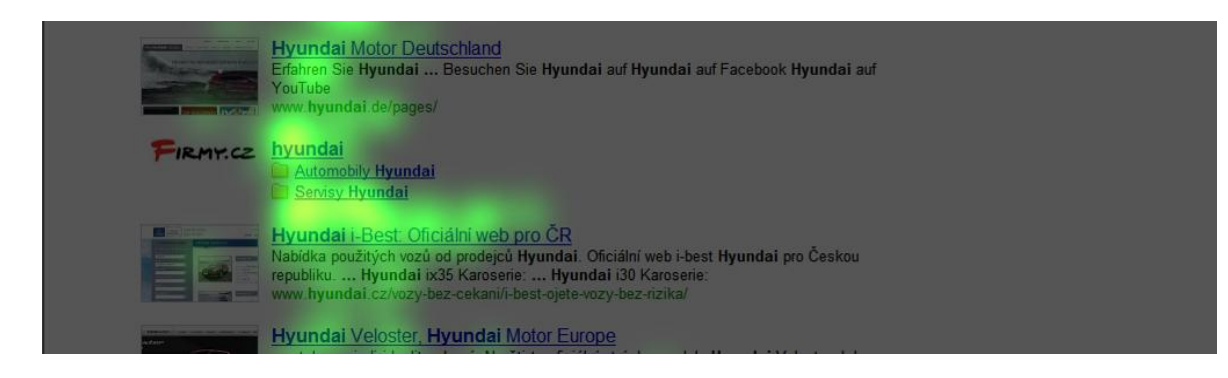

Obrázek 58 – Seznam.cz – Anomálie ve výsledcích hledání

### <span id="page-110-0"></span>**7.12 Stránkování**

Ve stránkování zajímá uživatele téměř výhradně odkaz (tlačítko), kudy se dostanou na další stránku a nikoliv číslování stránek. Logickým doporučením je zjednodušit design stránkování natolik, aby neumožňoval prakticky nic jiného, než přechod na další stránku výsledků (případně jejich dynamické načtení do stránky stávající). Toto doporučení koresponduje i s obecným doporučením týkajícím se jakýchkoliv call-to-action.

## **7.13 PPC reklamy**

Podařilo se vyvrátit mýtus oblíbený mezi zadavateli reklamy, že se na první reklamní PPC pozice ve výsledcích hledání se nikdo nedívá (ostatně, kdyby to byla pravda, tak by na ně zřejmě ani nikdo neklikal).

<span id="page-110-1"></span>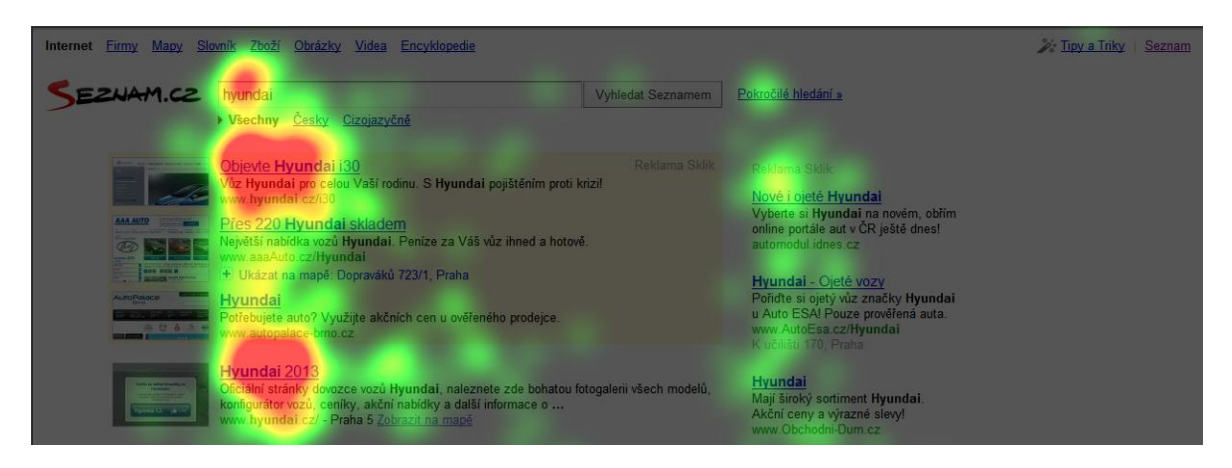

Obrázek 59 – Seznam.cz – výsledky hledání s horní a pravou reklamní pozicí Sklik

## **8 PLÁN DALŠÍHO VÝZKUMU**

Během přípravy, měření a vyhodnocování této práce postupně přicházely další podněty a nápady na doplnění a/nebo vylepšení realizovaných měření. V poslední kapitole celé této práce proto bude nastíněno, kam by se dále měla ubírat pozornost společnosti Seznam.cz věnovaná využití oční kamery pro marketingový výzkum on-line médií.

### **8.1 Statistická korelace s daty z jiných měření**

Zajisté by bylo zajímavé, uskutečnit eye trackingové měření na stránkách, ke kterým jsou k dispozici i kompletní data z webové analytiky (v aktuálním průzkumu bylo hodně stránek konkurenčních, u kterých není k těmto údajům přístup), jako např. údaje o návštěvnosti nebo počty kliknutí na jednotlivé interaktivní prvky stránek. A tato data pak porovnat se statistickými údaji o počtu pohledů na odpovídající AOI získanými z eye trackingu a vyhodnotit míru jejich vzájemné korelace.

### **8.2 Kombinace metod**

Kromě více statistického přístupu k eye trackingu navrženém v prvním bodě, by příští průzkum mohl být zaměřen i naopak ještě více kvalitativně prostřednictvím metody Post Experience Eyetracked Protokol, tedy měření sice s menším počtem respondentů, zato však doplněné o hloubkové pohovory realizované po skončení měření s cílem zjisti více o motivaci respondentů, proč se dívali právě tam, kam se dívali.

#### **8.3 Měření specifických sociodemografických skupin**

V rámci uskutečněného průzkumu byla změřena ta nejprůměrnější a zároveň nejaktivnější část české internetové populace. Teoreticky by tak i její chování a pohledy měly být nejprůměrnější. Bylo by jistě zajímavé tyto výsledky porovnat se zástupci následujících věkových skupin:

- děti 7 15 let
- studenti 15 25 let
- generace  $\alpha$ , Baby boomers"  $45 64$  let
- senioři 65+ let

Pokud by se z každé skupiny měření zúčastnilo 10 respondentů, vznikl by z toho podobně velký projekt, jako již realizovaný průzkum.

### **8.4 Měření dynamického obsahu**

Velkou výzvou je jistě řešení měření dynamického obsahu a to nejen bannerové reklamy, ale i interaktivních služeb typu Stream.cz a Mapy.cz. Dostupná technologie zatím umožňuje takováto měření vyhodnocovat jen po jednom respondentovi.

### **8.5 Tablety a mobilní telefony**

S oční kamerou Tobii 1750 sice není možné realizovat měření obsahu na tabletech, nebo mobilních telefonech, pokud by ale byly k dyspozici např. Tobii Glasses [\(http://www.tobii.com/en/eye-tracking-research/global/products/hardware/tobii-glasses](http://www.tobii.com/en/eye-tracking-research/global/products/hardware/tobii-glasses-eye-tracker/)[eye-tracker/\)](http://www.tobii.com/en/eye-tracking-research/global/products/hardware/tobii-glasses-eye-tracker/), přineslo by měření v rozvíjejícím se segmentu mobilních zařízení jistě zajímavé poznatky.

# **ZÁVĚR**

Jako autor práce jsem především velice spokojen s její praktickou částí, ve které se podařilo realizovat z mého pohledu ojedinělý výzkum a to jak rozsahem typů měřených stránek, tak počtem respondentů včetně dodržení předem zvoleného sociodemografického vzorku s vyváženým zastoupením obou pohlaví a získat tak relevantní výsledky k obsahové analýze. Cíl praktické části práce byl tedy dokonale splněn.

Jako čtenář nejsem zcela spokojen s projektovou částí práce, ve které bych si rád přečetl více obecných doporučení. Avšak i přesto považuji cíl zobecnit použití grafických a obsahových prvků za splněný, byť uznávám, že bylo těžké se oprostit od vlivů mých letitých empirických zkušeností a tato kapitola někdy přináší víc otázek než odpovědí.

A právě na tyto otázky výborně navazuje poslední kapitola práce, ve které se mi naopak podařilo kvalitně specifikovat oblasti výzkumu, kterému bych se rád věnoval v budoucnosti, ať už na půdě akademické, či komerční. Díky tomu považuji i cíl projektové části za splněný.

A konečně jako student musím konstatovat, že jsem velmi spokojen s rozsahem nově nabytých znalostí a zkušeností nejen z oblasti eye trackingu, které se mi již daří uplatňovat v praxi. To je na celé této diplomové práci zřejmě to nejlepší.

## **SEZNAM POUŽITÉ LITERATURY**

- 1. FORET, Miroslav. Marketingový průzkum: poznáváme svoje zákazníky. Vyd. 1. Brno: Computer Press, 2008, iv, 121 s. ISBN 978-80-251-2183-2.
- 8. KRUG, Steve. *Nenuťte uživatele přemýšlet!: praktický průvodce testováním a opravou chyb použitelnost [sic] webu*. Vyd. 1. Brno: Computer Press, 2010, 165 s. ISBN 978-80-251-2923-4.
- 24. DUCHOWSKI, Andrew T. *Eye tracking methodology*: *theory and practice*. New York: Springer, 2003, xvii, 251 s. ISBN 18-523-3666-8.
- 30. HOLMQVIST, Kenneth. *Eye tracking*: *a comprehensive guide to methods and measures*. New York: Oxford University Press, 2011, xix, 537 p. ISBN 01-996-9708- 6.
- 32. VYSEKALOVÁ, Jitka. *Psychologie reklamy*. 3., rozš. a aktualiz. vyd. Praha: Grada, 2007, 294 s. ISBN 978-80-247-2196-5.
- 37. NIELSEN, Jakob a Kara PERNICE. *Eyetracking web usability*. Berkeley, CA.: New Riders, 2010, xix, 437 p. ISBN 03-214-9836-4.
- 39. KLIMEŠ, Jeroným. Oční kamera a její využití v marketingu. *Strategie*. 2001, č. 9.
- 47. SEZNAM.CZ. *Češi v síti*. Praha, 2011.

## **SEZNAM ELEKTRONICKÝCH ZDROJŮ**

- 2. Webová analytika. Optimics.cz [online]. 2010 [cit. 2013-01-07]. Dostupné z: <http://www.optimics.cz/sluzby/webova-analytika>
- 3. BRÁZDA, Jiří. Víte, jak se váš zákazník zachová?. *Trend marketing*. 2012, č. 10. Dostupné z: [http://www.optimics.cz/wp-content/uploads/2012/12/trend-marketing](http://www.optimics.cz/wp-content/uploads/2012/12/trend-marketing-prediktivni-analytika.pdf)[prediktivni-analytika.pdf](http://www.optimics.cz/wp-content/uploads/2012/12/trend-marketing-prediktivni-analytika.pdf)
- 4. SNÍŽEK, Martin. A/B testování kompletní průvodce. In: *Optimics.cz* [online]. 2011 [cit. 2013-01-07]. Dostupné z: [http://www.optimics.cz/c/ab-testovani](http://www.optimics.cz/c/ab-testovani-kompletni-pruvodce)[kompletni-pruvodce](http://www.optimics.cz/c/ab-testovani-kompletni-pruvodce)
- 5. BERKUN, Scott. The art of usability benchmarking. *Scottberkun.com* [online]. 2003 [cit. 2013-01-07]. Dostupné z: [http://scottberkun.com/essays/27-the-art-of](http://scottberkun.com/essays/27-the-art-of-usability-benchmarking/)[usability-benchmarking/](http://scottberkun.com/essays/27-the-art-of-usability-benchmarking/)
- 6. User experience evaluation. In: *Wikipedia: the free encyclopedia* [online]. San Francisco (CA): Wikimedia Foundation, 2001-2013 [cit. 2013-01-07]. Dostupné z: [http://en.wikipedia.org/wiki/User\\_experience\\_evaluation](http://en.wikipedia.org/wiki/User_experience_evaluation)
- 7. NIELSEN, Jakob. When to Use Which User Experience Research Methods. *Nielsen Norman Group* [online]. 2008 [cit. 2013-01-07]. Dostupné z: http://www.nngroup.com/articles/which-ux-research-methods/
- 9. MARVAN, Lukáš. Testování použitelnosti prakticky. *Slideshare.net* [online]. 2011 [cit. 2013-01-07]. Dostupné z: [http://www.slideshare.net/BoBMarvan/testovn](http://www.slideshare.net/BoBMarvan/testovn-pouitelnosti-prakticky)[pouitelnosti-prakticky](http://www.slideshare.net/BoBMarvan/testovn-pouitelnosti-prakticky)
- 10. ŠTRUPL, Václav. Testování použitelnosti konkurenční metodou. In: *Václavák* [online]. 2005 [cit. 2013-01-07]. Dostupné z: <http://www.vaclavak.net/weblog/testovani-pouzitelnosti-konkurencni-metodou>
- 11. Metodologie pro informační studia a knihovnictví. In: *WikiKnihovna* [online]. 2012 [cit. 2013-01-07]. Dostupné z: http://wiki.knihovna.cz/index.php?title=KISK:Metodologie\_pro\_informa%C4%8D n%C3%AD\_studia\_a\_knihovnictv%C3%AD
- 12. Design Studios: The Good, the Bad, and the Science. In: *UX Booth* [online]. 2011 [cit. 2013-01-07]. Dostupné z: [http://www.uxbooth.com/articles/design-studios-the](http://www.uxbooth.com/articles/design-studios-the-good-the-bad-and-the-science/)[good-the-bad-and-the-science/](http://www.uxbooth.com/articles/design-studios-the-good-the-bad-and-the-science/)
- 13. Introduction to Design Studio Methodology. In: EVANS, Will. *UX Magazine* [online]. 2011 [cit. 2013-01-10]. Dostupné z: [http://uxmag.com/articles/introduction-to](http://uxmag.com/articles/introduction-to-design-studio-methodology)[design-studio-methodology](http://uxmag.com/articles/introduction-to-design-studio-methodology)
- 14. Focus Groups. *ExperienceU.com* [online]. 2010 [cit. 2013-01-07]. Dostupné z: <http://www.experienceu.com/services/user-research/focus-groups>
- 15. HAZDRA, Adam. Vypni s Janem Šrůtkem nejen o špehování kutilů. *Lupa.cz* [online]. 2011 [cit. 2013-01-10]. Dostupné z: [http://www.lupa.cz/clanky/vypni-s-janem](http://www.lupa.cz/clanky/vypni-s-janem-srutkem-nejen-o-spehovani-kutilu/?labelsBox-labelId=874&do=labelsBox-switch)[srutkem-nejen-o-spehovani-kutilu/?labelsBox-labelId=874&do=labelsBox-switch](http://www.lupa.cz/clanky/vypni-s-janem-srutkem-nejen-o-spehovani-kutilu/?labelsBox-labelId=874&do=labelsBox-switch)
- 16. Focus group se nehodí na testování použitelnosti. In: *Snizekweb.cz* [online]. 2005 [cit. 2013-01-07]. Dostupné z: [http://www.snizekweb.cz/weblog/focus-group](http://www.snizekweb.cz/weblog/focus-group-testovani-pouzitelnosti/)[testovani-pouzitelnosti/](http://www.snizekweb.cz/weblog/focus-group-testovani-pouzitelnosti/)
- 17. ŠRÁMEK, Jan. Metody sběru dat v kvantitativním výzkumu. *Marketing journal* [online]. 2009 [cit. 2013-01-07]. Dostupné z: [http://www.m](http://www.m-journal.cz/cs/marketingovy-vyzkum/metody-sberu-dat-v-kvantitativnim-vyzkumu__s390x5140.html)[journal.cz/cs/marketingovy-vyzkum/metody-sberu-dat-v-kvantitativnim](http://www.m-journal.cz/cs/marketingovy-vyzkum/metody-sberu-dat-v-kvantitativnim-vyzkumu__s390x5140.html)[vyzkumu\\_\\_s390x5140.html](http://www.m-journal.cz/cs/marketingovy-vyzkum/metody-sberu-dat-v-kvantitativnim-vyzkumu__s390x5140.html)
- 18. Testování oční kamerou. *ExperienceU.cz* [online]. 2010 [cit. 2013-01-07]. Dostupné z:<http://www.experienceu.com/cs/sluzby/pouzitelnost/testovani-ocni-kamerou>
- 19. Jak funguje oční kamera. *Dobrý web* [online]. 2010 [cit. 2013-01-10]. Dostupné z: <http://www.dobryweb.cz/jak-funguje-ocni-kamera>
- 20. Diary Study. *ExperienceU.com* [online]. 2010 [cit. 2013-01-07]. Dostupné z: <http://www.experienceu.com/services/user-research/diary-study>
- 21. Monitoring sociálních sítí. *WebČesky.cz* [online]. 2012 [cit. 2013-01-07]. Dostupné z:<http://www.webcesky.cz/monitoring-socialnich-siti/>
- 22. HAWLEY, Michael. Rapid Desirability Testing: A Case Study. In: *UXmatters* [online]. 2010 [cit. 2013-01-07]. Dostupné z: [http://www.uxmatters.com/mt/archives/2010/02/rapid-desirability-testing-a-case](http://www.uxmatters.com/mt/archives/2010/02/rapid-desirability-testing-a-case-study.php)[study.php](http://www.uxmatters.com/mt/archives/2010/02/rapid-desirability-testing-a-case-study.php)
- 23. Testování struktury webu Card Sorting. *H1.cz* [online]. 2012 [cit. 2013-01-07]. Dostupné z:<http://www.h1.cz/card-sorting>
- 25. Illusory contours. In: *Wikipedia: the free encyclopedia* [online]. San Francisco (CA): Wikimedia Foundation, 2001-2013 [cit. 2013-04-18]. Dostupné z: http://en.wikipedia.org/wiki/Illusory\_contours
- 26. BOGUSZAKOVÁ, Jarmila. *Zrak a vidění: Vybrané kapitoly z fyziologie zraku*. In: Světlo [online]. 2003 [cit. 2013-04-18]. Dostupné z: http://www.odbornecasopisy.cz/index.php?id\_document=23169
- 27. Oko: biofyzika. In: *WikiSkripta* [online]. 2011 [cit. 2013-04-18]. Dostupné z: http://www.wikiskripta.eu/index.php/Oko\_(biofyzika)
- 28. Oko (a mozek) versus fotoaparát. In: *FotoRomán* [online]. 2005 [cit. 2013-04-18]. Dostupné z: http://www.fotoroman.cz/techniques2/light\_eye\_camera.htm
- 29. Optický aparát oka; okohybné svaly, pohyby očí. In: *WikiSkripta* [online]. 2013 [cit. 2013-04-18]. Dostupné z: [http://www.wikiskripta.eu/index.php/Optick%C3%BD\\_apar%C3%A1t\\_oka;\\_okoh](http://www.wikiskripta.eu/index.php/Optick%C3%BD_apar%C3%A1t_oka;_okohybn%C3%A9_svaly,_pohyby_o%C4%8D%C3%AD) [ybn%C3%A9\\_svaly,\\_pohyby\\_o%C4%8D%C3%AD](http://www.wikiskripta.eu/index.php/Optick%C3%BD_apar%C3%A1t_oka;_okohybn%C3%A9_svaly,_pohyby_o%C4%8D%C3%AD)
- 31. Strabisme (scheelzien). *De Belgische optiekgids* [online]. 1998 [cit. 2013-04-18]. Dostupné z: http://www.debelgischeoptiekgids.be/strabisme.htm
- 33. Eye Icon. In: *Noble Illustrations* [online]. 2008 [cit. 2013-04-18]. Dostupné z: http://www.stevennoble.com/key/Alize?g2\_itemId=10223
- 34. Illusion of Face 2. *Ritsumeikan University: Department of Psychology* [online]. 2007 [cit. 2013-04-18]. Dostupné z: http://www.psy.ritsumei.ac.jp/~akitaoka/kao2e.html
- 35. TOBII TECHNOLOGY. *User Manual: Tobii Eye Tracker, ClearView analysis software*. 2006. Dostupné z: http://ebookbrowse.com/user-manual-clearview-2-7 pdf-d105105635
- 36. GRAHAM, Amanda. Exploring the Benefits of eCommerce Usability Tracking Tools. In: *ECOMMERCE BLOG* [online]. 2012 [cit. 2013-04-18]. Dostupné z: http://www.blueacorn.com/blog/ecommerce-usability-testing-tools/
- 38. MAUGHAN, Lizzie, Jon DODD a Richard WALTERS. Video Replay of Eye Tracking as a Cue in Retrospective Protocol: …Don't Make Me Think Aloud!. In: *Thinkeyetracking.com* [online]. 2007 [cit. 2013-04-18]. Dostupné z: [http://thinkeyetracking.com/cms/wp-content/uploads/2011/08/Lizzie-Maughan-](http://thinkeyetracking.com/cms/wp-content/uploads/2011/08/Lizzie-Maughan-PEEP-Poster-for-ECEM_SWAET-07.pdf)[PEEP-Poster-for-ECEM\\_SWAET-07.pdf](http://thinkeyetracking.com/cms/wp-content/uploads/2011/08/Lizzie-Maughan-PEEP-Poster-for-ECEM_SWAET-07.pdf)
- 40. Supermarkets Use Retina Trackers To Monitor Your Shopping Choices. In: DILLOW, Clay. *POPSCI* [online]. 2012 [cit. 2013-04-18]. Dostupné z: [http://www.popsci.com/technology/article/2012-07/marketers-tap-eye-tracking-and](http://www.popsci.com/technology/article/2012-07/marketers-tap-eye-tracking-and-brain-monitoring-get-inside-consumers-heads)[brain-monitoring-get-inside-consumers-heads](http://www.popsci.com/technology/article/2012-07/marketers-tap-eye-tracking-and-brain-monitoring-get-inside-consumers-heads)
- 41. Eye tracking. In: *Sport und Market* [online]. 2012 [cit. 2013-04-02]. Dostupné z: <http://www.sportundmarkt.com/de/expertise/market-research/eye-tracking.html>
- 42. LYNCH, Patrick a Sarah HORTON. Presenting Information Architecture. In: *Web Style Guide* [online]. 2011 [cit. 2013-04-18]. Dostupné z: [http://webstyleguide.com/wsg3/3-information-architecture/4-presenting](http://webstyleguide.com/wsg3/3-information-architecture/4-presenting-information.html)[information.html](http://webstyleguide.com/wsg3/3-information-architecture/4-presenting-information.html)
- 43. SEXTON, Jeff. Doesn't Graphic Design/Layout Affect Scanning Patterns?. In: *FutureNow's Marketing Optimization Blog* [online]. 2009 [cit. 2013-04-18]. Dostupné z:<http://www.grokdotcom.com/?p=3491>
- 44. PFEIFFER, Thies. Measuring and Visualizing Attention in Space with 3D Attention Volumes. In: *ETRA 2012* [online]. 2012 [cit. 2013-04-18]. Dostupné z: <http://www.techfak.uni-bielefeld.de/~tpfeiffe/talks/etra2012/index.html>
- 45. Ovládejte PC pohledem. *Chip*. 2011, č. 11. Dostupné z: <http://www.chip.cz/clanky/trendy/2011/11/ovladejte-pc-pohledem>
- 46. PERNICE, Kara a Jakob NIELSEN. How to Conduct Eyetracking Studies. In: *Nielsen Norman Group* [online]. 2009 [cit. 2013-04-18]. Dostupné z: [http://media.nngroup.com/media/reports/free/How\\_to\\_Conduct\\_Eyetracking\\_Studi](http://media.nngroup.com/media/reports/free/How_to_Conduct_Eyetracking_Studies.pdf) [es.pdf](http://media.nngroup.com/media/reports/free/How_to_Conduct_Eyetracking_Studies.pdf)
- 48. Tobii 50 Series: Product description. In: *Universiteit Utrecht* [online]. 2005 [cit. 2013-04-18]. Dostupné z: [http://www.hum.uu.nl/uilots/lab/resources/Product\\_Description\\_Tobii\\_50\\_Series.p](http://www.hum.uu.nl/uilots/lab/resources/Product_Description_Tobii_50_Series.pdf) [df](http://www.hum.uu.nl/uilots/lab/resources/Product_Description_Tobii_50_Series.pdf)
- 49. MAUGHAN, Lizzie. Cuing customers to look at your key messages. In: *Think Eye Tracking* [online]. 2009 [cit. 2013-04-18]. Dostupné z: http://thinkeyetracking.com/2009/06/cuing-customers-to-look-at-your-keymessages/

# **SEZNAM POUŽITÝCH ZKRATEK**

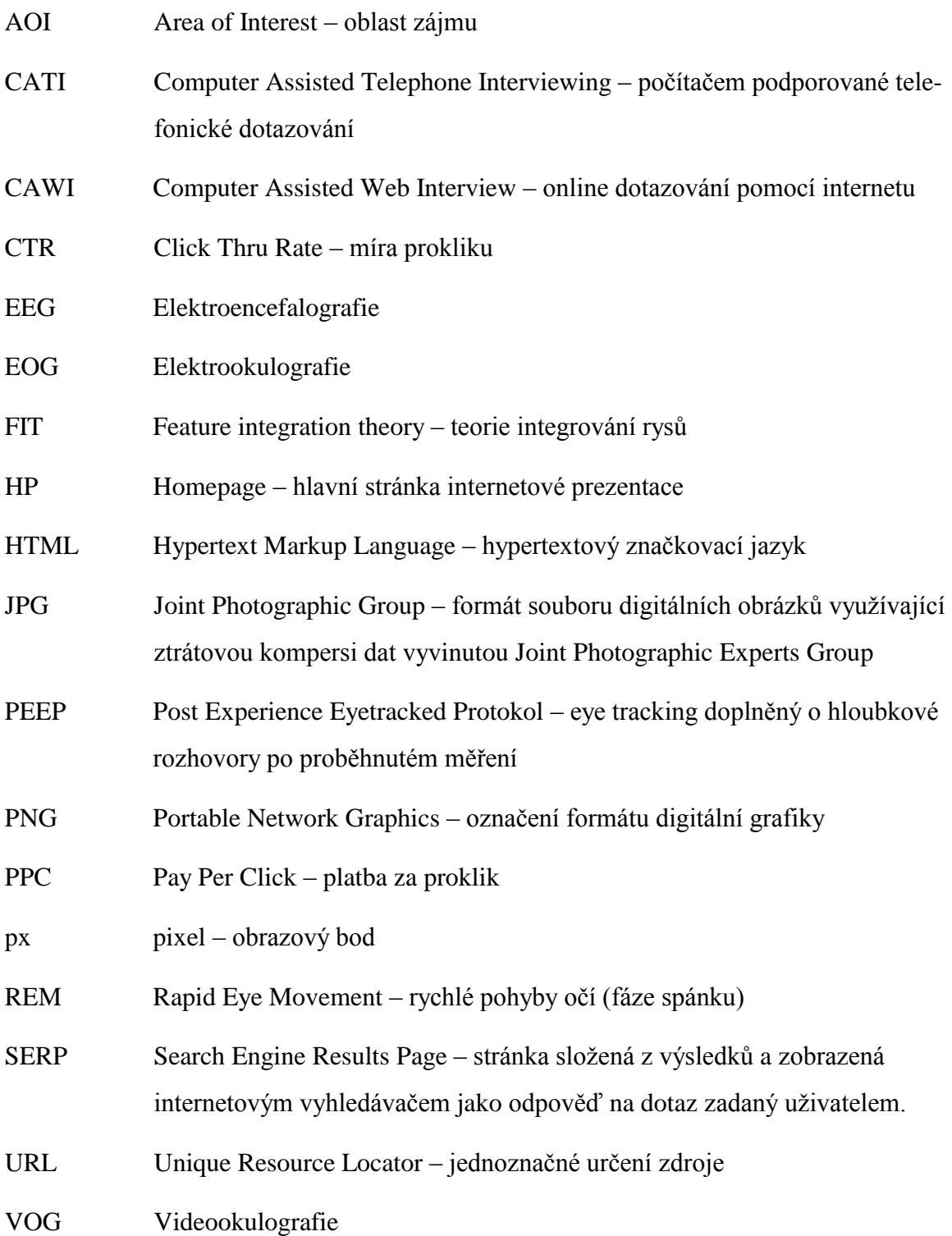

# **SEZNAM OBRÁZKŮ**

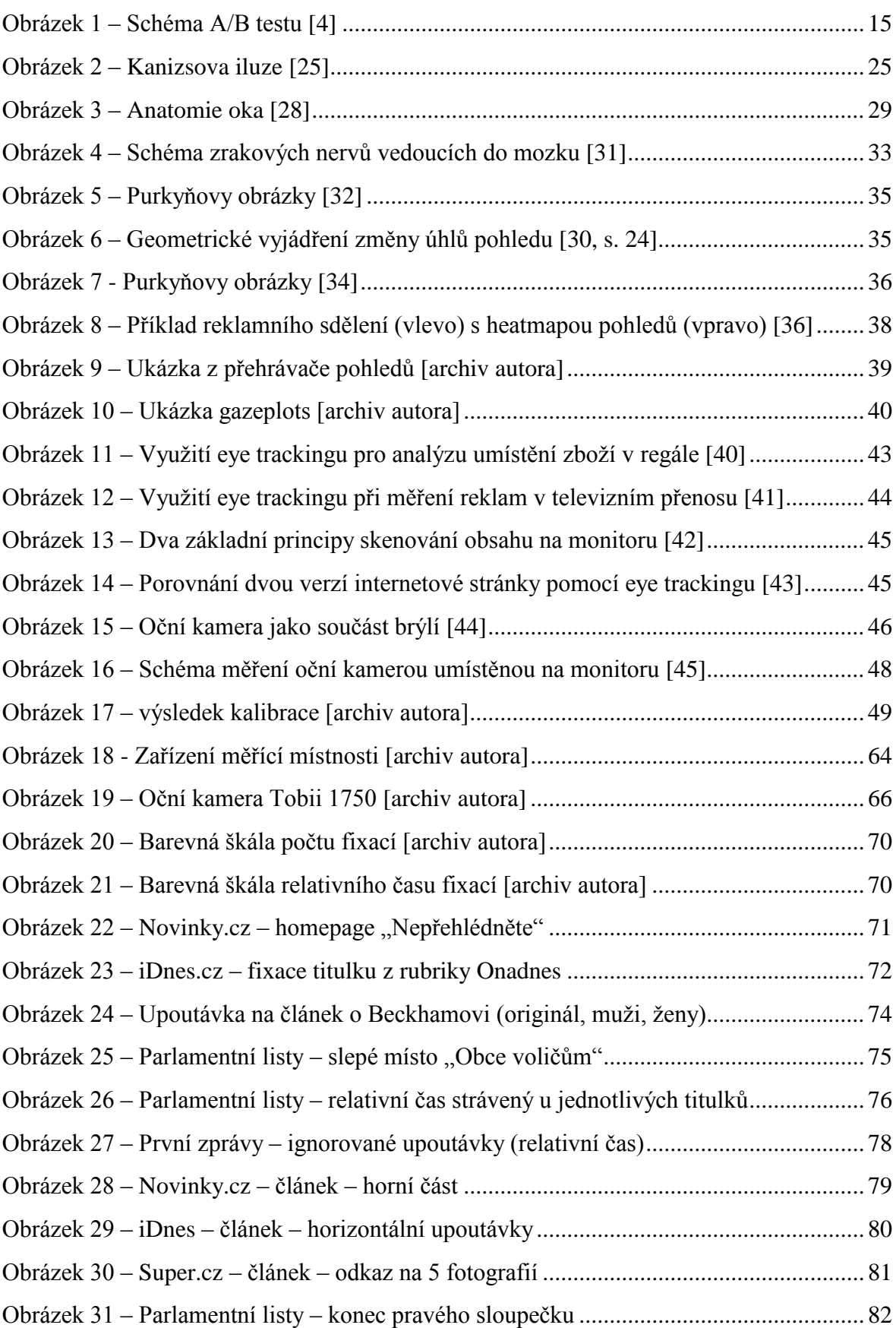

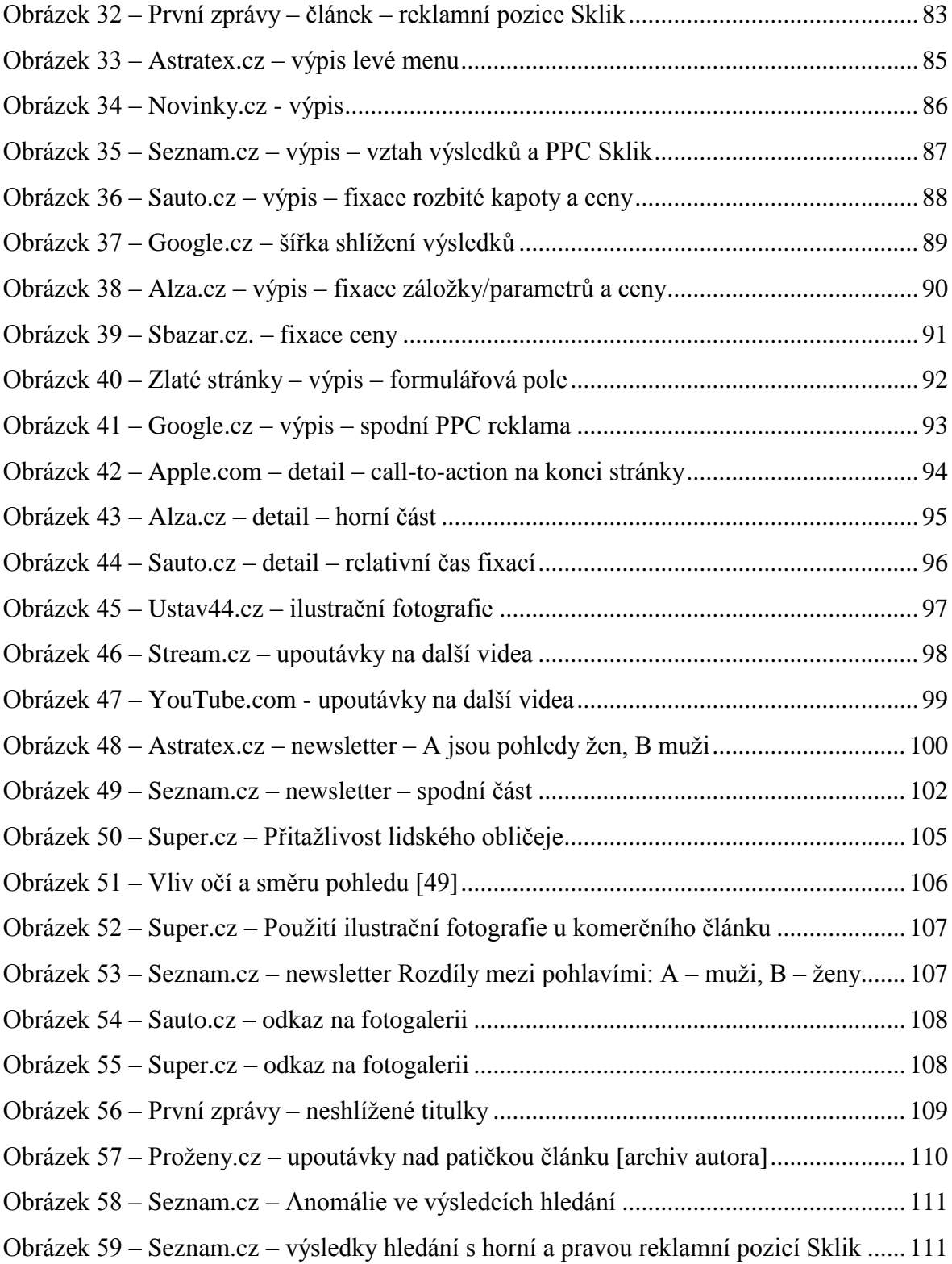

# **SEZNAM GRAFŮ**

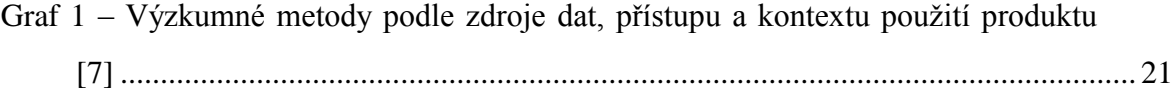

## **SEZNAM TABULEK**

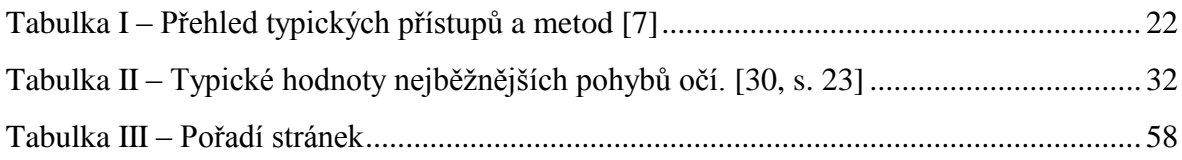

# **SEZNAM PŘÍLOH**

- P I: Zvací email
- P II: Potvrzovací email
- P III: Seznam příloh na DVD

# **PŘÍLOHA P I: ZVACÍ EMAIL**

#### "Dobrý den,

na základě Vaší nedávné registrace na webu vyzkumnik.seznam.cz si Vás dovoluji oslovit jménem společnosti Seznam.cz s nabídkou účasti v ojedinělém výzkumu na téma **Jak čteme internetové stránky?**

Jako jedna z mála firem v České republice máme k dispozici speciální zařízení, kterému se říká oční kamera. Ta dokáže zjistit a zaznamenat, kam na monitoru směřují vaše pohledy. A právě pro tento výzkum nyní hledám dobrovolníky (a dobrovolnice), kteří splňují následující podmínky:

- $\bullet$  Je vám 25 44 let,
- dosáhli jste minimálně středoškolského vzdělání,

\_\_\_\_\_\_\_\_\_\_\_\_\_\_\_\_\_\_\_\_\_\_\_\_\_\_\_\_\_\_\_\_\_\_\_\_\_\_\_\_\_\_\_\_\_\_\_\_\_\_\_\_\_\_\_\_

- nenosíte brýle (ani jste neprodělali laserovou operaci očí),
- a můžete se dostavit k měření do Seznam.cz na adrese [Radlická 10, Praha 5.](https://posta.szn.cz/owa/redir.aspx?C=gBEKAyWlX02Y6BQDydLFd3wqVJgT_s8IBXzVPinEFHfEC5JL-IIf-ri8onuQpNVykc5MsKeg9RM.&URL=http%3a%2f%2fmapy.cz%2fs%2f6pxu)

Pokud vyhovujete výše uvedeným podmínkám, máte hodinu času a zájem se výzkumu zúčastnit, tak neváhejte a **[vyplňte tento přihlašovací formulář](https://posta.szn.cz/owa/redir.aspx?C=gBEKAyWlX02Y6BQDydLFd3wqVJgT_s8IBXzVPinEFHfEC5JL-IIf-ri8onuQpNVykc5MsKeg9RM.&URL=http%3a%2f%2fvyzkumnik.seznam.cz%2fresearches%2f31%3ftoken%3dwAHcrfdhC68nXqcNmC4TuqUk6mGrEC7AtNvjPnPhJTjxkbgi3kxrwCoWxP9XIALP)** co nejdříve, protože počet účastníků měření je bohužel omezený. Vybrané účastníky výzkumu budu kontaktovat, abychom se domluvili na konkrétním termínu měření.

Za Seznam.cz s pozdravem Lukáš Marvan

#### **Bc. Lukáš Marvan**

Vedoucí týmu návrhářů UI Seznam.cz, a.s. Radlická 608/2 150 00 Praha 5 tel: +420 234 694 252 fax: +420 234 694 115

gsm: +420 606 500 592 [Lukas.Marvan@firma.seznam.cz](https://posta.szn.cz/owa/redir.aspx?C=gBEKAyWlX02Y6BQDydLFd3wqVJgT_s8IBXzVPinEFHfEC5JL-IIf-ri8onuQpNVykc5MsKeg9RM.&URL=mailto%3aLukas.Marvan%40firma.seznam.cz) [www.seznam.cz"](https://posta.szn.cz/owa/redir.aspx?C=gBEKAyWlX02Y6BQDydLFd3wqVJgT_s8IBXzVPinEFHfEC5JL-IIf-ri8onuQpNVykc5MsKeg9RM.&URL=https%3a%2f%2fposta.szn.cz%2fowa%2fUrlBlockedError.aspx)

# **PŘÍLOHA P II: POTVRZOVACÍ EMAIL**

"Dobrý den,

na základě našeho telefonického rozhovoru potvrzuji termín měření oční kamerou: **pátek 8. března, od 13:00** v Seznamu na adrese [Radlická 10, Praha 5.](http://mapy.cz/s/6rV4) Po vstupu se prosím ohlaste na recepci a naše milé slečny recepční mne zavolají, abych si Vás osobně vyzvedl. V případě jakýchkoliv problémů mi neváhejte zavolat, jistě se dohodneme na jejich řešení - 602 540 440.

S pozdravem Lukáš Marvan"

# **PŘÍLOHA P III: SEZNAM PŘÍLOH NA DVD**

#### **Hlavní stránky**

1-novinky-hp.png

- 1-novinky-hp-cas.png
- 1-novinky-hp-m.png
- 1-novinky-hp-z.png
- 2-idnes-hp.png
- 2-idnes-hp-cas.png
- 2-idnes-hp-m.png
- 2-idnes-hp-z.png
- 3-super-hp.png
- 3-super-hp-cas.png
- 3-super-hp-m.png
- 3-super-hp-z.png
- 4-parlamentni-listy-hp.png
- 4-parlamentni-listy-hp-cas.png
- 4-parlamentni-listy-hp-m.png
- 4-parlamentni-listy-hp-z.png
- 5-prvni-zpravy-hp.png
- 5-prvni-zpravy-hp-cas.png
- 5-prvni-zpravy-hp-m.png
- 5-prvni-zpravy-hp-z.png

### **Články**

- 6-novinky-clanek.png
- 6-novinky-clanek-cas.png

6-novinky-clanek-m.png

6-novinky-clanek-z.png

7-idnes-clanek.png

7-idnes-clanek-cas.png

7-idnes-clanek-m.png

7-idnes-clanek-z.png

8-super-clanek.png

8-super-clanek-cas.png

8-super-clanek-m.png

8-super-clanek-z.png

9-parlamentni-listy-clanek.png

9-parlamentni-listy-clanek-cas.png

9-parlamentni-listy-clanek-m.png

9-parlamentni-listy-clanek-z.png

10-prvni-zpravy-clanek.png

10-prvni-zpravy-clanek-cas.png

10-prvni-zpravy-clanek-m.png

10-prvni-zpravy-clanek-z.png

#### **Výpisy**

11-astratex-vypis.png

11-astratex-vypis-cas.png

11-astratex-vypis-m.png

11-astratex-vypis-z.png

12-novinky-vypis.png

12-novinky-vypis-cas.png

12-novinky-vypis-m.png

12-novinky-vypis-z.png

13-seznam-vypis.png

13-seznam-vypis-cas.png

13-seznam-vypis-m.png

13-seznam-vypis-z.png

14-sauto-vypis.png

14-sauto-vypis-cas.png

14-sauto-vypis-m.png

14-sauto-vypis-z.png

15-google-vypis-ipad.png

15-google-vypis-ipad-cas.png

15-google-vypis-ipad-m.png

15-google-vypis-ipad-z.png

16-alza-vypis.png

16-alza-vypis-cas.png

16-alza-vypis-m.png

16-alza-vypis-z.png

17-sbazar-vypis.png

17-sbazar-vypis-cas.png

17-sbazar-vypis-m.png

17-sbazar-vypis-z.png

18-zlate-stranky-vypis.png

18-zlate-stranky-vypis-cas.png

18-zlate-stranky-vypis-m.png

- 18-zlate-stranky-vypis-z.png
- 19-google-vypis-bazen.png
- 19-google-vypis-bazen-cas.png
- 19-google-vypis-bazen-m.png
- 19-google-vypis-bazen-z.png

### **Produktové detaily**

- 20-apple-detail.png
- 20-apple-detail-cas.png
- 20-apple-detail-m.png
- 20-apple-detail-z.png
- 21-alza-detail.png
- 21-alza-detail-cas.png
- 21-alza-detail-m.png
- 21-alza-detail-z.png
- 22-sauto-detail.png
- 22-sauto-detail-cas.png
- 22-sauto-detail-m.png
- 22-sauto-detail-z.png
- 23-ustav44-hp.png
- 23-ustav44-hp-cas.png
- 23-ustav44-hp-m.png
- 23-ustav44-hp-z.png

#### **Stránky s přehrávačem videa**

- 24-stream-video.png
- 24-stream-video-cas.png
- 24-stream-video-m.png
- 24-stream-video-z.png
- 25-youtube-video.png
- 25-youtube-video-cas.png
- 25-youtube-video-m.png
- 25-youtube-video-z.png

#### **Newslettery**

- 26-astratex-dm.png
- 26-astratex-dm-cas.png
- 26-astratex-dm-m.png
- 26-astratex-dm-z.png
- 27-alza-dm.png
- 27-alza-dm-cas.png
- 27-alza-dm-m.png
- 27-alza-dm-z.png
- 28-seznam-dm.png
- 28-seznam-dm-cas.png
- 28-seznam-dm-m.png
- 28-seznam-dm-z.png

#### **Další soubory**

- marvan\_2013\_dp.docx
- marvan\_2013\_dp.pdf
- ucastnici-mereni-ocni-kamerou.xlsx
- slideshow\index.html začátek měřeného slideshow